Projekt współfinansowany przez Unię Europejską w ramach

**CZŁOWIEK - NAJLEPSZA INWESTYCJA** 

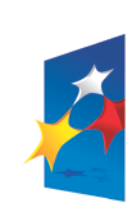

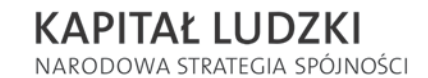

**UNIA EUROPEJSKA** EUROPEJSKI **FUNDUSZ SPOŁECZNY** 

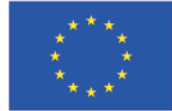

# Strategia wdrażania projektu innowacyjnego testującego "Wirtualne laboratoria - sukces innowacji"

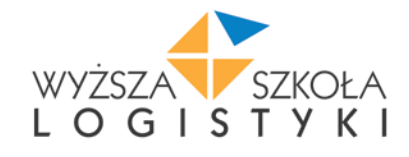

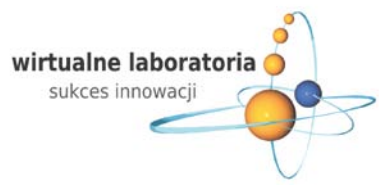

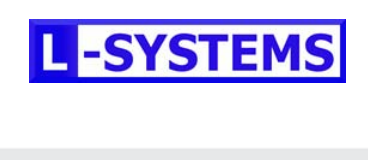

Opracowanie: Personel Kluczowy Projektu<br>POZNAŃ 2010

Pierwsza w Polsce uczelnia logistyczna

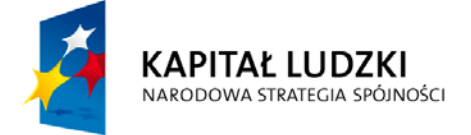

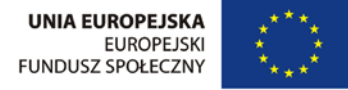

Poznań 25.11.2010 r.

## **STRATEGIA WDRAŻANIA PROJEKTU INNOWACYJNEGO TESTUJĄCEGO "Wirtualne laboratoria – sukces innowacji"**

- numer projektu: WND-POKL.03.03.04-00-010/10
- realizatorzy projektu: Beneficjent / Lider Partnerstwa Wyższa Szkoła Logistyki, Partner L-Systems
- umowa o dofinansowanie numer: POKL.03.03.04-00-010/10-10 z dnia 02.09.2010 r.
- okres realizacji projektu: 01.06.2010 r. 29.06.2012 r.

Strategię opracowali wszyscy członkowie Personelu Kluczowego Projektu:

#### **I. Uzasadnienie**

- mgr. Izabela Świtalska-Bak *(Koordynatorka ds. badań i współpracy ze szkołami)*
- **II. Cel wprowadzenia innowacji**
	- mgr inż. Paweł Fajfer *(Kierownik projektu)*
	- mgr Dariusz Filipowicz *(Specjalista ds. informatycznych i technicznych projektu)*
- **III. Opis innowacji, w tym produktu finalnego**
	- mgr Mateusz Michalski *(Specjalista ds. finansów i realizacji administracyjnej projektu)*

#### **IV. Plan działań w procesie testowania produktu finalnego**

- **V. Sposób sprawdzenia, czy innowacja działa**
	- mgr inż. Paweł Fajfer *(Kierownik projektu)*
	- mgr Dariusz Filipowicz *(Specjalista ds. informatycznych i technicznych projektu)*
- **VI. Strategia upowszechniania**
- **VII. Strategia włączania do głównego nurtu polityki**

- mgr Wojciech Zalewski *(Koordynator ds. upowszechniania informacji o innowacji i włączania jej do głównego nurtu polityki oświatowej)*

- **VIII. Kamienie milowe II etapu projektu**
- **IX. Analiza ryzyka**

- mgr Bartosz Osmola *(Koordynator merytoryczny)*

Całość prac nad strategią nadzorował oraz wspomagał merytorycznie przedstawicie Grupy Sterującej – mgr Robert Pawlak *(właściciel firmy L-Systems).*

Spójność wszystkich części strategii oraz jej generalną<sup>[1](#page-1-0)</sup> zgodność ze wzorem "strategii wdrażania" zapewnił mgr Bartosz Osmola *(Koordynator merytoryczny / Członek KST Edukacja i szkolnictwo wyższe).*

<span id="page-1-0"></span><sup>1</sup> Dla dobra projektu w ograniczonym stopniu odniesiono się do sugerowanych we wzorze strategii liczby maksymalnej stron. Przy pełnym spełnieniu wymogu rzeczowości opisów oraz ich nie ubarwiania. Złożoność oraz wielkość projektu wymagają szczegółowego opracowania strategii albowiem w przypadku lakonicznego i hasłowego odniesienia się do poszczególnych aspektów zniekształcony zostałby opis planowych dalszych działań w tym przede wszystkim testy produktu.

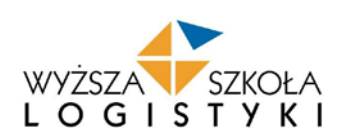

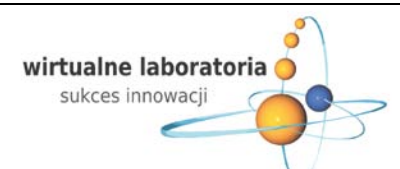

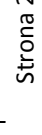

-SYSTEM

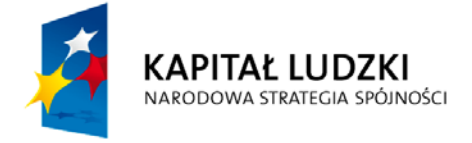

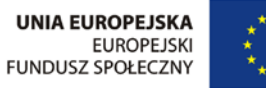

### **Spis treści:**

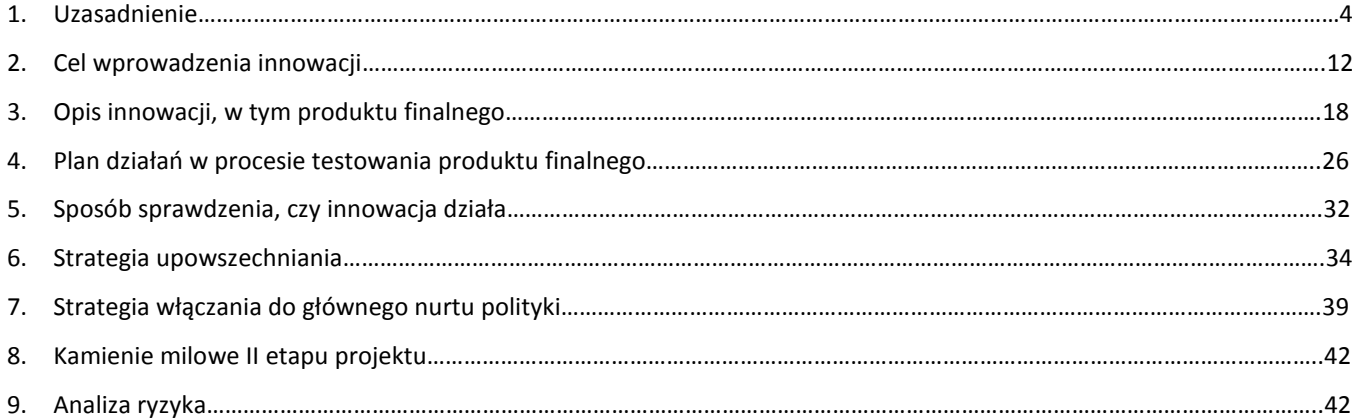

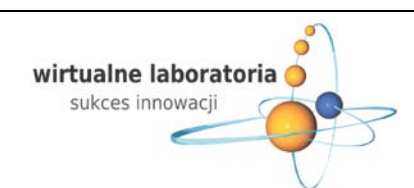

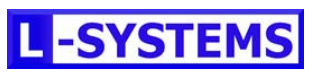

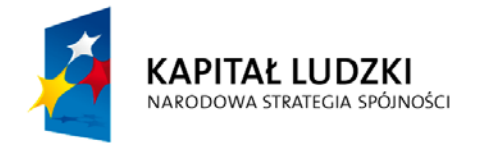

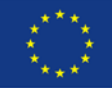

### **1. UZASADNIENIE**

W wyniku realizacji I etapu projektu (etap przygotowania), w obrębie 1 fazy (diagnoza i analiza problemu) potwierdzono oraz doprecyzowano wszystkie problemy wskazane we wniosku o dofinansowanie. Problemy te nie uległy przeformułowaniu, zostały one natomiast potwierdzone dodatkowymi badaniami, co jeszcze mocniej udowodniło konieczność i słuszność realizacji projektu (opracowywania innowacji). Badania, które zostały zrealizowane w okresie od początku realizacji projektu do momentu złożenia strategii to:

- 1) Badania terenowe w 16 szkołach testujących innowację z obszaru całego kraju (wizyty badawcze dwuosobowych zespołów),
- 2) Ocena umiejętności posługiwania się Technologiami Informacyjno-Komunikacyjnymi przez uczniów kierunków: technik logistyk i technik spedytor (test internetowy),
- 3) Analiza oczekiwań nauczycieli i uczniów szkół ponadgimnazjalnych wobec Wirtualnych Laboratoriów Logistyczno-Spedycyjnych i Magazynowych (ankieta internetowa),
- 4) Analiza aktualnego stanu wykorzystania TIK w prowadzeniu laboratoriów logistyczno-spedycyjnych i magazynowych (ankieta internetowa),
- 5) Analiza planowanych dalszych ścieżek edukacyjnych uczniów na kierunkach technik logistyk i technik spedytor (ankieta internetowa).

Badaniami objęto szkoły testujące innowację (grupa 49 szkół z obszaru całego kraju zapewniająca reprezentatywność wyników badawczych). Szczegółowa charakterystyka powyższych badań zostanie przedstawiona wraz z opisem problemów, których dotyczą. Zdobyte materiał badawcze zostały poddane weryfikacji przez użytkowników i odbiorców produktu w trakcie I warsztatu konsultacyjnego (Poznań, 17.09.2010 r.; 69 nauczycieli i 15 uczniów). Opinie nauczycieli i uczniów pozwoliły doprecyzować wnioski z badań.

#### **1.1. Tło diagnozy problemów przed rozpoczęciem realizacji projektu**

Proces jednoznacznego określenia i poparcia dowodami problemów, których chęć rozwiązania stanowiła powód opracowania projektu "Wirtualne laboratoria - sukces innowacji" był częścią bardziej złożonego procesu, to jest: konsekwentnej realizacji przez Wyższą Szkolę Logistyki przyjętej w roku 2006 roli patrona edukacyjnego dla szkół ponadgimnazjalnych kształcących w zawodach: technik logistyk oraz technik spedytor w zakresie nowoczesnego kształcenia dostosowanego do potrzeb rynku. Aby zrozumieć potrzebę i rolę uczelni we współpracy z tymi szkołami, należy spojrzeć na edukację logistyczną w XXI wieku. Powstanie WSL w roku 2001 było zdeterminowane wymogami rynku, na którym był deficyt dobrze wykształconych logistyków podczas, gdy ta dziedzina rozwijała się bardzo dynamicznie. Idąc za głosem rynku, zawody: technik logistyk (2004r.) i technik spedytor (2002r.) wprowadzono również do szkół ponadgimnazjalnych. Do uczelni zaczęły docierać sygnały o problemach w kształceniu logistycznym na poziomie ponadgimnazjalnym. Podjęto decyzję, aby pomóc w ich rozwiązywaniu, korzystając z wiedzy i doświadczenia pracowników WSL oraz pracowników Instytutu Logistyki i Magazynowania - założyciela uczelni. Powstał program WSL DLA SZKÓŁ ŚREDNICH, który dzisiaj zrzesza ponad 220 szkół ponadgimnazjalnych w Polsce. Zdefiniowano wówczas podstawowe problemy na podstawie bezpośrednich próśb o pomoc płynących ze szkół ponadgimnazjalnych. Sukcesywnie zaczęto je również od tamtego momentu rozwiązywać, rozwijając system wsparcia i jakość kształcenia w tych szkołach. Powstały podręczniki do przedmiotów specjalistycznych przy współpracy WSL z ILiM, których jak dotąd na rynku nie było. WSL przy wsparciu partnerów biznesowych udostępnia szkołom materiały dydaktyczne poprzez specjalne edycje płyt DVD oraz portal internetowy www.szkolysrednie.wsl.com.pl. Od 2005 roku Wyższa Szkoła Logistyki organizuje coroczne spotkania dla nauczycieli - FORUM NAUCZYCIELSKIE WSL podczas, których poruszane są i omawiane problemy, z którymi spotykają się na co dzień nauczyciele oraz omawiane są działania WSL wobec szkół współpracujących.

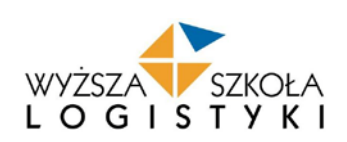

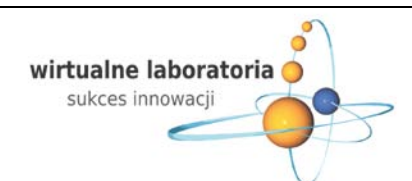

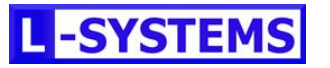

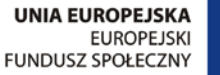

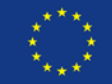

Organizowane są liczne wycieczki do Poznania, gdzie obok wykładów o logistyce i zwiedzania szkoły, prezentowane jest Krajowe Laboratorium RFID Instytutu Logistyki i Magazynowania, a po zajęciach w Uczelni uczniowie jadą zwiedzić firmy logistyczne,

dzięki czemu mają bliższy kontakt z praktyką. Uruchomiono również studia podyplomowe dla nauczycieli, którzy uzupełniają swoją wiedzę z zakresu edukacji logistycznej. Powyższe inicjatywy obrazują jak bardzo bliski i częsty jest kontakt Uczelni z problemami szkół – bezpośrednie spotkania z nauczycielami i uczniami. Od trzech lat organizowana jest także Ogólnopolska Olimpiada Logistyczna. Od roku natomiast, realizowany jest projekt badawczy "Wielkopolska musi wiedzieć" współfinansowany ze środków unijnych (Poddziałanie 9.2 POKL), który ma na celu skojarzenie szkół bezpośrednio z firmami i dostosowywanie wykształcenia do wymogów firm logistycznych. Wyższa Szkoła Logistyki konsekwentnie od blisko pięciu lat rozwija program współpracy ze szkołami i jest to unikalna w skali kraju współpraca uczelni z ponadgimnazjalnym szkolnictwem zawodowym. Współpraca w obrębie, której zdiagnozowano zawarte we wniosku o dofinansowanie problemy.

Szukając kolejnych możliwości rozwoju programu wspólnie z partnerem Uczelni firmą L-Systems skupiono się na problemie poprawy jakości zajęć z przedmiotów: laboratoria logistyczno-spedycyjne i laboratoria magazynowe oraz zwiększenia chęci uczniów do kontynuacji kształcenia na studiach, gdzie wykorzystuje się zaawansowane technologie informatyczne.

#### **1.2. PROBLEM GŁÓWNY**

KAPITAŁ LUDZKI

NARODOWA STRATEGIA SPÓJNOŚCI

*Niewystarczające zainteresowanie uczniów zawodowych szkół ponadgimnazjalnych kontynuacją nauki na kierunkach związanych z przedsiębiorczością, kierunkach matematycznych ze szczególnym uwzględnieniem specjalności związanych z TIK .*

#### **Diagnoza problemu przed rozpoczęciem realizacji projektu**

Wyższa Szkoła Logistyki w roku akademickim 2009/2010 przeprowadziła badania ankietowe dotyczące zainteresowań edukacyjnych studentów niezwłocznie po ukończeniu szkoły ponadgimnazjalnej. Badania przeprowadzone zostały na grupie 185 absolwentów techników i potwierdziły niskie zainteresowanie studiami technicznymi, informatycznymi matematycznymi oraz naukami o przedsiębiorczości. Procent osób wskazujących niewystarczające przygotowanie do studiowania na wyżej wymienionych kierunkach wyniósł aż 91% wśród 35 ankietowanych kobiet i 82% wśród 150 ankietowanych mężczyzn. Dodatkowym potwierdzeniem pojawiającego się problemu są opinie uczniów z 25 ponadgimnazjalnych szkół w województwie wielkopolskim, które są podmiotami badań w obecnie realizowanym przez uczelnie projekcie badawczym "Wielkopolska musi wiedzieć" - partnerstwo szkolnictwa zawodowego i rynku pracy kluczem do podniesienia atrakcyjności zawodów technik logistyk i technik spedytor w województwie Wielkopolskim (Dz. 9.2. POKL). Badaniu poddano 25 szkół z województwa wielkopolskiego. W szkołach poddanych badaniu, przedmiotów zawodowych w zawodzie technik logistyk uczy 98 nauczycieli (71 kobiet i 27 mężczyzn). Z tej populacji ankiety wypełniło 76 osób – 56 kobiet (74% próby) i 20 mężczyzn (26% próby). W tych samych szkołach w zawodzie technik logistyk kształci się 1985 uczniów. Badaniu ankietowemu podczas wizyt w szkołach poddano 833 uczniów (42% ogółu). Starano się skoncentrować badania na uczniach wyższych klas. W trakcie godzinnej rozmowy z uczniami wskazywali oni obawy pójścia na studia logistyczne oraz związane z wykorzystaniem zaawansowanych programów komputerowych wynikało to z braku ich doświadczenia w korzystaniu z tego typu oprogramowania.

#### **Diagnoza problemu w I etapie realizacji projektu**

W celu potwierdzenia zdiagnozowanego problemu przeprowadzono *badania dotyczące analizy planowanych dalszych ścieżek edukacyjnych uczniów na kierunku technik logistyk i technik spedytor.* Badania ankietowe przeprowadzono w szkołach biorących udział w projekcie (szkoły testujące), na grupie uczniów kształcących się w zawodzie technik logistyk. Ankieta miała formę ankiety internetowej składającej się ze zróżnicowanej liczby pytań, zależnej od udzielonych przez respondenta

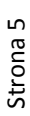

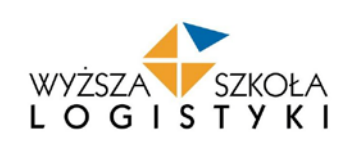

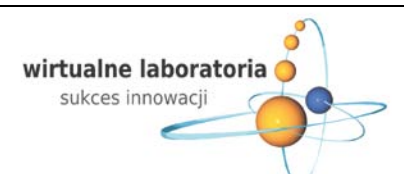

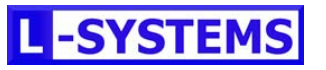

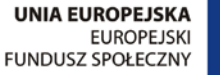

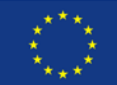

odpowiedzi. 9 pytań dla uczniów, którzy zadeklarowali kontynuację nauki na studiach, 13 pytań dla uczniów, którzy nie zadeklarowali nauki na studiach ze względu na chęć podjęcia pracy i 17 pytań dla respondentów, którzy zadeklarowali chęć podjęcia studiów i rozpoczęcia pracy. W badaniach wzięło udział 583 uczniów, z czego 371 uczęszcza do klasy IV, 202 do klasy III, 5 uczniów do klasy II i również 5 do klasy I.

Główne wyniki badania potwierdzające i doprecyzowujące problem główny: na pytanie "Co zamierzasz robić po skończeniu szkoły?" ponad 2/3 respondentów wyraża chęć kontynuacji kształcenia na studiach wyższych. Jednakże spośród wszystkich ankietowanych na pytanie "Na jakich kierunkach będziesz się ubiegać na studia?" tylko nieliczni zadeklarowali chęć podjęcia dalszej nauki na kierunkach związanych z przedsiębiorczością, kierunkach matematycznych, ze szczególnym uwzględnieniem specjalności związanych z TIK. Zaledwie 2 uczniów (0,45%) zdecydowałoby się na studiowanie informatyki, 5 uczniów (1,13%) na studiowanie ekonomii, po 6 uczniów (1,36%) na studiowanie automatyki i robotyki, architektury i budownictwa, 8 uczniów (1,81%) na finanse i rachunkowość, a 18 uczniów (4,08%) na zarządzanie.

Pomimo niewielkiego zainteresowania uczniów w/w kierunkami ponad 57% uczniów uznało, że zajęcia z wykorzystaniem Wirtualnych Laboratoriów Logistyczno-Spedycyjnych i Magazynowych przyczynią się do zwiększenia ich zainteresowania zagadnieniami związanymi z logistyką, systemami informatycznymi i przedsiębiorczością. Ponadto z grupy 140 osób, które zadeklarowały, że po skończeniu szkoły chciałyby pójść do pracy, bez kontynuacji kształcenia, 21,43% stwierdziło, że uczestnictwo w zajęciach z wykorzystaniem Wirtualnych Laboratoriów Logistyczno-Spedycyjnych i Magazynowych, mogłoby wpłynąć na ich decyzję o dalszym kształceniu na studiach wyższych.

#### **Przyczyny występowania problemu**

Brak w praktyce edukacyjnej programów, przedstawiających praktyczne ujęcie działalności przedsiębiorstw na rynku krajowym i międzynarodowym powoduje, że uczniowie w sposób nieświadomy zakładają, że studia z zakresu przedsiębiorczości i TIK są kierunkami wymagającymi szerokiej znajomości przedmiotów ścisłych oraz nauki o gospodarce. Potencjalny student w obawie przed niezaliczeniem studiów nie podejmuje decyzji o rozpoczęciu nauki na w/w kierunkach decydując się na studia, których programy i treści kształcenia są bardziej zrozumiałe.

#### **Konsekwencje występowania problemu**

Niewielkie zainteresowanie studiami na kierunkach związanych z przedsiębiorczością, kierunkach matematycznych ze szczególnym uwzględnieniem specjalności związanych z TIK, czego następstwem jest brak specjalistów z branży TIK z wykształceniem wyższym co przedkłada się na cenę usług i niedobór specjalistów w danej branży.

#### **1.3. I PROBLEM SZCZEGÓŁOWY**

*Niewystarczające przygotowanie praktyczne uczniów do kontynuacji nauki (studia wyższe) na kierunkach ścisłychtechnicznych, informatycznych, matematycznych.*

#### **Diagnoza problemu przed rozpoczęciem realizacji projektu**

Z przeprowadzonych przez Okręgową Komisję Egzaminacyjną badań dotyczących zdawalności egzaminu zawodowego w 2009 r. wśród techników logistyków wynika, że do egzaminu przystąpiło 2340 absolwentów. 92% absolwentów czyli 2152 uczniów (926 kobiet i 1227 mężczyzn) zdało etap teoretyczny egzaminu zawodowego. Etap praktyczny egzaminu zawodowego zdało jedynie 72% absolwentów czyli 1685 uczniów (724 kobiety i 961 mężczyzn).

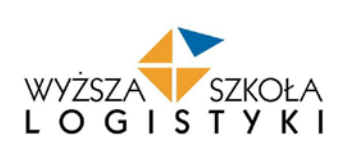

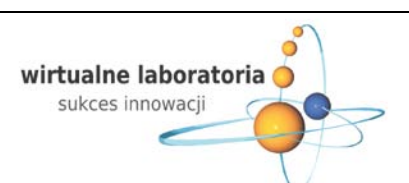

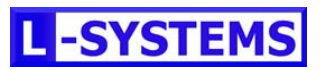

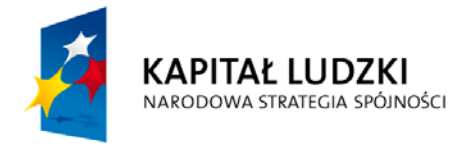

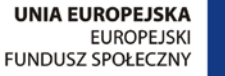

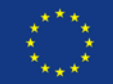

#### **Diagnoza problemu w I etapie realizacji projektu**

W celu potwierdzenia zdiagnozowanego problemu przeprowadzono *badania dot. oceny umiejętności posługiwania się TIK przez uczniów kierunku technik logistyk i technik spedytor*. Test umiejętności posługiwania się technologiami informacyjno-komunikacyjnymi (TIK) przez uczniów objętych zajęciami laboratorium logistyczno – spedycyjnego i magazynowego miał na celu zebranie informacji pozwalających na określenie ich umiejętności i biegłości posługiwania się TIK. Zebrany materiał pozwolił wskazać obszar i zagadnienia, które będą musiały zostać omówione z uczniami omówione przed przystąpieniem do korzystania z Wirtualnych Laboratoriów Logistyczno-Spedycyjnych i Magazynowych oraz na dostosowanie treści i formy WLLSiM do umiejętności uczniów.

Test internetowy składał się z 40 pytań, badających umiejętności posługiwania się TIK przez uczniów w następujących obszarach: podstawowe umiejętności i wiedza o TIK, edytor tekstu, arkusz kalkulacyjny, baza danych, aplikacje biznesowe. W analizie zostały wzięte pod uwagę wyłącznie kompletnie wypełnione testy (528 kompletnie wypełnionych testów, 30 niekompletnych testów). W badaniu udział wzięło 251 dziewcząt i 277 chłopców. Spośród badanych klas, drugich i trzecich, liczniej reprezentowane były klasy drugie. Liczba uczniów klas drugich wyniosła 357 osób, a klas trzecich 201. Spośród 49 zaproszonych do badania szkół, udział w nim wzięły 32 szkoły.

Najsłabszy wynik zanotowano w przypadku znajomości arkusza kalkulacyjnego (33,33% poprawnych odpowiedzi na pytania testowe), nieco lepszy wynik uczniowie uzyskali odnośnie znajomości aplikacji biznesowych (41,48%) i baz danych (44,62%). W tych trzech powyższych obszarach średni wynik poprawności odpowiedzi wyniósł poniżej 50%. Niewiele ponad 50% poprawnych odpowiedzi zanotowano w przypadku znajomości edytora tekstu (51,94%), zdecydowanie najlepszą znajomością uczniowie wykazali się w obszarze pytań dotyczących podstawowych umiejętności i wiedzy o TIK (65,65%).

Fakt ten może nieco dziwić, szczególnie w odniesieniu do powszechnego dość przekonania o wysokich umiejętnościach młodzieży w posługiwaniu się komputerem. Może zatem wcale nie jest tak, że wiedza w zakresie TIK jaką pozyskuje młodzież jest wynikiem edukacji w szkołach, gdzie przecież powinno się kształcić pod kątem potrzeb rynku pracy, a wynika ona z kontaktów młodych ludzi z komputerem w celach rozrywkowych poza szkołą. Stąd można tłumaczyć bardzo słabe wyniki badań w odniesieniu do znajomości arkusza kalkulacyjnego i edytora teksów oraz znacznie lepsze w przypadku ogólnej znajomości TIK. Analiza wyników badań terenowych prowadzonych w ramach projektu "Wirtualne laboratoria – sukces innowacji" [Sylwia Konecka, *Opracowanie wyników badań terenowych przeprowadzonych w wybranych szkołach*, Poznań 2010: Wirtualne laboratoria – sukces innowacji] wskazuje, że głównymi problemami z jakimi borykają się nauczyciele jest brak podręczników, pomocy dydaktycznych i ćwiczeń do prowadzenia zajęć w ramach laboratoriów logistyczno - spedycyjnych i magazynowych, w których program nauczania w znacznej części przewiduje korzystanie z TIK. Bardzo niski wynik uzyskany w przypadku arkusza kalkulacyjnego i analiza poszczególnych pytań w tym obszarze dowodzi, że większość uczniów nie potrafi sobie wyobrazić praktycznego wykorzystania tego narzędzia. Warto zatem byłoby pokazać dedykowane aplikacje, szczególnie w ramach laboratoriów magazynowych, które obliczają rożnego rodzaju wskaźniki i parametry magazynowania oraz w sposób przejrzysty prezentują ich wyniki. Wykonanie podobnych lub nawet takich samych ćwiczeń w arkuszu kalkulacyjnym pozwoliłoby zrozumieć uczniom przydatność tego oprogramowania w pracy biurowej.

Osobnej analizy wymaga słaby wynik uzyskany w przypadku aplikacji biznesowych. Ażeby go zrozumieć należy sięgnąć do wyników badań terenowych opisanych w dalszej części strategii. Wynika z nich, że żadna z badanych szkół nie korzysta podczas zajęć realizowanych w ramach laboratoriów logistyczno – spedycyjnych i magazynowych, z systemu klasy ERP, czyli podstawowej aplikacji biznesowej w większości przedsiębiorstw. Zaledwie trzy szkoły wymieniły oprogramowanie księgowomagazynowe. Tutaj wnioski są oczywiste, uczniowi nie znają aplikacji biznesowych, bo nie mają z nimi styczności podczas zajęć.

 Należy zwrócić uwagę, że nie zanotowano istotnych różnić pomiędzy wynikami uzyskanymi przez chłopców i dziewczęta. Średnia poprawność odpowiedzi dla całego badania wyniosła w przypadku dziewcząt 52,80%, w przypadku chłopców 56,16%. Chociaż szczegółowa analiza wyników pokazuje, że chłopcy nieco częściej udzielali poprawnych odpowiedzi, to jednak nie zanotowano silnych korelacji pomiędzy płcią a poprawnością odpowiedzi. Zaledwie w odniesieniu do kilku pytań można zauważyć występowanie słabej korelacji.

Analiza poprawności odpowiedzi ze względu na klasę, również nie wykazała istotnych różnic pomiędzy uczniami klas drugich i trzecich, należy stwierdzić, że częściej poprawnych odpowiedzi udzielali uczniowie klas trzecich. Chociaż taka sytuacja

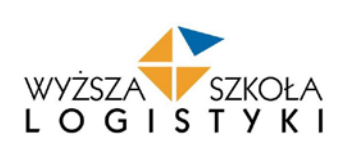

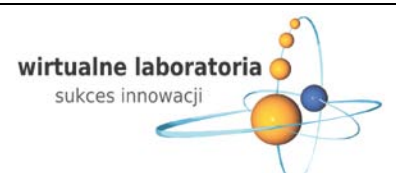

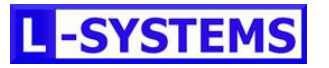

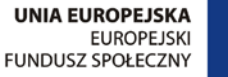

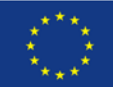

nie budzi wątpliwości, to jednak zastanawiać może bardzo niewielka różnica pomiędzy wynikami uzyskanymi przez uczniów klas drugich i trzecich. Średnia poprawność odpowiedzi dla całego badania wyniosła w przypadku klas drugich 53,05%, w przypadku klas trzecich 57,02%. Takie wyniki skłaniają do dość uproszczonego wniosku, że wzrost umiejętności posługiwania się TIK w ciągu roku kształcenia wynosi około 8%. Wyniki badań pokazują konieczność podjęcia działań w celu lepszego przygotowania absolwentów zawodowych szkół ponadgimnazjalnych, do pracy zawodowej oraz kontynuowania nauki na studiach wyższych, gdzie znajomość TIK jest nieodzowna.

#### **Przyczyny występowania problemu**

KAPITAŁ LUDZKI

NARODOWA STRATEGIA SPÓJNOŚCI

Brak edukacyjnej wersji zintegrowanych systemów informatycznych wykorzystywanych w przedsiębiorstwach powoduje, że przygotowanie zawodowe na studia kandydata z niską znajomością umiejętności praktycznych odbiega od wymogów stawianych na studiach.

#### **Konsekwencje występowania problemu**

Niska zdawalność egzaminów zawodowych, słabe przygotowanie praktyczne do wykonywania zawodu sprawia, że potencjalny kandydat jest mało atrakcyjnym pracownikiem na rynku pracy.

#### **1.4. II PROBLEM SZCZEGÓŁOWY**

*Brak skutecznych i atrakcyjnych dla uczniów narzędzi do prowadzenia zajęć praktycznych oraz niewystarczający zakres wiedzy nauczycieli z zakresu zaawansowanych TIK (stosowanych obecnie w biznesie) do prowadzenia innowacyjnego procesu nauczania.* 

#### **Diagnoza problemu przed rozpoczęciem realizacji projektu**

Z przeprowadzonych przez Wyższą Szkołę Logistyki w 2007 roku badań dotyczących problemów kształcenia w zawodach: technik logistyk i technik spedytor (próba badawcza: 105 szkół z terenu całej Polski) 69% w przypadku laboratorium logistyczno – spedycyjnego i 67% w przypadku laboratorium magazynowego ankietowanych odpowiedziało negatywnie na pytanie: "czy środki dydaktyczne wymagane do prowadzenia zajęć są dostępne?". W uwagach do tego pytania dominują sformułowania rozpoczynające się słowem brak: brak filmów, brak folii, brak plansz, brak map, brak katalogów, brak cenników, brak oprogramowania. Wśród najczęściej zgłaszanych uwag przy pytaniu: "czy środki dydaktyczne wymagane do prowadzenia zajęć są dostępne"? Brak odpowiedniego oprogramowania do prowadzenia laboratoriów zgłosiło, aż 21 ankietowanych. Problem ten poruszany był również przez nauczycieli na corocznych spotkaniach (I, II, III, IV Forum Nauczycielskie WSL) organizowanych w celu podjęcia dyskusji o problemach z jakim spotykają się nauczyciele podczas prowadzenia zajęć.

#### **Diagnoza problemu w I etapie realizacji projektu**

### W celu potwierdzenia zdiagnozowanego problemu przeprowadzono *badania dot. oczekiwań nauczycieli i uczniów szkół ponadgimnazjalnych wobec wirtualnych laboratoriów logistyczno – spedycyjnych i magazynowych.*

Ankieta internetowa dotyczyła oczekiwań **nauczycieli** wobec Wirtualnego Laboratorium Logistyczno-Spedycyjnego i Magazynowego. Badanie ankietowe zostało przeprowadzone na próbie 41 respondentów. Z powodu niekompletnie wypełnionych ankiet wyeliminowano 3 zestawy odpowiedzi. Ostatecznej analizie poddano 38 ankiet nauczycieli szkół ponadgimnazjalnych uczących w zawodzie technik logistyk (szkoły testujące). Dobór próby nastąpił celowo - pod kątem realizacji w szkole ponadgminazjalnej kierunku kształcenia w zawodzie technik logistyk i technik spedytor.

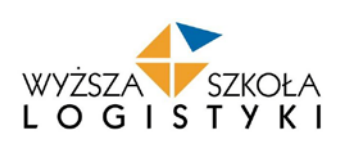

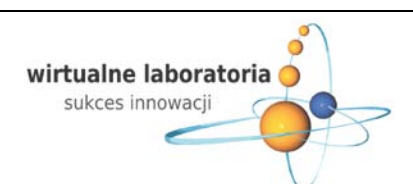

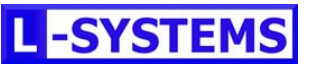

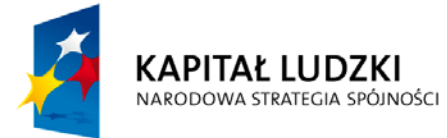

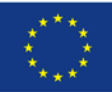

Struktura respondentów określona została wedle czterech następujących kryteriów: ze względu na województwo, ze względu na szkołę ponadgimnazjalną, ze względu na liczbę lat prowadzenia laboratorium logistyczno-spedycyjnego oraz ze względu na liczbę lat prowadzenia laboratorium magazynowego.

Wykorzystany w badaniu kwestionariusz ankietowy składał się z 12 pytań. Pierwsze dwa pytania weryfikowały stan wiedzy programowej respondentów w odniesieniu do przedmiotu badania. W pytaniu nr 1 kwestionariusza, odnoszącym się do znajomości podstaw programowych Ministerstwa Edukacji Narodowej w zakresie laboratorium logistyczno-spedycyjnego, zdecydowana większość respondentów zadeklarowała dobry (53%) i bardzo dobry (24%) stan wiedzy programowej; na poziomie średnim oceniło swoją wiedzę nieco ponad 18% respondentów, podczas gdy mniej niż 6% stanowili niezorientowani w w/w tematyce. Szereg kolejnych sześciu pytań ukierunkowany był na zebranie opinii respondentów na temat przydatności i stopnia wykorzystania wirtualnego laboratorium LLSiM w ujęciu kilkudziesięciu wybranych umiejętności przewidzianych podstawą programową oraz na kwestię podniesienia jakości zajęć.

Z 33 umiejętności określonych podstawą programową wg ankietowanych wszystkie byłyby odpowiednie do nauczania w laboratorium logistyczno – spedycyjnym, z czego 8 zagadnień wskazało ponad 50 ankietowanych. Kolejne pytanie kwestionariusza określające preferencje dotyczące wykorzystania laboratoriów LLSiM w nauczaniu zagadnień związanych z posługiwaniem się urządzeniami biurowymi i korespondencją w działalności logistyczno - spedycyjnej oraz zagadnień wpływających na podwyższenie jakości zajęć w stopniu najwyższym. Spośród 41 zagadnień określonych podstawą programową wg ankietowanych wszystkie byłyby odpowiednie do nauczania w laboratorium logistyczno – spedycyjnym, z czego 4 zagadnienia wskazało ponad 50 ankietowanych. Ankieta internetowa LabMag dotycząca oczekiwań nauczycieli wobec wirtualnego laboratorium logistyczno-spedycyjnego i magazynowego (LLSiM) w części dotyczącej laboratorium magazynowego miała udzielić odpowiedzi na zainteresowanie nauczycieli wykorzystaniem w nauczaniu zintegrowanego systemu informatyczny klasy ERP. Badanie ankietowe zostało przeprowadzone na próbie 31 respondentów. Z powodu niekompletnie wypełnionych ankiet wyeliminowano 3 zestawy odpowiedzi. Ostatecznej analizie poddano 28 ankiet nauczycieli szkół ponadgimnazjalnych uczących w zawodzie technik logistyk.

Struktura respondentów określona została wg czterech następujących kryteriów: ze względu na województwo, ze względu na szkołę ponadgimnazjalną, ze względu na liczbę lat prowadzenia laboratorium magazynowego oraz ze względu na prowadzenie laboratorium logistyczno-spedycyjnego. Biorąc pod uwagę kryterium przynależności geograficznej – najliczniejszą grupę reprezentowali respondenci z województwa wielkopolskiego, łódzkiego i lubuskiego. Wyraźne zróżnicowanie respondentów na cztery grupy następuje przy zastosowaniu kryterium liczby lat prowadzenia laboratorium magazynowego, gdzie trzy największe grupy stanowią odpowiednio: respondenci deklarujący brak jakiegokolwiek doświadczenia w tej materii (39,29%), respondenci z dwuletnią praktyką (32,14%), respondenci z jednoroczną praktyką (21,43%); czwartą, najmniej liczebną grupę - ok. 7 % stanowią respondenci z cztero- i dwunastoletnią praktyką w prowadzeniu laboratoriów magazynowych. Struktura respondentów ze względu na prowadzenie laboratorium spedycyjno-logistycznego charakteryzuje się natomiast symetrycznym rozkładem odpowiedzi potwierdzających posiadanie doświadczenia w tej materii (50%) i deklarujących brak podobnej praktyki (50%).

Wykorzystany w badaniu kwestionariusz ankietowy składał się z 17 pytań. Pierwsze dwa pytania weryfikowały stan wiedzy programowej respondentów w odniesieniu do przedmiotu badania. W pytaniu nr 1 kwestionariusza, odnoszącym się do znajomości podstaw programowych Ministerstwa Edukacji Narodowej w zakresie laboratorium magazynowego, zdecydowana większość respondentów zadeklarowała dobry (43%) i bardzo dobry (21%) stan wiedzy programowej; na poziomie średnim oceniło swoją wiedzę nieco ponad 32% respondentów, podczas gdy mniej niż 4% stanowili niezorientowani w w/w tematyce. Pytania ukierunkowane był na zebranie opinii respondentów na temat przydatności i stopnia wykorzystania wirtualnego laboratorium LLSiM w ujęciu kilkudziesięciu wybranych umiejętności przewidzianych podstawą programową oraz na kwestię podniesienia jakości zajęć.

Z 33 umiejętności określonych podstawą programową wg ankietowanych wszystkie byłyby odpowiednie do nauczania w laboratorium magazynowym z czego 13 wskazało ponad 50 ankietowanych. Respondenci proszeni byli o określenie swoich typów zagadnień, sugerowanych do omówienia z wykorzystaniem LLSiM, a związanych z analizą popytu. Wskazane do oceny 4 kluczowe warianty w zarządzaniu zapasami, zdaniem zdecydowanej większości ankietowanych mogłyby zostać przedstawione

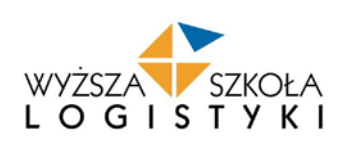

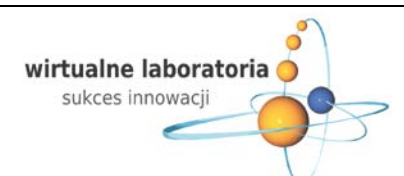

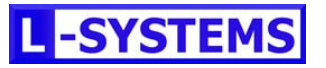

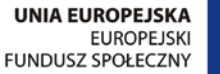

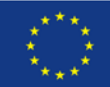

przy pomocy metody laboratoryjnej. W praktyce zagadnienia te są realizowane w oparciu o zintegrowane systemy informatyczne.

Ankieta internetowa dotycząca oczekiwań uczniów wobec wirtualnego laboratorium logistyczno-spedycyjnego i magazynowego (LLSiM) miała na celu zebranie materiału pozwalającego na dostosowanie zakresu i treści wirtualnych LLSiM do potrzeb i oczekiwań uczniów. Badanie ankietowe zostało przeprowadzone na próbie 647 respondentów. Z powodu niekompletnie wypełnionych ankiet wyeliminowano 20 zestawów odpowiedzi. Ostatecznej analizie poddano 627 ankiet uczniów szkół ponadgimnazjalnych uczących się w zawodzie technik logistyk. Dobór próby nastąpił celowo – pod kątem realizacji w szkole ponadgminazjalnej kierunku kształcenia w zawodzie technik logistyk i technik spedytor. Do wszystkich zakwalifikowanych do badania osób przesłano linki internetowe z formularzem ankiety. Struktura respondentów określona została wedle czterech następujących kryteriów: ze względu na płeć, ze względu na szkołę ze względu na klasę. Rozkład próby ze względu na płeć wskazuje na nieznaczną przewagę mężczyzn biorących udziału w ankiecie (53,27%) nad kobietami (46,73%). Wyraźne zróżnicowanie próby występuje przy uwzględnieniu stopnia edukacji respondentów (klasa od I do IV) jako dodatkowego kryterium. Dominującą grupę stanowią uczniowie klas II (60,13%), następnie uczniowie klas III (32,06%), nielicznie reprezentowani są uczniowie klas I i IV, kolejno 6,06% i 1,75%. Zdecydowana większość (95,22%) respondentów obu płci opowiedziała się za wykorzystaniem komputerów w nauczaniu przedmiotów: laboratorium logistyczno - spedycyjne i magazynowe.

Ponad 71% ankietowanych chciałoby, aby co najmniej połowa zajęć z laboratorium logistyczno – spedycyjnego odbywała się metodą laboratoryjną. Natomiast ponad 69% ankietowanych chciałoby, aby ponad połowa zajęć z laboratorium magazynowego odbywała się również metodą laboratoryjną. Z 34 umiejętności określonych podstawą programową w laboratorium logistyczno – spedycyjnym i 33 umiejętności określonych podstawą programową w laboratorium magazynowym wszystkie byłyby interesujące dla uczniów, gdyby odbywały się metoda laboratoryjną.

Ankietowani nauczyciele widzą przydatność wykorzystywania metody laboratoryjnej, rozumiejąc, że ta metoda przybliża uczniów do realiów zawodowych. Ankietowani uczniowie entuzjastycznie odnieśli się do zajęć z laboratoriów odbywających się przy użyciu zintegrowanego systemu informatycznego. Pozytywne odpowiedzi dotyczące wszystkich umiejętności wskazują na akceptację metody laboratoryjnej. Programy skupiają ich uwagę i aktywnie będą uczestniczyć w prowadzonych zajęciach.

#### **Przyczyny występowania problemu**

**KAPITAŁ LUDZKI** 

NARODOWA STRATEGIA SPÓJNOŚCI

Brak na rynku specjalistycznych programów komputerowych przeznaczonych do prowadzenia zajęć dydaktycznych, które są edukacyjnymi wersjami systemów informatycznych wykorzystywanych w praktyce. Oprogramowanie wykorzystywane w edukacji na studiach wyższych nie jest dostosowane do wieku i poziomu ucznia szkoły średniej. Brak kadry dydaktycznej odpowiednio przygotowanej i przeszkolonej do prowadzenia zajęć dydaktycznych z obszaru TIK. Brak środków finansowych na utworzenie w szkołach specjalistycznych laboratoriów do prowadzenia zajęć praktycznych. Ponadto nauczyciele wykazują brak orientacji odnośnie tego, które systemy informatyczne byłyby odpowiednie do wykorzystania w edukacji szkolnej z uwagi na ich specjalizację, złożoność oraz skalę praktycznego zastosowania.

#### **Konsekwencje występowania problemu**

Podstawowym miernikiem osiągnięć ucznia jest nie tylko jego wiedza teoretyczna, ale również umiejętności praktyczne, które okażą się niezbędne w podjęciu decyzji o dalszym kształceniu a następnie w uzyskaniu dobrze płatnej pracy. Brak specjalistycznych programów komputerowych, przeszkolonej kadry i co najważniejsze środków finansowych zabiera uczniom szanse na dalszy rozwój. Uczeń, który poznaje treści kształcenia metodą laboratoryjną z większym zaangażowaniem przy

**1.5. III PROBLEM SZCZEGÓŁOWY**

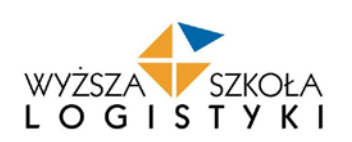

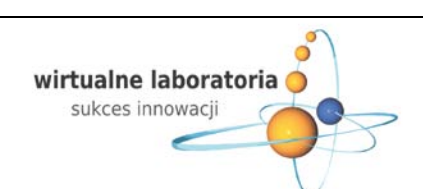

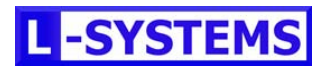

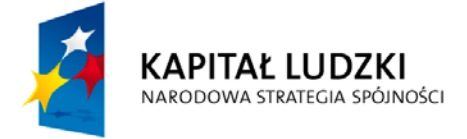

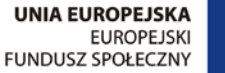

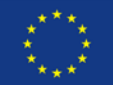

*Brak środków na samodzielne stworzenie przez szkołę zaplecza materialnego i merytorycznego do tworzenia wymaganej infrastruktury TIK (laboratoriów przedmiotów zawodowych).*

#### **Diagnoza problemu przed rozpoczęciem realizacji projektu**

Szkoły ponadgimnazjalne finansowane są przez jednostki samorządu terytorialnego i bardzo często, (ze szczególnym uwzględnieniem małych miejscowości) szkoły nie posiadają odpowiedniego zaplecza finansowego na stworzenie uczniom laboratoriów umożliwiających ćwiczenie umiejętności praktycznych. Według danych z Głównego Urzędu Statystycznego – Oświata i wychowanie w roku szkolnym 2008/2009 jeden komputer przypadał na 7 uczniów.

#### **Diagnoza problemu w I etapie realizacji projektu**

W celu potwierdzenia zdiagnozowanego problemu przeprowadzono **badania terenowe dot. obecnej sytuacji szkół prowadzących laboratoria logistyczno – spedycyjne i magazynowe.** Badania przeprowadziły cztery dwuosobowe zespoły. Wszystkie osoby są pracownikami naukowo-dydaktycznymi Wyższej Szkoły Logistyki (WSL). Zagadnienia związane z projektem są im znane ze względu na uczestnictwo w dotychczas organizowanych przez WSL Forach dla Nauczycieli, uczestnictwo w Komitecie Naukowym Ogólnopolskiej Olimpiady Logistycznej, prowadzenie zajęć z wykorzystaniem systemu ERP, a także autorstwo podręczników.

Badania przeprowadzono w postaci wywiadów z nauczycielami oraz uczniami z 16, wybranych szkół średnich przygotowujących do zawodu technik logistyk i technik spedytor. Podstawowym kryterium wyboru szkół była przynależność do województwa – wybierano po jednej szkole z każdego. Wywiady zostały przeprowadzone zarówno z nauczycielami jak i uczniami. Po przeprowadzeniu badań ankietowych, odbyły się indywidualne wywiady z wybranymi nauczycielami i uczniami, następnie wykonano zogniskowane wywiady grupowe.

Badanie przeprowadzane było przede wszystkim z uczniami klas III i IV. Za przygotowanie odpowiedniej grupy odpowiedzialni byli przedstawiciele szkół średnich. Ankietowano 343 uczniów, jednak po ich przeanalizowaniu próbę badawczą ograniczono do 228 ankiet, gdyż w 115 przypadkach do wywiadu przystąpiły osoby, które nie brały udziału w zajęciach laboratoryjnych. Ankieta dla nauczycieli składała się z 18 pytań otwartych i zamkniętych, natomiast ankieta dla uczniów złożona była z 9 pytań zamkniętych. Z przeprowadzonych badań wynika, że blisko 74% szkół ma problem z odpowiednim wyposażeniem sal laboratoryjnych (przede wszystkim w specjalistyczny system informatyczny, ale brakuje także sprzętu komputerowego, biurowego – drukarki, projektory). Zarówno w przypadku laboratorium logistyczno-spedycyjnego jak i laboratorium magazynowego większość respondentów odpowiedziała, że laboratorium nie jest odpowiednio wyposażone. Zaledwie 21% respondentów uważa, że laboratorium jest wyposażone zgodnie z wymogami. Blisko 5% badanych nauczycieli nie udzieliło odpowiedzi na powyższe pytanie.

Nauczyciele wskazywali, że w laboratorium logistyczno - spedycyjnym brakuje pomocy dydaktycznych w postaci modeli (7 wskazań), tablic (4 wskazania), sprzętu magazynowego (3 wskazania) i biurowego (2 wskazania), czy sprzętu komputerowego (2 wskazania). Podobnie jak w laboratorium logistyczno-spedycyjnym w laboratorium magazynowym szkołom brakuje modeli i makiet (8 wskazań), sprzętu magazynowego (6 wskazań), pomocy dydaktycznych w postaci prezentacji (5 wskazań), tablic (4 wskazania), sprzętu biurowego (3 wskazania), sprzętu komputerowego (2 wskazania). Uczniowie wskazali natomiast, że powodem niezrozumienia treści zajęć było w dużej mierze brak systemów informatycznych (72 wskazania) oraz brak umiejętności obsługi komputera (7 wskazań) co wskazuje bezpośredni na słaby stan wykorzystania TIK. Dodatkowo pośrednio wskazywali również na brak pomocy dydaktycznych (92 wskazania) oraz brak podręczników (65 wskazań) sposób przekazania wiedzy przez nauczyciela (39 wskazań), mógłby zostać poprawiony przez użycie w trakcie zajęć TIK. Niewiele ponad jedna trzecia przebadanych szkół prowadzi zajęcia w grupach do 15 uczniów. Pozostałe szkoły realizują zajęcia w grupach do 20 uczniów (30% odpowiedzi )oraz powyżej 20 uczniów (29% odpowiedzi). Dostęp do stanowiska komputerowego (1 uczeń/1 komputer) w przypadku laboratorium logistyczno-spedycyjnego 64% respondentów potwierdziło, że każdy uczeń ma dostęp do komputera, czyli pracuje na nim samodzielnie. Natomiast w przypadku laboratorium magazynowego 70% respondentów potwierdza, że uczniowie mają dostęp do komputera. Respondenci wskazali, że systemem, z którym mają styczność uczniowie podczas zajęć

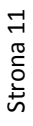

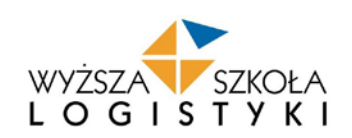

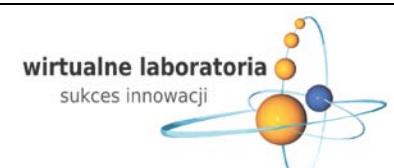

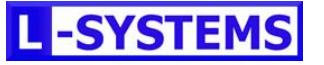

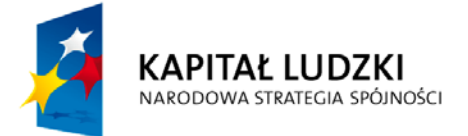

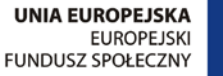

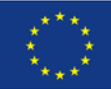

laboratoryjnych jest system operacyjnym Windows (76% wskazań), który nie jest specjalistycznym systemem informatycznym. Wśród wskazanych systemów tylko ich mała część jest związana z laboratorium. Jedynie 24% nauczycieli wskazała, że uczniowie w trakcie zajęć w laboratorium logistyczno – spedycyjnym i laboratorium magazynowym pracują na specjalistycznym systemie informatycznym. Ze względu na wysokie ceny systemów informatycznych tylko nieliczne szkoły mogą pozwolić sobie na zakup tego rodzaju systemu.

#### **Przyczyny występowania problemu**

System finansowania szkół poprzez JST niedane możliwości odpowiedniego poziomu finansowania w wyniku czego szkoły nie mają środków na zakup oprogramowania komputerowego i zaplecza materialnego (komputery, mapy, plansze, itp.) odpowiadającego wymogom kształcenia zgodnego z realiami rynku pracy.

#### **Konsekwencje występowania problemu**

Potencjał uczniów nie jest w pełni wykorzystany, ponieważ ze

#### **2. CEL WPROWADZENIA INNOWACJI**

Zaprezentowana w poprzednim rozdziale identyfikacja problemów, ich przyczyny, skala i konsekwencje pozwoliły nam zdefiniować precyzyjne cele, których osiągnięcie w wyraźny sposób wpłynie na zwiększenie zainteresowania uczniów kształcących się w szkołach ponadgimnazjalnych kontynuacją nauki w uczelniach wyższych, oferujących kierunki związane z szeroko rozumianą przedsiębiorczością. Dodatkowo dzięki wdrożeniu w ramach projektu skutecznych, nowatorskich i atrakcyjnych dla młodych ludzi narzędzi do prowadzenia praktycznej nauki zawodu, znacząco poprawi ich przygotowanie do kontynuacji nauki na studiach wyższych jak również, dzięki ćwiczeniom wykonywanym w środowisku aplikacji biznesowych, realnie wykorzystywanych w nowoczesnych przedsiębiorstwach, pozwoli im łatwiej wejść na wymagający rynek pracy, gdzie doświadczenie i praktyczna znajomość technik informacyjno-komunikacyjnych (TIK) stanowi niepodważalny atut.

#### **2.1. Cel główny**

Celem głównym naszego innowacyjnego projektu jest *zwiększenie zainteresowania 2940 uczniów kształcących się w zawodzie technik logistyk - ze szkół włączonych w realizację projektu - kontynuowaniem nauki na kierunkach związanych z przedsiębiorczością, kierunkach matematycznych ze szczególnym uwzględnieniem specjalności związanych z technikami informacyjno – komunikacyjnymi (TIK) o 20 % przez okres trwania projektu.* Mówiąc o kierunkach związanych z przedsiębiorczością chodzi nam głównie o uczelnie ekonomiczne i logistyczne, natomiast mówiąc o kierunkach matematycznych chodzi nam przede wszystkim o politechniki, z uwzględnieniem kierunków uczących wykorzystania narzędzi informatycznych do zarządzania przedsiębiorstwem.

#### **Źródła danych do weryfikacji i sposób pomiaru:**

• Dwie ankiety (załącznik nr 2 do strategii) skierowane do odbiorców (2940 uczniów) z 49 szkół zawodowych uczestniczących w projekcie przeprowadzone na początku realizacji projektu i na zakończenie etapu testowego.

#### **Wskaźniki poddane weryfikacji:**

- Liczba odpowiedzi na pytanie nr 1 ankiety (załącznik nr 2 do strategii),
- Dodatkowymi wskaźnik- liczba odpowiedzi na pozostałe pytania ankiety (załącznik nr 2 do strategii).

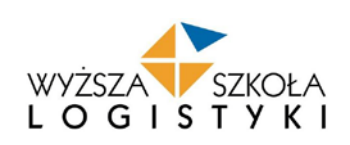

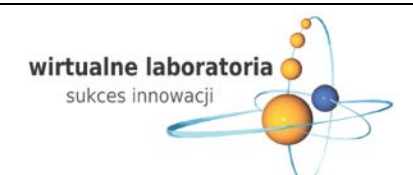

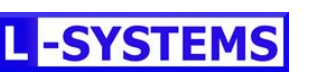

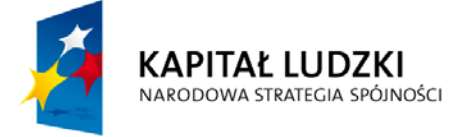

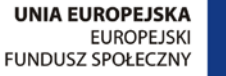

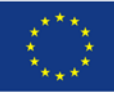

#### **Wartości wskaźników świadczących o osiągnięciu celu:**

• Zwiększenie o 20% zainteresowania uczniów kontynuacją nauki na kierunkach związanych z przedsiębiorczością oraz na kierunkach matematycznych ze szczególnym uwzględnieniem specjalności związanych z technikami informacyjno – komunikacyjnymi.

#### **Cele szczegółowe**

Wyznaczenie oraz osiągnięcie celu głównego w sposób naturalny pociągnęło za sobą konieczność wyznaczenia celów szczegółowych, dzięki którym z jednej strony możliwe będzie osiągnięcie celu głównego, a z drugiej pozwoli wyznaczyć trwałe i pozytywne trendy w kształtowaniu i unowocześnianiu obowiązujących metod kształcenia zawodowego. W trakcie prac nad projektem udało nam się wyznaczyć kilka istotnych dla powodzenia idei Wirtualnych Laboratoriów celów szczegółowych.

#### **2.2.1 Cel 1**

### *Opracowanie innowacyjnej metody kształtowania zainteresowań uczniów za pomocą Wirtualnych Laboratoriów opartych o nowoczesne narzędzia informatyczne, które pozwalają na symulowanie pracy przedsiębiorstw.*

Praktyczne ćwiczenia są utworzone w oparciu o profesjonalny zintegrowany system zarządzania przedsiębiorstwem klasy ERP. W systemie tym stworzone zostały wirtualne przedsiębiorstwa (handlowo-transportowe dla laboratorium logistycznospedycyjnego i produkcyjne, wytwarzające napoje i handlujące sokami dla laboratorium magazynowego) z szeregiem zadań realizowanych w rzeczywistym przedsiębiorstwie.

Dzięki takiej formule uczniowie mają możliwość praktycznego uczestnictwa w realizacji procesów biznesowych, które pozwolą pokazać i uświadomić im jak wiele aspektów niesie ze sobą funkcjonowanie nowoczesnych przedsiębiorstw, a zdobyta przez nich dzięki temu wiedza, pozwoli im na bardziej świadome podejmowanie decyzji, zarówno w kwestii dalszego kontynuowania nauki jak również świadomego wyboru kierunków kształcenia.

Ze względu na ogólnopolski charakter muszą być one dostępne dla uczniów z całej Polski bez względu na jakość wyposażenia pracowni komputerowych. W oparciu o te założenia udało nam się stworzyć platformę informatyczną opartą o rozwiązania wirtualizacji. Dzięki zastosowanej technologii powstała farma wirtualnych serwerów dostępnych przez Internet z każdego miejsca na świecie. Komunikacja z serwerami realizowana jest za pomocą klienta terminalowego, w wyniku którego uczniowie łączą się do Wirtualnych Laboratoriów w bezpiecznej, szyfrowanej sesji terminalowej. Po połączeniu z serwerem uczniowie mogą rozpocząć pracę w laboratorium.

#### **Źródła danych do weryfikacji i sposób pomiaru**

Podstawowym obiektem weryfikacji będzie możliwość korzystania z opracowanej metody Wirtualnych Laboratoriów i możliwość wykorzystywania stworzonego narzędzia – Wirtualnych Laboratoriów Logistyczno - Spedycyjnych i Magazynowych (WLLSiM):

- Strona www projektu,
- Ankieta wypełniana po zakończeniu każdego ćwiczenia monitorująca przebieg etapu testowego WLLSiM (załącznik nr 3 do strategii),
- Ankieta wypełniana przez nauczycieli na końcu etapu testowania (załącznik nr 2 do strategii),
- Strona www projektu forum internetowe użytkowników (nauczycieli) i odbiorców (uczniów), rejestracja uwag na forum,
- 3 wizyty monitorujące odbiorców produktu przeprowadzone w szkołach uczestniczących w projekcie.

#### **Wskaźniki poddane weryfikacji:**

- Stworzone narzędzie WLLSiM oraz na jego podstawie innowacyjnej metody kształcenia,
- Odpowiedzi odbiorców na pytania z ankiety z monitoringu przebiegu testowania analiza ilościowa,

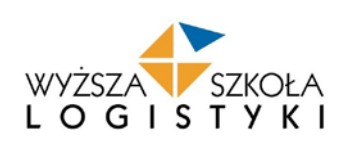

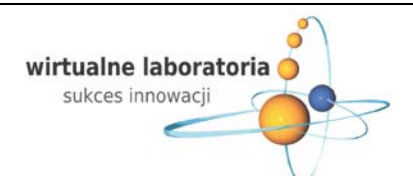

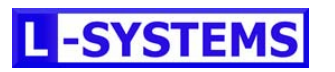

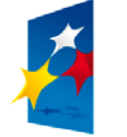

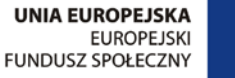

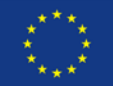

- Odpowiedzi użytkowników na pytania z ankiety wypełnianej przez nauczycieli analiza ilościowa,
- Wypowiedzi i opinie (pozytywne, negatywne, obojętne) na temat metody i narzędzia, sformułowane na forum internetowym na dedykowanej stronie internetowej - analiza jakościowa,
- Sprawozdania z wizytacji (raport)- analiza jakościowa.

#### **Wartości wskaźników świadczących o osiągnięciu celu:**

- Wirtualne Laboratoria Logistyczno Spedycyjne i Magazynowe oraz innowacyjna metoda kształcenia po 1 szt.
- Liczba pozytywnych ocen narzędzia przez odbiorców (uczniów),
- Liczba pozytywnych ocen narzędzia przez użytkowników (nauczycieli),
- Liczba pozytywnych opinii o narzędziu wyrażonych na forum internetowym,
- Liczba pozytywnych opinii o produkcie w sprawozdaniach po wizytacjach w szkołach.

#### **2.2.2 Cel 2**

*Stworzenie innowacyjnej metody kształcenia poprzez wykorzystanie Wirtualnego Laboratorium oraz opracowanie wytycznych do tworzenia analogicznych narzędzi służących do popularyzacji kierunków studiów o kluczowym znaczeniu dla gospodarki opartej na wiedzy*.

Opracowany w I fazie projektu przez mgr Ewę Biernacką i mgr Karolinę Zielińską dokument: "Analiza możliwości i potrzeb zastosowania Wirtualnych Laboratoriów na innych kierunkach zawodowych w szkołach ponadgimnazjalnych", potwierdza słuszność wyznaczenia przez nas tego celu i wskazuje na potencjalne wykorzystanie oprogramowania biznesowego i specjalistycznego na 78 kierunkach (ze 143 poddanych analizie).

#### **Źródła danych do weryfikacji i sposób pomiaru:**

- Opracowany dokument: "Założenia dotyczące możliwości oraz formy tworzenia wirtualnych laboratoriów dla innych kierunków kształcenia." - odbiór dokumentu,
- Opracowany dokument: "Katalog kierunków nauczania, w których możliwe będzie korzystanie z Wirtualnych Laboratoriów." - odbiór dokumentu,
- Ankieta badająca możliwość korzystania z opracowanej metody kształcenia przez odbiorców (uczniów) wypełniana po zakończeniu każdego ćwiczenia monitorująca przebieg etapu testowego WLLSiM (załącznik nr 3 do strategii),
- Ankieta badająca możliwość korzystania z opracowanej metody kształcenia przez użytkowników (nauczycieli), wypełniana przez użytkowników na koniec etapu testowania (załącznik nr 4 do strategii)

#### **Wskaźniki poddane weryfikacji:**

- Wytyczne do tworzenia wirtualnych laboratoriów dla innych kierunków kształcenia analiza ilościowa,
- Liczba kierunków, których możliwe będzie korzystanie z Wirtualnych Laboratoriów." analiza ilościowa,
- Odpowiedzi odbiorców na pytania z ankiety z monitoringu przebiegu testowania analiza ilościowa,
- Odpowiedzi użytkowników na pytania z ankiety wypełnianej przez nauczycieli analiza ilościowa.

#### **Wartości wskaźników świadczących o osiągnięciu celu:**

- Opracowane "Założenia dotyczących możliwości oraz formy tworzenia wirtualnych laboratoriów dla innych kierunków kształcenia." – 1 szt.,
- Liczba 78 kierunków nauczania, w których możliwe będzie korzystanie z Wirtualnych Laboratoriów." 1 szt.,
- Ilość udzielenia pozytywnych ocen metody nauczania przez odbiorców (uczniów),
- Ilość udzielenia pozytywnych ocen metody nauczania przez użytkowników (nauczycieli).

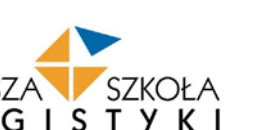

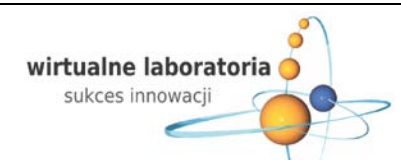

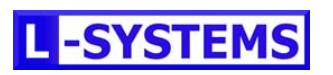

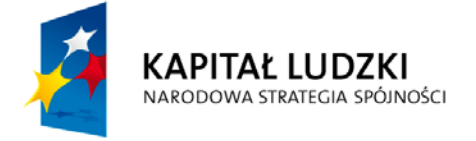

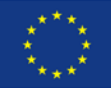

#### **2.2.3 Cel 3**

*Włączenie innowacyjnej metody kształcenia z wykorzystaniem Wirtualnych Laboratoriów do głównego nurtu polityki oświatowej.* Dzięki realizacji projektu będzie możliwe upowszechnienie stosowania specjalistycznego oprogramowania w wielu szkołach publicznych jednocześnie przy ograniczeniu do minimum kosztów finansowych takiej operacji.

#### **Źródła danych do weryfikacji i sposób pomiaru:**

- Materiały ułatwiające włączenie produktu do głównego nurtu polityki oświatowej do 200 szkół oraz do 62 placówek Doskonalenia Nauczycieli (publiczne wojewódzkie i centralne), do 80 placówek Doskonalenia Nauczycieli (publiczne, powiatowe i gminne) oraz do 51 bibliotek pedagogicznych z obszaru całego kraju (baza danych adresowych Centralnego Ośrodka Doskonalenia Nauczycieli), protokół przekazania i odbioru,
- Pozycje prasowe w których zostaną zamieszczane artykuły upowszechniające ideę Wirtualnych Laboratoriów,
- Strony www na których zostaną zamieszczane banery internetowe upowszechniające ideę Wirtualnych Laboratoriów,
- Sprawozdania z realizacji 16 regionalnych warsztatów w stolicach województw,
- Sprawozdanie z realizacji debata Dyrektorów szkół (Poznań 05.2012 r.),
- Sprawozdania z realizacji 16 regionalnych warsztatów w stolicach województw,
- Sprawozdanie z realizacji debata Dyrektorów szkół (Poznań 05.2012 r.),
- Strona www projektu na której zamieszone są filmy instruktażowe ułatwiające włączenie innowacji do głównego nurtu polityki oświatowej.

#### **Wskaźniki poddane weryfikacji:**

- Liczba i treść przekazanych materiałów,
- Liczba artykułów,
- Liczba banerów internetowych,
- Liczba zorganizowanych 16 regionalnych warsztatach w stolicach województw,
- Organizacja ogólnopolskiej debaty dyrektorów szkół,
- Liczba opinie i uwagi (pozytywne, negatywne, obojętne) od uczestników warsztatów (16 warsztatów w stolicach województw),
- Liczba opinie i uwagi (pozytywne, negatywne, obojętne) uczestników debaty dyrektorów (debata maj 2012 r.),
- Produkcja filmu instruktażowego.

#### **Wartości wskaźników świadczących o osiągnięciu celu:**

- 393 szt. materiałów przekazanych do wyżej wymienionych placówek,
- 24 szt. artykułów,
- 20 szt., banerów internetowych,
- Liczba uczestników 16 warsztatów 240 osób,
- 200 osób uczestników debaty dyrektorów szkół ,
- Liczba pozytywnych opinii o metodzie i narzędziu,
- Liczba pozytywnych opinii o metodzie i narzędziu,
- 1szt. film instruktażowy.

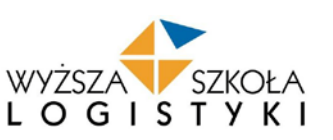

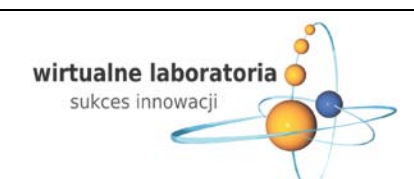

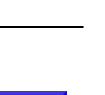

**-SYSTEM** 

Strona 15

Strona 15

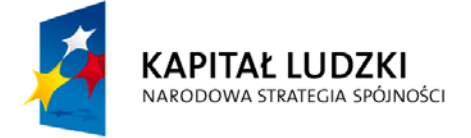

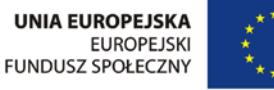

#### **2.2.4 Cel 4**

*Zwiększenie zakresu możliwości realizacji podstaw programowych MEN na kierunkach technik logistyk i technik spedytor poprzez uruchomienie Wirtualnych Laboratoriów Logistyczno-Spedycyjnych i Magazynowych oraz wykorzystanie opracowanej metody do realizacji podstaw programowych na innych kierunkach.*

Analiza opracowana w I etapie projektu i cytowana wyżej, wskazuje na potencjalne wykorzystanie Wirtualnych Laboratoriów na 78 kierunkach kształcenia ponadgimnazjalnego.

#### **Źródła danych do weryfikacji i sposób pomiaru:**

• Materiały przekazane na potrzeby audytu projektu (produkt finalny), które poddane zostaną ocenie przez audytora,

#### **Wskaźniki poddane weryfikacji:**

• Ocena (pozytywna, negatywna) audytu w postaci raportu,

#### **Wartości wskaźników świadczących o osiągnięciu celu:**

• Pozytywna ocena audytu.

#### **2.2.5 Cel 5**

*Przekazanie nauczycielom (użytkownikom) umiejętności posługiwania się innowacyjną metodą nauczania w postaci Wirtualnych Laboratoriów i narzędziem nauczania w postaci Wirtualnych laboratoriów logistyczno-spedycyjnych i magazynowych celem prowadzenia zajęć z wykorzystaniem najnowszych technik informacyjno-komunikacyjnych, a pośrednio w celu propagowania kształcenia na studiach o kluczowym znaczeniu dla gospodarki opartej na wiedzy.*

Dzięki czytelnej polityce informacyjnej - prowadzonej już od samego początku realizacji projektu – Wirtualne Laboratoria spotkały się z entuzjastycznym przyjęciem nauczycieli na co dzień prowadzących zajęcia szkolne w ramach laboratoriów logistyczno-spedycyjnych i laboratoriów magazynowych. Wszechstronnie przygotowani do kształcenia nową metodą nauczyciele (użytkownicy), to zarazem uczniowie (odbiorcy) chętniej i efektywniej uczący się nowych zagadnień, ale też pośrednio propagatorzy - na poziomie ponadgimnazjalnym - idei dalszego kontynuowania nauki na studiach realizujących kierunki o kluczowym znaczeniu dla gospodarki opartej na wiedzy.

Opinie i uwagi nauczycieli biorących udział w jednodniowej konferencji połączonej z warsztatami (17 września 2010 r.) na wersji testowej produktu, pozwoliły nam uszczegółowić i dostosować do potrzeb użytkowników pomoce dydaktyczne i formy wsparcia merytorycznego opracowanych w I etapie projektu.

Uczestnicy konferencji wskazali potrzebę stworzenia szczegółowej instrukcji obsługi systemu ERP zastosowanego do laboratoriów (między innymi filmy instruktażowe).

#### **Źródła danych do weryfikacji i sposób pomiaru:**

- Raport z konferencji dla nauczycieli połączonej z warsztatami na produkcie testowym (17 wrzesień 2010 r.),
- Raport z 3-dniowego szkolenia dla nauczycieli ze szkół testujących (styczeń 2011 r.) (nauka i opanowanie materiałów dydaktycznych pozwalających prowadzić zajęcia przez pierwsze 3 miesiące),
- Raport z 3-dniowego szkolenia dla nauczycieli ze szkół testujących (kwiecień 2011 r.) (nauka i opanowanie materiałów dydaktycznych pozwalających prowadzić zajęcia przez kolejne 3 miesiące),
- Strona www projektu internetowy punkt konsultacji z filmami instruktażowymi dla nauczycieli (obsługa systemu ERP, metoda przeprowadzenia ćwiczeń laboratoryjnych).

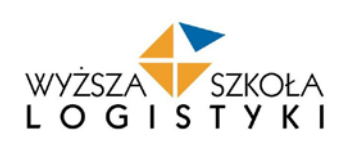

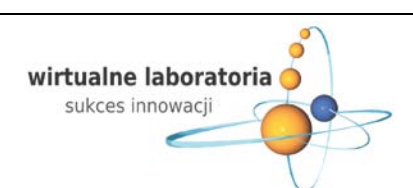

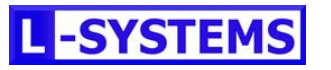

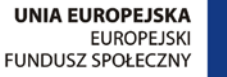

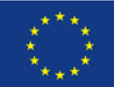

#### **Wskaźniki poddane weryfikacji:**

- Liczba uczestników warsztatów (17.09.2010 Poznań),
- Liczba uczestników dwóch 3 dniowych szkoleń użytkowników (nauczycieli),
- Liczba opinii i uwag nauczycieli dotyczące przydatności i jakości materiałów instruktażowych,
- Liczba osób odwiedzających stronę internetowego punktu konsultacyjnego.

#### **Wartości wskaźników świadczących o osiągnięciu celu:**

- 64 osoby uczestnicy warsztatów konsultacyjnych,
- 128 uczestników dwóch 3 dniowych szkoleń dla nauczycieli,
- Liczba pozytywnych opinii o przydatności i jakości materiałów instruktażowych,
- Liczba wejść na stronę internetowego punktu konsultacyjnego (10000 wejść).

#### **2.2.6. Cel 6**

### *Nauka wykorzystania nowoczesnych technik informacyjno-komunikacyjnych - zainstalowanych w Wirtualnych Laboratoriach - w procesach podejmowania decyzji oraz kierowania przedsiębiorstwem.*

Konstrukcja zajęć wykorzystująca Wirtualne Laboratoria polega na zarządzaniu przez uczniów wyznaczonymi przez nauczycieli przedsiębiorstwami.

#### **Źródła danych do weryfikacji i sposób pomiaru:**

- Ankieta badająca możliwość korzystania z testowanego narzędzia przez odbiorców (uczniów) wypełniana po zakończeniu każdego ćwiczenia monitorująca przebieg etapu testowego WLLSiM (załącznik nr 3 do strategii),
- Ankieta badająca możliwość korzystania z testowanego narzędzia przez użytkowników (nauczycieli), wypełniana przez użytkowników na koniec etapu testowania (załącznik nr 4 do strategii).

#### **Wskaźniki poddane weryfikacji:**

- odpowiedzi odbiorców na pytania z ankiety z monitoringu przebiegu testowania analiza ilościowa,
- odpowiedzi użytkowników na pytania z ankiety wypełnianej przez nauczycieli analiza ilościowa.

#### **Wartości wskaźników świadczących o osiągnięciu celu:**

- Ilość udzielenia pozytywnych ocen narzędzia przez odbiorców (uczniów),
- Ilość udzielenia pozytywnych ocen narzędzia przez użytkowników (nauczycieli).

#### **2.2.7 Cel 7**

### *Nauka możliwości i zasad wykorzystania łącz internetowych do telepracy w przedsiębiorstwach na przykładzie pracy w zintegrowanym systemie informatycznym za pośrednictwem Wirtualnych Laboratoriów.*

Zintegrowany system zarządzania przedsiębiorstwem klasy ERP, w którym uczniowie będą realizować laboratoria oraz możliwość pracy zdalnej na takim systemie jest doskonałym przykładem dla użytkowników, że zdalna praca świadczona poza siedzibą pracodawcy (telepraca) to realna i coraz bardziej popularna forma nawiązywania stosunku pracy.

#### **Źródła danych do weryfikacji i sposób pomiaru:**

• Ankieta badająca możliwość korzystania z testowanego narzędzia przez odbiorców (uczniów) wypełniana

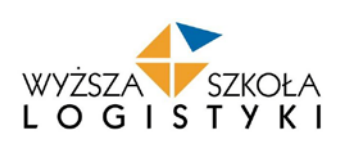

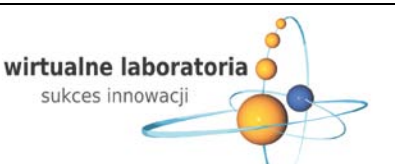

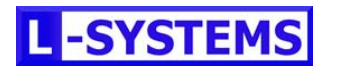

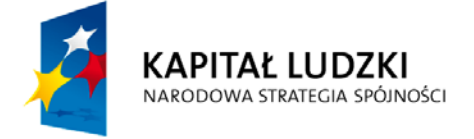

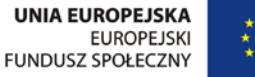

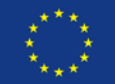

po zakończeniu każdego ćwiczenia monitorująca przebieg etapu testowego WLLSiM (załącznik nr 3 do strategii),

#### **Wskaźniki poddane weryfikacji:**

• Odpowiedź na pytanie 8 ankiety - analiza ilościowa.

#### **Wartości wskaźników świadczących o osiągnięciu celu:**

• Liczba odpowiedzi pozytywnych na pytanie nr 8.

#### **3. OPIS INNOWACJI W TYM PRODUKTU FINALNEGO**

Opis innowacji jest zgodny z założeniami przedstawionymi we wniosku o dofinansowanie. Na podstawie pogłębionej analizy problemów i obszaru merytorycznego realizacji projektu przeprowadzonej w etapie pierwszym projektu - PRZYGOTOWANIE zarówno wśród grupy użytkowników i odbiorców zostały uzyskane informacje, które posłużyły do jeszcze lepszego dopasowania innowacji, do ich potrzeb.

#### **3.1. Na czym polega innowacja ?**

Współcześnie wszyscy jesteśmy świadkami a zarazem uczestnikami dynamicznego rozwoju Technologii Informacyjno Komunikacyjnych (TIK) które wdarły się gwałtownie praktycznie w każdą sferę naszego życia począwszy od pracy a skończywszy na czasie spędzanym w domu. Konsekwencją postępu w obszarze TIK jest szybkie starzenie się sprzętu i oprogramowania. Informatyzacja obejmuje wszystkie obszary działalności gospodarczej, w tym logistykę, a programy użytkowe wykorzystywane przez przedsiębiorstwa podlegają stałym procesom unowocześniania. Stawia to wymagania w obszarze rosnących nakładów na zakup tych technologii w wersjach edukacyjnych dla szkół, specyficznych dla każdego zawodu, umożliwiających kształcenie zawodowców zdolnych podjąć pracę w zawodzie po ukończonej szkole lub kontynuować naukę na wymagających studiach. Szkolnictwu stawia się wymagania przygotowania absolwentów zgodnie z potrzebami rynku - zdolnych obsłużyć urządzenia i organizacje funkcjonujące w ramach e-technologii i podnieść kwalifikacje na studiach wyższych. Wymaga się, aby egzaminy z przygotowania zawodowego odbywały się z wykorzystaniem oprogramowania użytkowego, specyficznego dla każdego zawodu. Mając na uwadze powyższe Wyższa Szkoła Logistyki oraz Firma L-Systems podjęły się realizacji projektu "Wirtualne laboratoria – sukces innowacji" w ramach którego stworzona zostanie innowacja wspomagająca kształcenie zawodowe.

Celem projektu jest stworzenie innowacyjnej metody kształcenia z wykorzystaniem zaawansowanych technologii informacyjno - komunikacyjnych w prowadzeniu laboratoriów zawodowych w szkołach ponadgimnazjalnych. W sposób najprostszy metodę tę można wyjaśnić jako stworzenie możliwości korzystania przez szkoły z oprogramowania dotąd dla nich niedostępnego (bariery o charakterze finansowym, technicznym i organizacyjnym) do realizacji laboratoriów zawodowych. Możliwość ta zostanie zaoferowana poprzez opracowanie i wdrożenie innowacyjnego sposobu dostępu do tego oprogramowania – wirtualny dostęp oraz współużytkowanie wielu szkół z aplikacji znajdujących się poza infrastrukturą danej szkoły przez Internet.

Metoda ta zostanie stworzona i przetestowana poprzez opracowanie i wdrożenie innowacyjnego narzędzia edukacyjnego to jest Wirtualnych Laboratoriów Logistyczno-Spedycyjnych i Magazynowych (WLLSiM). WLLSiM przeznaczone będą dla kierunku kształcenia technik logistyk (prowadzenie zajęć w ramach laboratorium logistyczno-spedycyjnego oraz laboratorium magazynowego). Opracowany zostanie również program nauczania uwzględniający wykorzystanie tego narzędzia (podręczniki dla nauczycieli, uczniów, dodatkowe materiały dydaktyczne w formie elektronicznej: szkolenia, prezentacje, filmy, dokumentacje w formacie PDF) zgodny z obowiązującą Podstawą Programową w Zawodzie Technik Logistyk 342 [04].

Doświadczenie z opracowania i wdrożenia WLLSiM pozwoli na stworzenie uniwersalnego, powszechnie dostępnego innowacyjnego modelu budowy Wirtualnych Laboratoriów dla innych kierunków zawodowych. Produkt projektu "Wirtualne laboratoria – sukces innowacji" składać się będzie więc z dwóch elementów:

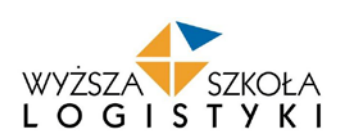

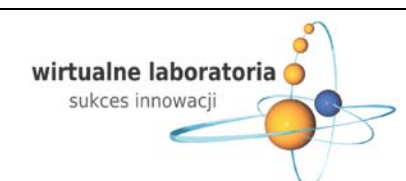

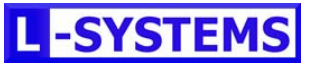

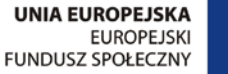

1) **Innowacyjnego narzędzia edukacyjnego** - WLLSiM oraz programu nauczania dla zawodu Technik Logistyk z wykorzystaniem tego narzędzia w realizacji laboratorium logistyczno-spedycyjnego oraz laboratorium magazynowego.

2) **Innowacyjnej metody kształcenia z wykorzystaniem Wirtualnych Laboratoriów** możliwej do upowszechnienia i włączenia do głównego nurtu edukacji zawodowej na innych kierunkach kształcenia.

Innowacyjność produktu na który składa się narzędzie edukacyjne oraz metoda kształcenia dzięki swojemu dwoistemu charakterowi przejawia się aż w trzech wymiarach to jest w wymiarze grupy docelowej, wymiarze problemu oraz w wymiarze formy wsparcia.

#### **3.2. Innowacyjność wymiaru grupy docelowej**

KAPITAŁ LUDZKI

NARODOWA STRATEGIA SPÓJNOŚCI

Proponowane wsparcie skierowane jest do techników logistyków oraz na etapie włączania produktu do głównego nurtu polityki oświatowej również do uczniów innych kierunków kształcenia szkół zawodowych. Do tej pory ta grupa odbiorców nie miał możliwości uczenia się zgodnie z wymogami rynku pracy poprzez edukacyjne wersje oprogramowań stosowanych w przedsiębiorstwach. Taka możliwość będzie im dana dzięki stworzeniu WLLSiM.

#### **3.3 Innowacyjność wymiaru problemu**

Stworzenie WLLSiM oraz na ich podstawie innowacyjnej metody kształcenia jest odpowiedzią na problemy już rozpoznane w obszarze edukacji zawodowej polegający na braku edukacyjnych wersji specjalistycznych programów komputerowych wykorzystywanych w przedsiębiorstwach. Zaproponowane podejście ma na celu zachęcenie uczniów do kontynuowania nauki na studiach wyższych, na kierunkach kluczowych dla GOW związanych z przedsiębiorczością oraz przygotowanie absolwentów szkół ponadgimnazjalnych do pracy zawodowej. Przygotowanie to, pomimo iż realizowane za pomocą konkretnego systemu ERP, będzie miało charakter uniwersalny i przebiegało będzie w taki sposób, aby uczniowie zrozumieli zasady działania przedsiębiorstw, bez względu na to jaki system informatyczny jest przez nie używany.

Na podstawie przeprowadzonych w pierwszym etapie projektu *badań terenowych przeprowadzonych w 16 szkołach kształcących w zawodzie technik logistyk i technik spedytor, badań dot. oceny umiejętności posługiwania się TIK przez uczniów kierunku technik logistyk, badania dot. analizy aktualnego stanu wykorzystania TIK w prowadzeniu laboratoriów logistycznospedycyjnych i magazynowych,* a także w wyniku *1 warsztatu konsultacyjnego dotyczącego opracowanych założeń i modeli wstępnej wersji produktu*, potwierdzony zostały wymiar innowacyjny produktu zarówno w obszarze grupy docelowej jak i ze względu na problem. Z przeprowadzonych badań wynika iż większość szkół realizuje laboratoria zawodowe poprzez obliczenia ręczne w zeszycie, pracę z podręcznikiem lub z wykorzystaniem najprostszych podstawowych programów komputerowych a nie programów używanych w przedsiębiorstwach. Dodatkowo na podstawie przeprowadzonych w pierwszym etapie projektu badań *dot. analiza możliwości i potrzeb zastosowania wirtualnych laboratoriów na innych kierunkach zawodowych w szkołach ponadgimnazjalnych* wynika iż brak jest obecnie w edukacji – nie tylko logistycznej, ale również z innych dziedzin – rozwiązania, które gwarantowałoby wielu szkołom jednocześnie dostęp online do oprogramowania wykorzystywanego w prowadzeniu działalności gospodarczej , a które wraz z odpowiednio przygotowanymi materiałami dydaktycznymi stanowi kompletny pakiet dydaktyczny dla szkół ponadgimnazjalnych.

#### **3.4. Innowacyjność wymiaru formy wsparcia**

Projekt zakłada stworzenie innowacji która charakteryzuje się zastosowaniem nowatorskich metod kształcenia i innowacyjnym podejściem do problemów w obszarze edukacji zawodowej. Nauka przedmiotów laboratorium logistyczno – spedycyjne i laboratorium magazynowe prowadzona będzie w oparciu o innowacyjne w skali kraju narzędzie edukacyjne WLLSiM. Innowacyjność WLLSiM polega na tym, iż szkoła poza dostępem do Internetu i przeszkolonymi nauczycielami nie musi spełniać jakichkolwiek innych warunków oraz ponosić jakichkolwiek kosztów. Cały system WLLSiM (edukacyjna wersja

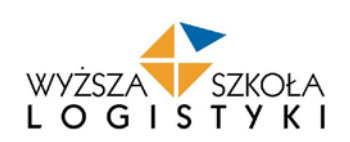

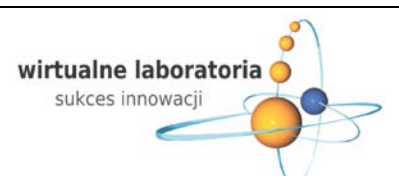

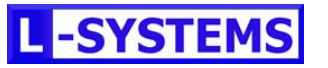

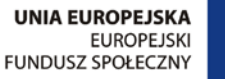

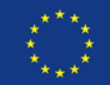

oprogramowania biznesowego wraz z systemem operacyjnym i oprogramowanie antywirusowe) jest lokalizowany na serwerach

zewnętrznych. Dzięki takiemu rozwiązaniu szkoły nie musza ponosić kosztów związanych z zakupem wielu licencji drogiego oprogramowania biznesowego oraz kosztów związanych z dostosowaniem pracowni komputerowych do wymogów sprzętowych stawianych przez programy komputerowe. Prowadzenie zajęć w ramach WLLSiM jest więc tańsze i efektywniejsza od tradycyjnych metod prowadzenia zajęć w pracowniach komputerowych. Metoda WLLSiM może być zaadaptowana dla innych kierunków kształcenia i szybko przyczynić się do wzrostu realizacji zajęć praktycznych. Dzięki technologii wirtualizacji zastosowanej w WLLSiM istnieje możliwość skonfigurowania spójnego programu kształcenia dla szkół zawodowych w całej Polsce zgodnie z podstawami programowymi sformułowanymi przez Ministerstwo Edukacji Narodowej.

Na podstawie przeprowadzonych w pierwszym etapie projektu *badań terenowych przeprowadzonych w 16 szkołach kształcących w zawodzie technik logistyk i technik spedytor, badania dot. oceny umiejętności posługiwania się TIK przez uczniów kierunku technik logistyk, badania dot. analiza aktualnego stanu wykorzystania TIK w prowadzeniu laboratoriów logistycznospedycyjnych i magazynowych* oraz w wyniku *1 warsztatu konsultacyjnego dotyczącego opracowanych założeń i modeli wstępnej wersji produktu* zostały potwierdzone informacje, iż szkoły kształcące w zawodzie technik logistyk i technik spedytor nie mają w obecnym podejściu możliwości zastosowania się do wytycznych MEN odnośnie wykorzystania nowoczesnych systemów informatycznych, czy symulowania pracy współczesnego przedsiębiorstwa, ponieważ dotychczas nie podjęto prób stworzenia edukacyjnych wersji programów biznesowych, które wraz z odpowiednio przygotowanymi materiałami dydaktycznymi stanowiły by kompletny pakiet dydaktyczny dla szkół ponadgimnazjalnych. Dotychczas wszelkie kroki podejmowane przez szkoły zmierzały do zakupu oprogramowania dostępnego na rynku, pozwalających na odzwierciedlenie tylko niewielkiej części wytycznych MEN. Kolejną barierą potwierdzoną przez szkoły jest bariera sprzętowa, w celu zainstalowania profesjonalnego oprogramowania wykorzystywanego w przedsiębiorstwach niezbędne jest posiadanie serwera o dużej wydajność wraz z oprogramowaniem systemowym na co w większości przypadków szkoły naturalnie nie stać.

Szczególnie ważnym aspektem wsparcia jest umożliwienie poprzez wirtualne laboratoria dostępu do nowoczesnych środków dydaktycznych w zakresie kształcenia logistycznego uczniom i nauczycielom szkół zlokalizowanych w małych ośrodkach miejskich, w których dostęp do innowacji, kontakt z praktyką i dostępność współpracy z przedsiębiorstwami logistycznymi ą mniejsze niż w dużych ośrodkach miejskich. Wirtualne laboratoria jako innowacyjna forma wsparcia może być również wykorzystana w nauczaniu w innych zawodach eliminując problemy dostępności rozwiązań informatycznych jakie wdrażane są w przedsiębiorstwach w związku z postępem technicznym i zmieniającą się organizacją pracy.

#### **3.5. Grupy docelowe innowacji**

**KAPITAŁ LUDZKI** 

NARODOWA STRATEGIA SPÓJNOŚCI

Innowacyjny produkt w postaci WLLSIM oraz innowacyjnej metody kształcenia skierowany jest do uczniów szkół ponadgimnazjalnych stanowiących **grupę zwaną odbiorcami,** oraz do nauczycieli kształcenia zawodowego tworzących **grupę użytkowników.** Dodatkowo grupy te są zróżnicowane ze względu na uczestnictwo w 3 głównych etapach realizacji projektu: w teście wstępnej wersji produktu, upowszechniania i włączania do głównego nurtu polityki oświatowej oraz w etapie docelowym, w którym wszyscy członkowie grupy docelowej potencjalnie otrzymają możliwość korzystania z innowacyjnego produktu.

#### **Użytkownicy innowacyjnego produktu:**

- **Wymiar testowy**: 49 nauczycieli prowadzących laboratoria logistyczno spedycyjne i magazynowe po jednym z 49 szkół testujących. Szkoły uczestniczące w projekcie zostały wybrane na podstawie katalogu kryteriów zapewniających udział szkół z obszarów problemowych oraz tych które mogą przeprowadzić test w jego założeniach,
- **Wymiar upowszechniania i włączania do głównego nurtu polityki oświatowej**: 240 nauczycieli prowadzących laboratoria logistyczno - spedycyjne i magazynowe. W ramach tego etapu projektu zostanie zorganizowanych 16 warsztatów, w każdym weźmie udział 15 nauczycieli, co daje liczbę 240 nauczycieli,

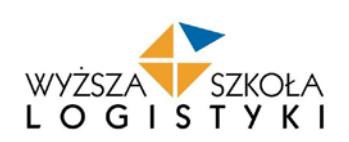

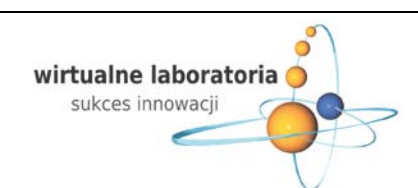

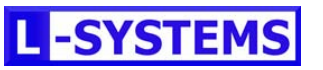

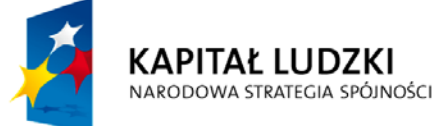

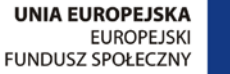

• **Wymiar docelowy**: potencjalnie wszyscy nauczyciele przedmiotów zawodowych. Według danych Głównego Urzędu Statystycznego "Oświata i wychowanie w roku szkolnym 2008/2009" - 67774 nauczyciele przedmiotów zawodowych.

#### **Odbiorcy innowacyjnego produktu:**

- **Wymiar testowy**: 2940 uczniów kierunku technik logistyk. W projekcie założono uczestnictwo z 49 szkół uczestniczących w projekcie, średnio po 30 uczniów z III i IV klasy (30 uczniów x2 klasy x 49 szkół = 2940 uczniów kierunku technik logistyk),
- **Wymiar docelowy**: potencjalnie wszyscy uczniowie szkół ponadgimnazjalnych kierunków zawodowych. Według danych Głównego Urzędy Statystycznego "Oświata i wychowanie w roku szkolnym 2008/2009 - 948776 uczniów.

#### **3.6. Warunki konieczne do działania innowacji**

Głównym atutem innowacji stworzonej w ramach projektu "Wirtualne laboratoria – sukces innowacji" są bardzo niewielkie wymagania jakie muszą zaistnieć aby mogła ona sprawnie funkcjonować i wspomagać proces kształcenia zawodowego. Warunki konieczne do spełnienia by innowacja działała można podzielić według 3 głównych grup: wymagania techniczne, administracyjno - finansowe oraz społeczne.

#### **Wymagania techniczne**

Niezbędne do działania WLLSiM jest stworzenie **centrum przetwarzania** składającego się z fizycznych serwerów wraz z zainstalowanym na nich oprogramowaniem biznesowym oraz dodatkowye oprogramowanie zapewniające prawidłową prace serwerów i ich ochronę. Serwery te powinny być umieszczone w centrum kolokacyjnym spełniającym warunki bezpiecznej eksploatacji. Operator kolokacji powinien zapewnić podłączenia do sieci VLAN dla serwerów oraz dostarczenie zewnętrznych adresów IP co najmniej dla każdego z nich.

Podstawowymi elementami **centrum przetwarzania** WLLSiM będą:

- środowisko systemów biznesowych składające się z 4 fizycznych serwerów, na których zainstalowane są wirtualne serwery. Na każdym takim fizycznym serwerze zainstalowane są: 1 wirtualny serwer aplikacji iScala zawierający materiały dydaktyczne oraz 1 wirtualny serwer bazodanowy MSSQL,
- środowisko zarządzania serwisem które zainstalowane będzie na 1 dedykowanym serwerze. Będzie ono stanowiło narzędzie komunikacyjne pomiędzy nauczycielami prowadzącymi laboratoria logistyczno - spedycyjne i laboratoria magazynowe a konsultantami wsparcia techniczno-merytorycznego. Do tego typu wsparcia przeznaczone są systemy klasy ITSM. Głównym celem wdrożenia takiego systemu będzie zapewnienie wysokiej jakości pracy WLLSiM poprzez ich bieżący serwis związany z incydentami (zdarzeniami) zgłaszanymi przez nauczycieli i uczniów oraz budowa bazy wiedzy o korzystaniu z WLLSiM.

Ady szkoły mogły korzystać z WLLSiM muszą spełnić określone kryteria dotyczące wyposażenia pracowni komputerowych. Przede wszystkim muszą posiadać co najmniej 1 pracownię komputerową z 16 stanowiskami komputerowymi oraz dostępem do Internetu o przepustowości łącza minimum 2 Mb/s. Dostęp do platformy edukacyjnej realizowany będzie poprzez pulpit zdalny. Dlatego wymagania sprzętowe i programowe ograniczają się jedynie do:

- zapewnienia łącza internetowego o minimalnej przepustowości 2 Mb/s.,
- posiadania w pracowni komputerów z zainstalowanym systemem operacyjnym Windows 2000, Windows XP, Windows Vista lub nowszym, standardowo zawierającym aplikację pulpitu zdalnego lub innego systemu operacyjnego MS Windows z zainstalowanym oprogramowaniem pulpitu zdalnego. Używanie pulpitu zdalnego nie ma szczególnych

Strona 21

Strona 21

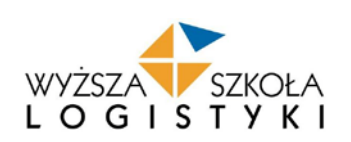

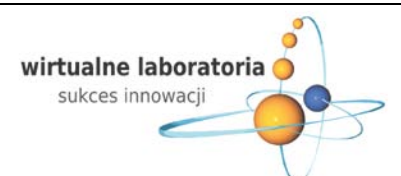

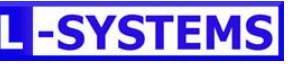

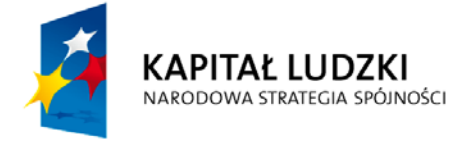

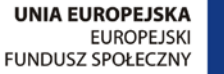

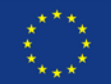

wymagań sprzętowych, i wytyczone jest przez wymagania systemu operacyjnego zainstalowanego na komputerze.

#### **Wymagania administracyjno – finansowe**

Analizując warunki konieczne do działania innowacji istotne jest również zwrócenia uwagi na wymagania administracyjno – finansowe. Bardzo ważne jest zaangażowania oraz wsparcie organów prowadzących oraz organów nadzoru pedagogicznego. Pomoc tych organów jest szczególnie ważna w kontekście wprowadzenie innowacji do głównego nurtu polityki edukacyjnej kraju. Poza tym mimo niewielkich wymagań technicznych innowacja wymaga aby szkoły posiadały sale komputerowe wyposażone w niezbędny sprzęt komputerowy oraz łącze internetowe co wiąże się z koniecznością zdobycia środków finansowych na ewentualne doposażenie pracowni komputerowych.

#### **Wymagania społeczne:**

Istotne w wprowadzeniu innowacji jest również zaangażowanie i współpraca szkół mających realizować zajęcia z wykorzystaniem WLLSiM. Ważne jest aby nauczyciele którzy będą prowadzić zajęcia z WLLSiM byli dobrze przegotowania do prowadzenia zajęć. Równie istotne jest zaangażowanie i chęć uczenia uczniów poprzez Wirtualne Laboratoria. W projekcie przewidziane zostały szkolenia dla nauczycieli mają na celu ich przygotowanie do prowadzenia zajęć z WLLSiM. Dodatkowo w celu jak największego zaangażowania uczniów w trakcie zajęć prowadzonych w ramach WLLSiM poszczególne lekcje będą zachowywały proporcje 50/50 między teorią a praktyką.

#### **3.7. Efekty zastosowania innowacji**

Stworzenie w ramach projektu innowacyjnego produktu składającego się z **innowacyjnego narzędzia edukacyjnego - WLLSIM** wraz z programem nauczania dla zawodu technik logistyk oraz stworzonej na jego podstawie **innowacyjnej metody kształcenia z wykorzystaniem Wirtualnych Laboratoriów** wygeneruje wiele korzyści skierowanych zarówno do odbiorców i użytkowników produktu. Dodatkowo zastosowanie innowacji wpłynie również korzystnie na obszar przedsiębiorstw. Efekty zastosowania innowacji można podzielić na te związane z stworzeniem **Innowacyjnego narzędzia edukacyjnego** oraz efekty związane z stworzeniem i upowszechnieniem innowacyjnej **metody kształcenia.**

Efekty związane z stworzeniem **WLLSiM:**

- zagwarantowanie 2940 uczniom kształcącym się w zawodzie technik logistyk z 49 szkół testujących poprzez naukę w oparciu o WLLSIM możliwości dostępu do edukacyjnej wersji programów biznesowych pozwalających im zapoznać się z faktycznie realizowanymi w przedsiębiorstwach zadaniami,
- korzystanie przez uczniów z WLLSiM zwiększy ich szanse na rynku pracy poprzez lepszą jakość kwalifikacji oraz ich lepsze dopasowanie do potrzeb pracodawców,
- umożliwienie uczniom nauki poprzez WLLSiM dzięki atrakcyjnej formie nada sens treściom teoretycznym wykładanym w trakcie zajęć co w efekcie zwiększenie ich zainteresowania kontynuacją kształcenia na kierunkach związanych z przedsiębiorczością, kierunkach matematycznych ze szczególnym uwzględnieniem specjalności związanych z TIK kluczowych dla gospodarki opartej na wiedzy,
- nauka uczniów w oparciu o WLLSiM zapozna ich z znajomością schematów działania programów biznesowych co da im wymierne umiejętności możliwe do wykorzystania w karierze zawodowej lub/i kontynuowania nauki,
- dostarczenie 49 nauczycielom prowadzącym zajęcia w ramach WLLSiM nowoczesnego i innowacyjnego narzędzia pracy co ułatwi i zwiększy efektywność prowadzonego przez nich procesu nauczania,
- uczenie w oparciu o WLLSiM przybliży nauczycielom aspekty praktyczne związane z wykładanymi przedmiotami (laboratoria logistyczno-spedycyjne i magazynowe),

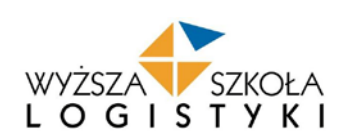

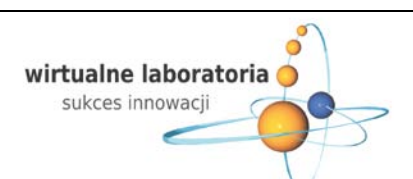

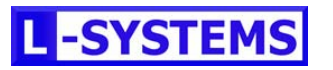

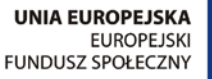

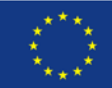

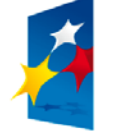

- stworzenie WLLSiM zapewni 49 szkołom uczestniczącym w projekcie możliwość spełnienia wymagań stawianych przez Ministerstwo Edukacji Narodowej dotyczących poziomu wyposażenia pracowni zawodowych dla przedmiotów: laboratorium logistyczno - spedycyjne i laboratorium magazynowe,
- efekcie realizacji WLLSiM zwiększą się kwalifikacje 2940 uczniom kształcącym się w zawodzie technik logistyk z 49 szkół co w perspektywie ich zatrudniania w przedsiębiorstwach przyczynią się do podnoszenia konkurencyjności i innowacyjności samych firm (dyfuzja innowacji),
- uczniowie ucząc się w oparciu o WLLSiM, utworzone z wykorzystaniem oprogramowania biznesowego zwiększają swoje umiejętności, nie tylko jako potencjalni pracownicy, ale i twórcy nowych przedsiębiorstw w branży logistycznej w Polsce.

#### Efekty związane ze stworzeniem **innowacyjnej metody kształcenia z wykorzystaniem Wirtualnych Laboratoriów**:

- stworzenie uniwersalnego, powszechnie dostępnego innowacyjnego modelu realizacji laboratoriów komputerowych możliwego do inplantacji dla innych kierunków zawodowych,
- dzięki innowacyjnej metodzie i jej wirtualnemu charakterowi szkoła nie będą musiały tworzyć własnego zaawansowanego środowiska informatycznego ograniczając się do posiadania pracowni komputerowych wyposażonych w typowe stacje robocze z dostępem do internetu, czym aktualnie większość szkół dysponuje,
- szkoły realizujące zajęcia w oparciu o Wirtualne Laboratoria nie będą musiały kupować programów informatycznych uzyskując do nich dostęp poprzez Internet w liczbie odpowiadającej liczbie stanowisk komputerowych w szkolnej pracowni komputerowej,
- nauczyciele uzyskają wsparcie w zakresie opanowania przez nich programów informatycznych, które będą wykorzystywali w dydaktyce,
- Wirtualne Laboratoria udostępniane poprzez Internet mogą być modyfikowane lub zmieniane w zależności od potrzeb szkół i wymagań rynku pracy w zakresie przygotowania zawodowego absolwentów,
- w celu upowszechnienia idei Wirtualnych Laboratoriów zostanie zorganizowanych 16 regionalnych warsztatów upowszechniających produkt finalny w sumie dla 240 nauczycieli z terenu całej Polski oraz zostanie zorganizowana ogólnopolska debata dyrektorów szkół ponadgimnazjalnych.

#### **3.8. Elementy tworzące innowacje**

Innowację stworzoną w ramach projektu "Wirtualne laboratoria – sukces innowacji" stanowić będzie produkt innowacyjny na który składają się 2 elementy:

**1. INNOWACYJNE NARZĘDZIE EDUKACYJNE** - **Wirtualne Laboratorium Logistyczno - Spedycyjne i Magazynowe** oraz opracowany na jego podstawie program nauczania do przedmiotów laboratorium logistyczno-spedycyjne i magazynowe. Stworzenie narzędzia i przetestowanie go pozwoli na opracowanie programu dzięki któremu uczniowie pracując z wykorzystaniem WLLSiM będą prowadzić wirtualne firmy logistyczne, a opracowane scenariusze lekcji będą zapoznawały uczniów z poszczególnymi obszarami przedsiębiorstw w ujęciu procesowym i posłużą do opracowania programu nauczania. Budowa i struktura **Wirtualnych Laboratoriów Logistyczno - Spedycyjnyh i Magazynowych** zapewni sprawne i komfortowe korzystanie z nich 49 szkołom testującym. Zakłada się, że jednocześnie w każdej szkole będzie mogło pracować w WLLSiM 32 użytkowników, co daje maksymalną liczbę 1568 jednocześnie korzystających osób z WLLSiM. Liczba 32 jednoczesnych użytkowników uwarunkowana jest wielkością laboratoriów w szkołach, zakładając że szkoły dysponują 2 pracowniami standardowo każda liczy po 15 stanowisk dla uczniów plus 1 stanowisko dla nauczyciela. Ogólny schemat WLLSiM pokazany został na rysunku 1.

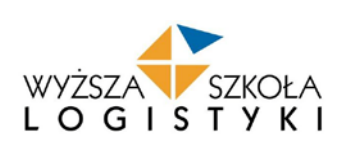

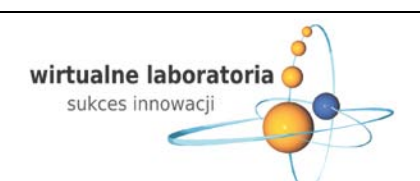

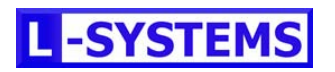

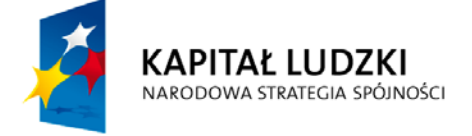

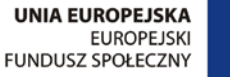

#### **Rysunek 1.** Schemat Wirtualnych Laboratoriów Logistyczno-Spedycyjnych i Magazynowych

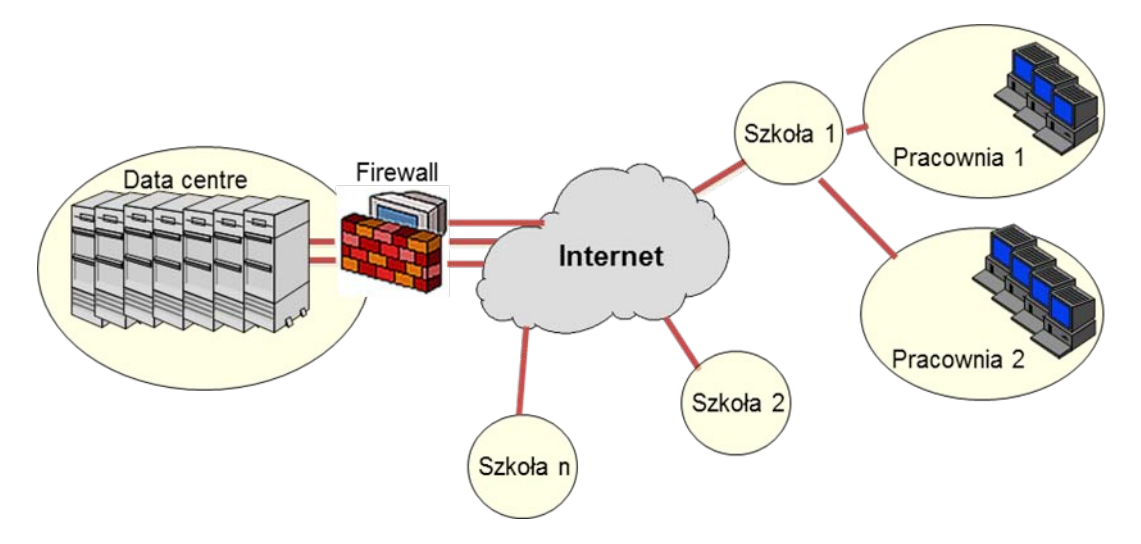

*Źródło: "Struktura i budowa Wirtualnych Laboratoriów Logistyczno – Spedycyjnych i Magazynowych" Opracowanie stworzone w ramach projekt Wirtualne laboratoria – sukces innowacji, Autor Robert Pawlak*

#### **WLLSiM składa się z następujących elementów:**

- centrum przetwarzania (Data center) na którym znajduje się edukacyjna wersja oprogramowania, z którego korzystać będą uczniowie wraz z niezbędnym oprogramowaniem do działania całego systemu WLLSiM,
- mechanizmy bezpieczeństwa (firewall, antywirus, Active Directory),
- łącza internetowe,
- pracownie komputerowe w szkołach.

Odpowiedni dobór powyższych elementów jest kluczowy dla prawidłowego działania WLLSiM. Najważniejszym elementem WLLSiM jest centrum przetwarzania, które w ramach projektu tworzy 5 fizycznych serwerów komputerowych. Centrum przetwarzania zawiera w sobie środowisko systemów biznesowych i środowisko zarządzania serwerami. Środowisko systemów biznesowych zapewni szkołą uczestniczącym w projekcie wykonywanie ćwiczeń i zadań w ramach laboratoriów logistyczno - spedycyjnych i magazynowych w oparciu o edukacyjną wersje oprogramowania wykorzystywanego w przedsiębiorstwach. Dostępne będą tam również materiały dydaktyczne umieszczone odpowiednio pod daną jednostkę lekcyjną. Środowisko zarządzania serwerem ma natomiast na celu zapewnić wsparcie techniczne i merytoryczne dla nauczycieli realizujących zajęcia z wykorzystaniem WLLSiM. Rdzeniem informatycznym WLLSiM będzie oprogramowanie biznesowe klasy ERP (ang. Enterprise Resources Planning). Oprogramowanie wykorzystane w projekcie zostało udostępnione nieodpłatnie przez firmę Epicor. Uczniowie będą uczyć się w oparciu o system iScala. Jedną z głównych zalet projektu jest fakt iż system iScala jest na co dzień wykorzystywany w przedsiębiorstwach we wspomaganiu działalności gospodarczej (np. Scenia, Energizer, Elektrolux).

**2. INNOWACYJNA METODA KSZTAŁCENIA Z WYKORZYSTANIEM WIRTUALNYCH LABORATORIÓW**. Idea Wirtualnych Laboratoriów polega na tym, iż oprogramowanie, na którym pracują uczniowie znajduje się na serwerach, a nie na stacjach roboczych szkoły, dzięki czemu sprzęt szkoły służy jedynie do komunikowania się z serwerem. Dzięki takiemu podejściu wiele szkół może w tym samym czasie korzystać z tego samego oprogramowania co bardzo korzystnie wpływa na relacje nakładów do efektów. Wirtualne Laboratoria odnoszą się do zasadny "razem możemy więcej". Budowanie tego rodzaju systemów jest ogromną szansą na duży skok w zakresie wykorzystania zaawansowanych technologii informacyjno - komunikacyjnych w Polskich szkołach zawodowych. Dzięki tej innowacyjnej metodzie pojawia się realna możliwość dostarczenia uczniom najlepszych i najnowocześniejszych systemów

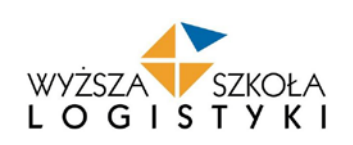

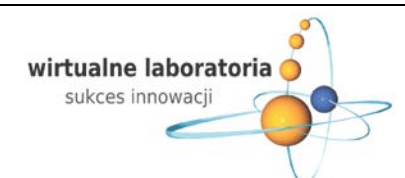

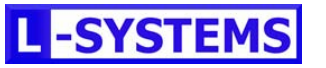

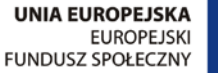

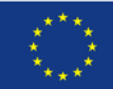

informatycznych wykorzystywanych w firmach. Zajęcia realizowane z użyciem Wirtualnych Laboratoria, prowadzone z wykorzystaniem informatycznych systemów biznesowych w oparciu o przygotowane materiały edukacyjnych będę pozwalały na symulowanie funkcjonowania przedsiębiorstwa, a biorący w zajęciach uczniowie będą zarządzać wyznaczonymi przez nauczyciela przedsiębiorstwami. Szkoły będą więc poprzez **Wirtualne Laboratoria** miały możliwość uczyć na bazie oprogramowania, które da uczniom wiedzę praktyczną możliwą do wykorzystania w późniejszej pracy zawodowej.

Zarówno produkt testowy, który przejdzie test w okresie od stycznia do czerwca 2011 roku jak i jego wersja finalna dopracowana na podstawie uwag i opinii użytkowników i odbiorców WLLSiM tworzone będą przez grupę tych samych elementów.

#### **Na innowacyjny produkt finalny składać się będą:**

KAPITAŁ LUDZKI

NARODOWA STRATEGIA SPÓJNOŚCI

- wersja finalna edukacyjnej wersji bazy danych spełniającej wytyczne MEN dla laboratorium logistyczno spedycyjnego,
- wersja finalna edukacyjnej wersji baz danych spełniających wytyczne MEN dla laboratorium magazynowego,
- wersja finalna modelu budowy wirtualnych firm w systemie iScala dla celów edukacyjnych,
- wersja finalna pakietu materiałów dydaktycznych dostępnych z poziomu WLLSiM dla przedmiotu laboratorium logistyczno – spedycyjne,
- wersja finalna pakietu materiałów dydaktycznych dostępnych z poziomu wirtualnego WLLSiM dla laboratorium magazynowego,
- wersja finalna skryptu dla laboratorium logistyczno spedycyjnego w skład którego wchodzić będą materiały teoretyczny i ćwiczenia do prowadzenia zajęć,
- wersja finalna skryptu dla laboratorium magazynowego w skład którego wchodzić będą materiały teoretyczny i ćwiczenia do prowadzenia zajęć,
- wersja finalna podręcznika dla nauczycieli ułatwiającego im pracę z WLLSiM,
- wersja finalna internetowych szkoleń dla nauczycieli z zakresu prowadzenia zajęć z wykorzystaniem WLLSiM.

Na odstawie przeprowadzonych w pierwszym etapie projektu badań w tym głównie poprzez informacje uzyskane bezpośrednio od nauczycieli prowadzących zajęcia z przedmiotów laboratorium logistyczno – spedycyjne i magazynowe jak i uczniów którzy odbywali już takie zajęcia (użytkowników i odbiorców WLLSiM) w trakcie *1 warsztatu konsultacyjnego dotyczącego opracowanych założeń i modeli wstępnej wersji produktu* wprowadzono kilka zmian w wersji testowej produktu. Przede wszystkim zmienione zostało podejście do kształtu podręczników dla odbiorców WLLSiM - skryptów do laboratorium logistyczno – spedycyjnego i magazynowego. Pierwotnie podręczniki te miały mieć formę "podręczników językowych" które obfitują w ilustracja graficzne i scenki rodzajowe jednakże po konsultacjach z nauczycielami zrezygnowano z tej formy. Ustalono, iż podręczniki będą miały zunifikowaną formę, zbliżona do tradycyjnych podręczników. Dzięki wyborowi takiej formy podręczników, nie będą one narzucały uczniom konkretnego sposobu przekazywania treści zajęć a uczniowie oraz nauczyciele poprzez prowadzone z nimi konsultacje w trakcie przeprowadzania testu WLLSiM będą mieli możliwość zasugerowania zmian i rozwiązań w podręcznikach (przedstawienia danych zagadnień w formie ilustracji graficznych, w formie definicji, opisu scenariuszy zadań w przedsiębiorstwach itp.). Dzięki takiemu rozwiązaniu finalna wersja podręczników będzie w 100% odpowiadały na potrzeby edukacyjne uczniów i ułatwi im przyswajanie wiedzy na lekcjach. Dodatkowo w celu ułatwienia szkołom realizacji założonej liczby 270 godzin w ramach WLLSiM zwiększono liczbę wirtualnych firm dla każdej szkoły podwyższając początkowe założenia z 16 do 32 wirtualnych przedsiębiorstw udostępnionych każdej z 49 szkół biorących udział w projekcie.

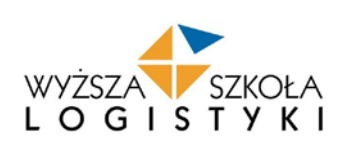

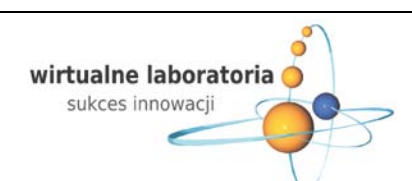

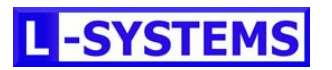

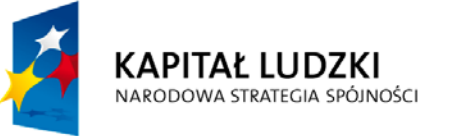

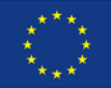

#### **4. PLAN DZIAŁAŃ W PROCESIE TESTOWANIA PRODUKTU FINALNEGO**

Po działaniach związanych z budową produktu finalnego zgodnie z założeniami projektu nastąpi proces testowania produktu. Doboru grup użytkowników i odbiorców biorących udział w testowaniu dokonaliśmy zgodnie z najlepszą wolą Beneficjenta i Partnera oraz z zachowaniem pełnej staranności metodologicznej i merytorycznej w oparciu o dostępne dane i wiedzę. Przyjęta metodologia:

#### **A. Dobór odbiorców (uczniów):**

- założyliśmy zgodnie z dotychczasowym doświadczeniem zdobytym w trakcie wieloletniej współpracy z placówkami szkolnymi, że w szkołach ponadgimnazjalnych klasa liczy średnio 30 osób,
- testowanie produktu będą prowadzić dwa roczniki uczniów: klasy III w zakresie laboratorium logistyczno-spedycyjnego oraz klasy IV w zakresie laboratorium magazynowego. Podział ten wynika z programu nauczania dla kierunku technik logistyk (342 [04]),
- dobór szkół do realizacji projektu został dokonany w oparciu o zapisy Rozporządzenia Ministra Edukacji Narodowej i Sportu z dnia 9 kwietnia 2002 r. w sprawie prowadzenia działalności innowacyjnej i eksperymentalnej poprzez publiczne szkoły i palcówki. Chęć udziału w projekcie zgłosiło 57 szkół z obszaru całego kraju. Deklaracje wszystkich placówek wpłynęły w wyznaczonym przez nas terminie czyli 17 marca 2010 r. Zgodnie z przyjętą we wniosku o dofinansowanie zasadą równomiernego rozmieszczenia przestrzennego szkół (po 3 szkoły z każdego województwa) oraz na podstawie katalogu kryteriów zapewniających udział szkół z obszarów problemowych (szkoły położone na terenie powiatów o wysokim poziomie bezrobocia wśród osób z wykształceniem średnim, szkoły położone na terenie powiatów o niskim udziale osób z wykształceniem wyższym, szkoły położone na terenie powiatów o najniższych dochodach budżetu powiatów na jednego mieszkańca) i ze spełnionym kryterium możliwości przeprowadzenia testów (szkoły posiadające minimum 1 pracownię komputerową z 16 stanowiskami komputerowymi oraz dostępem do Internetu o przepustowości łącza minimalnie 2 Mb/s ), wyłoniliśmy 49 szkół, spełniających określone kryteria.

Powyższe trzy założenia pozwoliły określić nam oczekiwaną liczbę odbiorców: 30 osób (uczniów) x 2 roczniki (klasa III i IV) x 49 szkół testujących = 2940 uczniów - uczestników projektu objętych bezpośrednim wsparciem. Taką liczbę wykazaliśmy we wniosku jako grupę docelową w zakresie odbiorców produktu.

#### **B. Dobór użytkowników (nauczycieli):**

- w projekcie przyjęliśmy kryterium doboru użytkowników na prostym przełożeniu liczby szkół biorących udział w projekcie x 1 nauczyciel prowadzący laboratoria spedycyjno-logistyczne i laboratoria magazynowe. Grupa docelowa w zakresie użytkowników produktu wynosi 49 nauczycieli.
- **C. Zapewnieniem udziału szkół przez cały okres testowania produktu** jest deklaracja przystąpienia do projektu i Uchwała Rady Pedagogicznej szkoły o wprowadzeniu innowacji w przypadku realizacji projektu przekazanej do właściwego kuratorium oświaty. Dodatkowo zgodnie z wymaganiami realizacji projektu, wszyscy użytkownicy (nauczyciele) i odbiorcy (uczniowie) zobowiązani będą do podpisania deklaracji przystąpienia do projektu. W wyniku zakończonej jeszcze przed uzyskaniem dofinansowania procedury wyłonienia szkół zakwalifikowanych do udziału w testach produktu finalnego, oraz późniejszych szczegółowych badań i analiz w ramach Etapu I (część 1 etapu "diagnoza i analiza problemu") ustaliliśmy, że założona liczba uczniów, którzy w okresie testowania (zgodnie z harmonogramem: styczeń – czerwiec 2011) będą odbiorcami Wirtualnych Laboratoriów Logistyczno - Spedycyjnych i Magazynowych nie osiągnie przyjętej przez nas liczby. Sytuacja taka zaistniała z przyczyn obiektywnie niezależnych od Beneficjenta i Partnera, wynikających z kryteriów doboru szkół, które miały bezpośredni wpływ na wszystkie trzy założenia metodologiczne. Rezultatem takiego stanu rzeczy, jest zakwalifikowanie szkół o znacznie mniej licznych klasach – średnia statystyczna to 22 uczniów. Podczas dalszych analiz mających określić szczegółowe warunki przeprowadzenia testu projektu finalnego okazało się, że 12 szkół (Ankiety przeprowadzone przez mgr Izabelę Świtalską - Bak w I Etapie projektu), spośród całej grupy jest szkołami o krótkiej tradycji realizacji kierunku nauczania technik logistyk – konsekwencją jest brak w tych szkołach, w okresie prowadzenia testów, klas

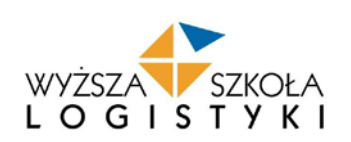

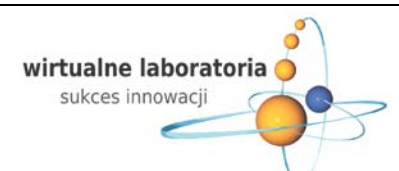

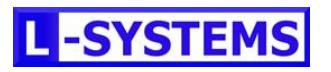

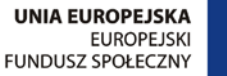

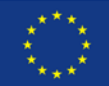

IV na kierunku technik logistyk. Cały splot wszystkich zaprezentowanych okoliczności spowodował, że w tych szkołach

laboratorium magazynowe z wykorzystaniem naszego produktu zostanie zrealizowane w III klasach – uczniowie testować będą zatem produkt dla dwóch laboratoriów. Takie rozwiązanie pozwoli spełnić szkołom postawione przed nimi wymagania, jednak w realizacji projektu powstanie luka jednego rocznika uczniów i co dalej za tym idzie zmiana grupy celowej odbiorców do liczby 2236.

#### **Tabela 1. Ilość uczniów biorących udział w teście z podziałem na szkoły i płeć.**

**KAPITAŁ LUDZKI** 

NARODOWA STRATEGIA SPÓJNOŚCI

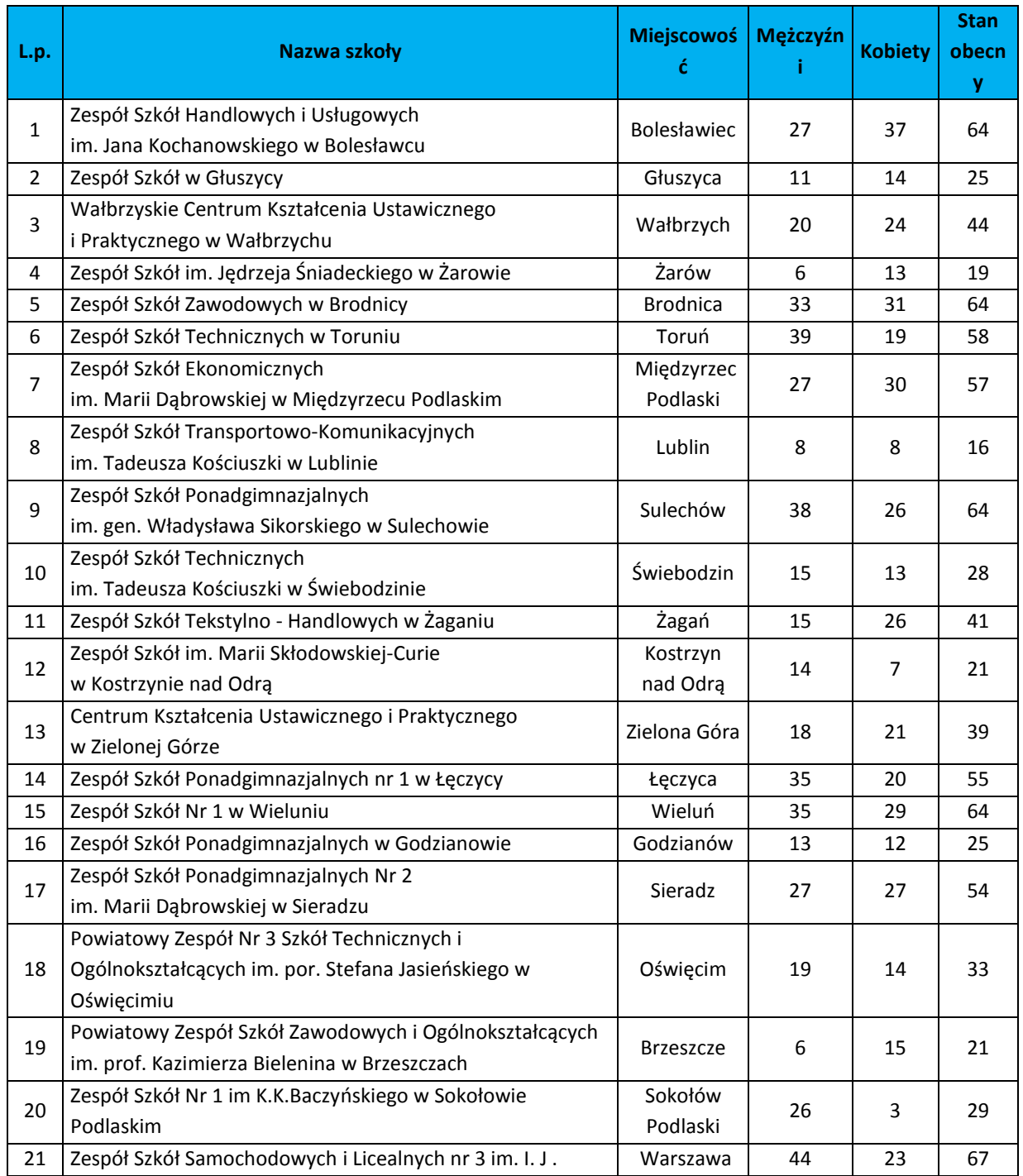

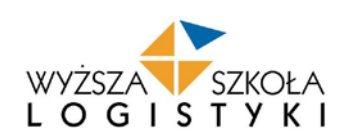

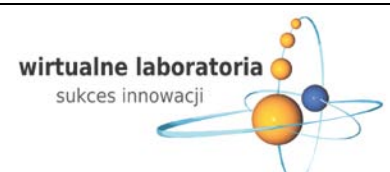

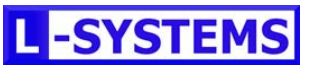

Strona 27

Strona 27

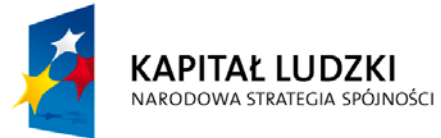

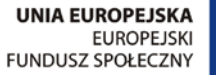

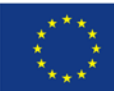

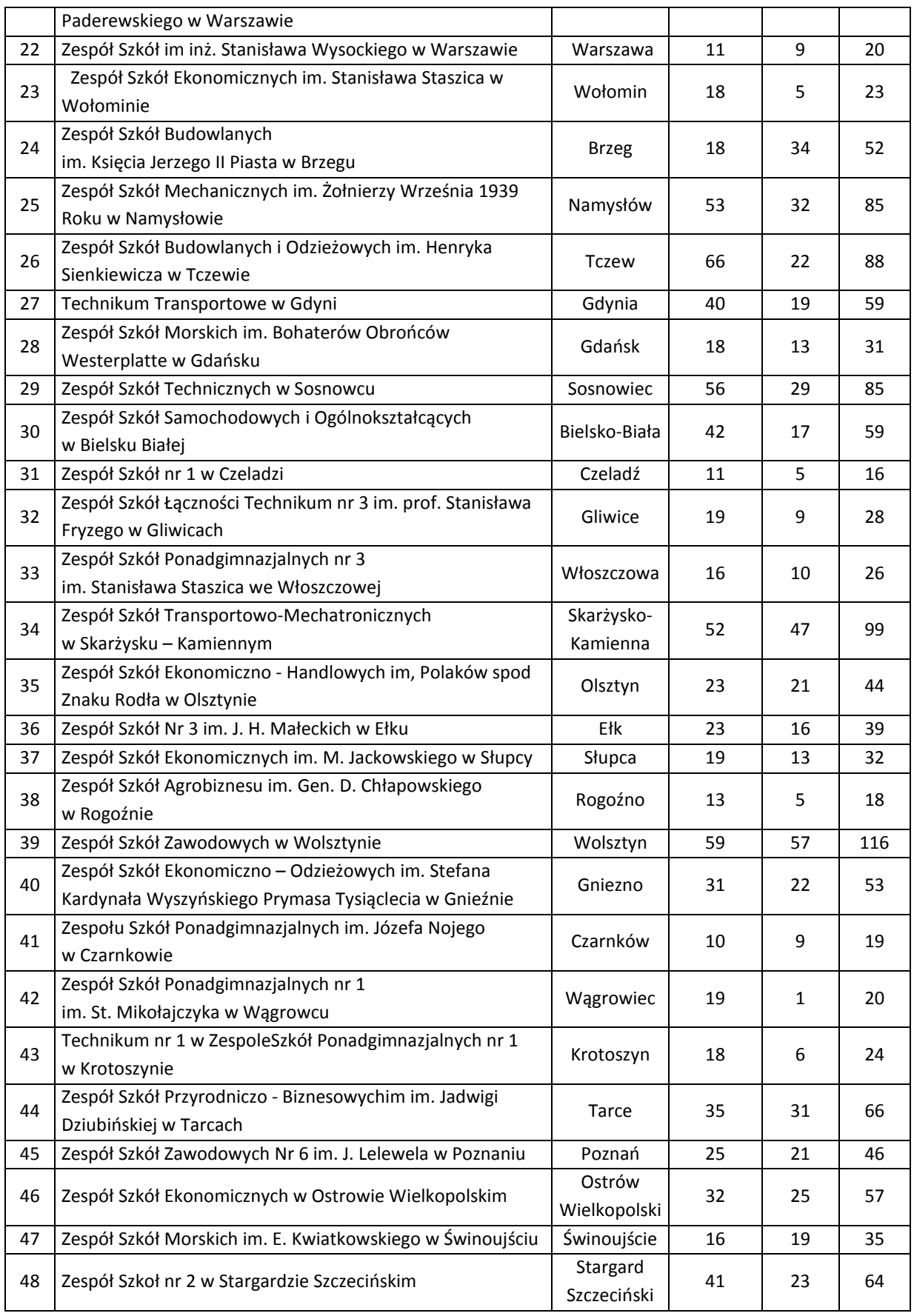

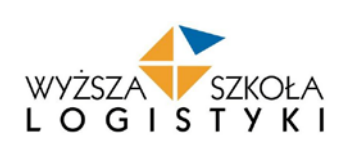

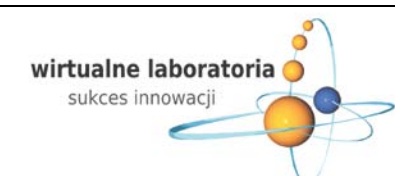

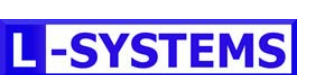

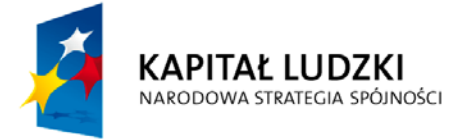

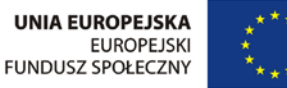

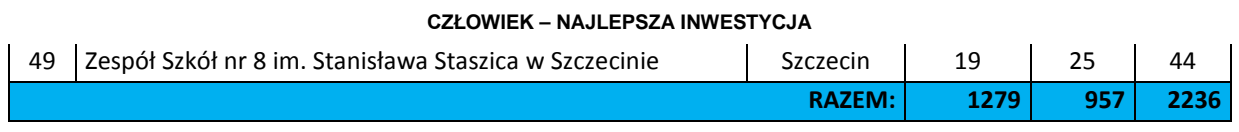

Zmiana liczby grupy odbiorców nie wpłynie jednak na zmiany w budżecie projektu ponieważ:

- wszystkie skrypty dla uczniów i podręczniki dla nauczycieli (wersje drukowane i rozsyłane) są przewidziane w budżecie jako własność szkół [jako materiały do prowadzenia laboratoriów, bezpłatnie uczniom i nauczycielom będę udostępniane wersje PDF skryptów i podręczników (do pobrania ze strony projektu)],
- w 16 szkoleniach będą brać udział tylko nauczyciele (grupa użytkowników),
- wynagrodzenia konsultantów merytoryczno-technicznych systemu Wirtualnych Laboratoriów Logistyczno Spedycyjnych i Magazynowych zostało ustalone w oparciu o pracochłonność przypadającą na obsługę szkół, a nie bezpośrednio uczniów – klasa z mniejszą liczbą uczniów będzie generować taką samą ilość problemów i zadań do rozwiązania dla konsultantów, ponieważ będzie to wynikać z pracy z całym systemem a nie na poszczególnych stanowiskach pracy.

#### **D. Przebieg testowania produktu**

Na utworzonej platformie informatycznej, w oparciu o opracowany model stworzono i skonfigurowano bazy danych, zawierające wirtualne przedsiębiorstwa. Zgodnie z założeniem szkoły mają do dyspozycji 4 serwery (12 szkół będzie się łączyło do 3 serwerów i 13 szkół do 1 serwera). Przed rozpoczęciem testu nauczyciele otrzymają adres internetowy serwera i loginy z hasłami dla użytkowników (nauczycieli) i odbiorców (uczniów), na który będą się logować przy pomocy klienta zdalnego pulpitu. Każda ze szkół ma określoną liczbę wirtualnych przedsiębiorstw [32 dla każdej szkoły - 30 dla odbiorców (uczniów) i 2 dla użytkowników (nauczycieli)], w których wykonywane będą zajęcia laboratoryjne. Nauczyciele wyposażeni zostaną w podręcznik z podziałem na laboratorium logistyczno-spedycyjne i laboratorium magazynowe. Uczniowie otrzymają skrypty do obu laboratoriów. Na serwerach z Wirtualnymi Laboratoriami udostępnione zostaną wszystkie materiały dołączane do testowanego produktu. W celu prowadzenia monitoringu i śledzenia przebiegu testowania opracowany zostanie system monitoringu użytkowników i odbiorców produktu.

#### **Przygotowanie użytkowników (nauczycieli)**

Przed rozpoczęciem testu produktu finalnego (grudzień 2010 r.) udostępnione zostaną nauczycielom szkolenia internetowe (głównie w postaci filmów instruktażowych), których celem jest prezentacja zakresu funkcjonalnego systemu informatycznego klasy ERP wykorzystywanego w ramach Wirtualnych Laboratoriów Logistyczno - Spedycyjnych i Magazynowych oraz sposobu realizacji zbudowanych w oparciu o ten system ćwiczeń. Materiały te powstały w wyniku konsultacji z nauczycielami, podczas jednodniowych warsztatów, odbytych na terenie WSL (17 września 2010 r.) i będą stanowić solidną podstawę dla nauczycieli, przed trzydniowymi szkoleniami, które zaplanowaliśmy na początek stycznia i kwietnia 2011 roku. Szkolenia te mają na celu przekazanie nauczycielom umiejętności posługiwania się opracowaną metodą w celu prawidłowego przeprowadzenia laboratoriów. Umożliwią one również dokładniejsze poznanie narzędzia i pozwolą na dyskusję dotyczącą zarówno opracowanej metody i narzędzia.

Opis testowanego produktu od strony:

• **użytkownika:** dla nauczycieli przygotowany został podręcznik, w którym przedstawiono zakres teoretyczny omawianych tematów oraz przedstawiono instrukcje poruszania się po systemie informatycznym klasy ERP. W ramach testowanego produktu nauczyciele otrzymają narzędzie w postaci Wirtualnych Laboratoriów Logistyczno - Spedycyjnych i Magazynowych, dostępnych za pośrednictwem Internetu. W ramach uzupełnienia teorii omawianych w czasie zajęć zagadnień, przygotowane zostały materiały dydaktyczne dostępne z poziomu Wirtualnych Laboratoriów – dostępne

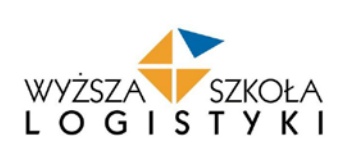

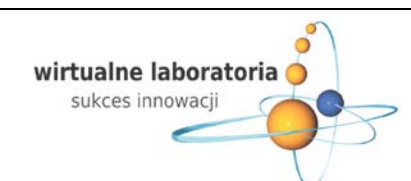

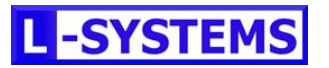

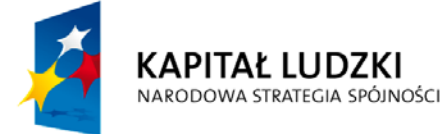

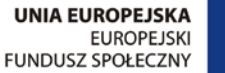

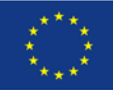

również dla uczniów. W czasie wprowadzenia teoretycznego do tematu lekcji nauczyciel może je wykorzystać jako uatrakcyjnienie trudnych zagadnień i definicji omawianych w ramach przerabianych tematów,

• **odbiorcy:** do przygotowania się do lekcji uczeń dysponować będzie skryptem zawierającym zarówno treść związaną z tematyką Wirtualnych Laboratoriów jak i z instrukcjami obsługi systemów klasy ERP. Skrypt ma stanowić podstawę do przygotowania się do lekcji. Przychodząc na zajęcia uczeń korzystać będzie ze skryptu (części poświęconej instrukcjom) jako pomocy do realizacji ćwiczeń w systemie informatycznym. Gdyby uczniowie zapomnieli skryptu zawsze mogą skorzystać z instrukcji cyfrowych dostępnych z poziomu Wirtualnych Laboratoriów. Po wprowadzeniu teoretycznym uczeń loguje się do Wirtualnego Laboratorium. Każdy uczeń pracować będzie w osobnej bazie danych (osobnym przedsiębiorstwie). Realizować w nim będzie temat wskazany przez nauczyciela. Każdy blok tematyczny składać się będzie z ćwiczeń, realizowanych w systemie ERP. Może się zdarzyć, że któreś z zagadnień nie jest możliwie do przedstawienia w systemie informatycznym i wówczas zagadnienie to zostanie omówione w inny praktyczny sposób, na przykład z wykorzystaniem zadania w Excelu. Przykładowe ćwiczenie w ERP wyglądać będzie następująco: w treści ćwiczenia zobrazowana zostanie jakaś sytuacja, która może mieć miejsce w przedsiębiorstwie. Na podstawie opisanego problemu uczeń musi wykonać odpowiednią operację w systemie informatycznym, które są zgodne z poleceniem ćwiczenia, która pozwoli rozwiązać zaistniały problem. Na koniec lekcji, po wykonaniu ćwiczenia, wylogowując się z systemu, uczeń odpowie na pytania dotyczące poruszonego tematu lekcji, atrakcyjności przedstawionych wiadomości w systemie informatycznym, samego systemu informatycznego, skryptu i materiałów cyfrowych.

Przykładową lekcję testującą produkt w fazie budowy zrealizowali uczniowie ze szkoły w Poznaniu i wszyscy nauczyciele uczestniczący w warsztatach 17.09.2010 r., oceniając ją jako bardzo atrakcyjną i dużo ciekawszą od tych, realizowanych obecnie w ramach przedmiotu.

W trakcie testowania produktu finalnego zapewnimy użytkownikom (nauczycielom prowadzącym lekcje w laboratorium) ciągły dostęp do konsultanta merytoryczno-technicznego, dzięki zaimplementowanej platformie serwisowej ITSM. W razie jakichkolwiek wątpliwości lub ewentualnych technicznych usterek użytkownicy (nauczyciele) mogą liczyć na szybką i fachową pomoc. Założyliśmy, że zespół obsługi platformy serwisowej ITSM (konsultanci merytoryczno-techniczni) pracować będzie w godzinach od 8:00 do 16:00. Jednak podczas konsultacji z nauczycielami w trakcie jednodniowych warsztatów (Poznań 17.09.2010) okazało się, że część szkół rozpoczyna zajęcia wcześniej. Ustalono zatem wspólnie, że zespół wydłuży swój czas pracy rozpoczynając ją o godzinie 7:15.

Okres testu trwać będzie 6 miesięcy – od stycznia do czerwca 2011 roku, w czasie którego przeprowadzonych zostanie 270 godzin lekcyjnych z wykorzystaniem Wirtualnych Laboratoriów Logistyczno-Spedycyjnego i Magazynowego: 90 godzin z laboratorium logistyczno-spedycyjnego i 180 z laboratorium magazynowego.

W celu zwiększenia efektywności testów zostaną przygotowane i udostępnione uczestnikom projektu następujące pomocnicze materiały dydaktyczne:

• skrypty dla uczniów do przedmiotu laboratorium logistyczno-spedycyjne i do przedmiotu laboratorium magazynowe. Skrypty opracowane zostaną przez nauczycieli, prowadzących zajęcia z laboratorium logistyczno-spedycyjnego i laboratorium magazynowego oraz nauczycieli akademickich. Cały zespół autorski jest związany z Wyższą Szkołą Logistyki i ma doświadczenie w pisaniu podręczników dla uczniów szkół średnich. Oba skrypty powstają w oparciu o program nauczania dla zawodu technik logistyk 342[04] jednak według naszych analiz uważamy, że może być również wykorzystany wśród szkół realizujących modułowe programy nauczania i może być szczególnie efektywna w modelu modułowym. Założono, że każdy rozdział podzielony zostanie na dwie części: teoretyczną, w której autorzy przypomną podstawowe zagadnienia omawiane podczas lekcji oraz część z instrukcjami opisującymi przebieg ćwiczenia w systemie biznesowym klasy ERP,

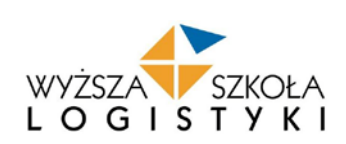

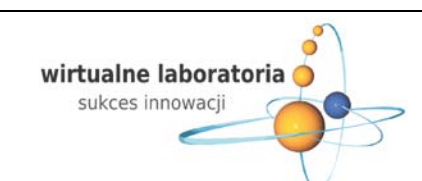

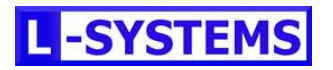

Strona 30

Strona 30

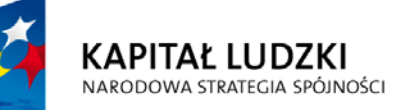

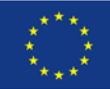

- podręcznik dla nauczycieli wydany został w dwóch częściach: do laboratorium logistyczno-spedycyjnego i do laboratorium magazynowego. Pozwoli to na większą przejrzystość podręcznika i szybsze znajdowanie omawianego tematu lekcji. Zespół autorski będzie ten sam, co w przypadku skryptów. Założono, że podręcznik dla nauczycieli zawierać będzie więcej treści niż skrypty dla uczniów. Ma on stanowić "przewodnik" po lekcjach realizowanych w ramach Wirtualnych Laboratoriów. Nauczyciel znajdzie w nim rozwiązania do zadań, komentarze autorów do przedstawionych w skryptach ćwiczeń i przykładów, dodatkowo zawarte będą szczegółowo opisane instrukcje poruszania się po systemie biznesowym klasy ERP,
- materiały dydaktyczne dostępne z poziomu Wirtualnych Laboratoriów dla obu przedmiotów (tj. laboratorium logistycznospedycyjnego i laboratorium magazynowego), zwane dalej materiałami cyfrowymi. Materiały te mają za zadanie uzupełnić tematykę lekcji w ramach Wirtualnych Laboratoriów. Uznaliśmy, że część tematów ze względu na swoją złożoność i zawartość bardziej skomplikowanych treści należy dopełnić środkiem dydaktycznym w swojej formie bardziej dostępnym i atrakcyjniejszym od książki. Potrzebę stworzenia takich materiałów zgłaszali nauczyciele podczas jednodniowych warsztatów (Poznań 17.09.2010 r.) oraz uczestnicy ankiety, przeprowadzonej przez cztery zespoły badawcze w dniach 17-25 czerwca 2010 roku, w ramach badań terenowych. Dzięki zdobytym informacjom zostały przygotowane prezentacje multimedialne flash, w których zagadnienia teoretyczne są przedstawiane w sposób, często bardziej przyjazny i atrakcyjny (poparty licznymi przykładami i rysunkami) niż zwykły, suchy tekst definicji. Ponadto materiały cyfrowe zawierają dodatkowe ćwiczenia, które mają wpłynąć na przyswojenie zagadnień omawianych i prezentowanych podczas laboratoriów. Dostęp do materiałów cyfrowych mają zarówno użytkownicy (nauczyciele) jak i odbiorcy (uczniowie),
- internetowe szkolenia dla użytkowników (nauczycieli). Zadaniem internetowych szkoleń jest udostępnienie użytkownikom filmów instruktażowych pokazujących sposób poruszania się po systemie klasy ERP, wykorzystywanym w ramach Wirtualnych Laboratoriów. Szkolenia te zawierają dokładny opis tematów lekcji z podziałem na dwa przedmioty laboratoryjne, tematy lekcji i jednostki lekcyjne realizowane w ramach tematów. Celem internetowych szkoleń jest zapewnienie nauczycielom możliwości korzystania ze szkolenia z obsługi systemu klasy ERP w każdej chwili, kiedy będą chcieli z niego skorzystać, np. przed zajęciami lekcyjnymi, wieczorem w domu itp. Dzięki szkoleniom internetowym nauczyciele będą dokładnie wiedzieć, w jaki sposób mają przebiegać ćwiczenia w systemie ERP. Szkolenie to podzielone będzie na dwa przedmioty, laboratorium logistyczno-spedycyjne i laboratorium magazynowe. Zostały w nich zebrane wszystkie tematy lekcji poukładane w bloki tematyczne i bloki lekcyjne. Wybierając blok lekcyjny wyświetli się opis lekcji oraz dostęp do filmu instruktażowego z krótkim opisem, czego on dotyczy. Film będzie można odtwarzać wielokrotnie, aż nauczyciel uzna, że omówiona w nim treść jest przez niego zrozumiała.

W czasie trwania testu produktu finalnego przewidzieliśmy ciągły i zdalny monitoring przebiegu testowania. Możliwy on będzie dzięki informatycznemu systemowi bieżącego monitorowania użytkowników i odbiorców produktu. System ten składa się z kilku elementów:

• **Ankiety wypełniane przez odbiorców** (uczniów) po każdej zrealizowanej lekcji (załącznik nr 2 do strategii). Po zakończeniu lekcji - w trakcie wylogowywania się z Wirtualnych Laboratoriów - każdy odbiorca (uczeń) poproszony zostanie o odpowiedź na kilka krótkich pytań. Będą one dotyczyć testowanego produktu (ćwiczeń w systemie klasy ERP), pomocniczych materiałów dydaktycznych do niego dołączonych (skryptów, materiałów cyfrowych,) jego jakości, adekwatności do realizowanej lekcji, przydatności i atrakcyjności. Zebrane odpowiedzi posłużą do późniejszej analizy rzeczywistych efektów testowanego produktu oraz przygotowania właściwego produktu finalnego. Dodatkowo prowadzona będzie ciągła ewidencja długości czasu pracy użytkowników (nauczycieli) i odbiorców (uczniów) w Wirtualnych Laboratoriach.

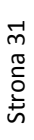

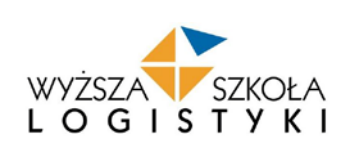

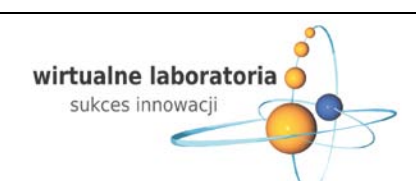

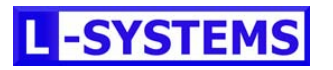

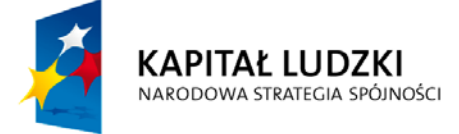

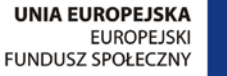

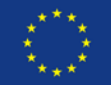

#### **System ten składa się z:**

#### • **internetowy punkt konsultacji i upowszechniania idei Wirtualnych Laboratoriów**

W punkcie tym (na stronie internetowej) użytkownicy i odbiorcy będą mogli na forum podzielić się swoimi opiniami z innymi użytkownikami produktu, wymienić się doświadczeniami oraz wypowiedzieć się na zainicjowane przez zespół projektowy wątki (problemy, tematy, informacje). Zebrane wypowiedzi posłużą do późniejszej analizy rzeczywistych efektów testowanego produktu.

#### • **wizyty monitorujące**

W czasie trwania testu przewidziane są 3 wizyty monitorujące przebieg testowania. Polegać one będą na wizytacji obserwatorów w szkole testującej produkt w Poznaniu i ich uczestnictwie w zajęciach w ramach Wirtualnych Laboratoriów. Obserwatorzy będą analizować przebieg realizowanych ćwiczeń, sposób pracy użytkowników (nauczycieli) i odbiorców (uczniów), będą również pytać obie grupy o wrażenia z pracy w Wirtualnych Laboratoriach, opinie, najczęściej pojawiające się kłopoty, jakość materiałów dydaktycznych, jakość ćwiczeń opracowanych w Wirtualnych Laboratoriach.

#### • **Platforma serwisowa ITSM**

Przy pomocy tego narzędzia użytkownicy (nauczyciele) będą mogli zgłaszać - początkowo telefonicznie, a później przez Internet - występujące podczas trwania ćwiczeń problemy techniczne i merytoryczne. Zgłoszenia te będą rejestrowane w systemie ITSM i na bieżąco rozwiązywane. Dzięki ewidencji wszystkich zgłoszeń powstanie baza wiedzy, w oparciu o którą będzie można wprowadzić zmiany i ulepszenia w produkcie finalnym.

Przedstawione powyżej sposoby monitorowania będą na bieżąco analizowane przez zespół projektowy w celu nadzoru nad prawidłowym przebiegiem procesu testowania produktu. Decyzje o ewentualnych i koniecznych korektach podejmowane będą przez personel projektu przy akceptacji kierownika projektu. Zakładamy, że opisane powyżej sposoby monitorowania na bieżąco informować będą personel projektowy o wszelkich symptomach powstawania ewentualnych problemów, odchyleń od przyjętych założeń, czy nieprawidłowości. Działania te mogą w głównej mierze mieć charakter techniczny, stąd również do dyspozycji użytkowników i personelu będzie punkt konsultacji merytoryczno-technicznej. Działania te mają zminimalizować ryzyko wystąpienia ewentualnych błędów.

#### **5. SPOSÓB SPRAWDZENIA, CZY INNOWACJA DZIAŁA**

Żeby ocenić, czy innowację można wdrożyć na szerszą skalę, należy poddać drobiazgowej analizie efekty jej zastosowania na etapie testowania, upowszechniania i włączania do głównego nurtu polityki oświatowej. W tym celu po zakończeniu okresu testowania dokonana zostanie:

**5.1. Ewaluacja wewnętrzna**, której podlegać będzie innowacyjna metoda kształcenia z wykorzystaniem Wirtualnych Laboratoriów i innowacyjne narzędzie jakim są Wirtualne Laboratoria Logistyczno-Spedycyjne i Magazynowe.

#### 5.1.1. Pytania kluczowe: ewaluacji wewnętrznej:

- czy innowacyjna metoda kształcenia jest dobrym rozwiązaniem dla uczniów szkół ponadgimnazjalnych,
- czy innowacyjne narzędzie jest właściwie przygotowane od strony technicznej i merytorycznej,
- czy innowacyjne narzędzie zostało zbudowane zgodnie z oczekiwaniami użytkowników i odbiorców,
- co trzeba zmienić w naszej metodzie kształcenia i narzędziu.
- 5.1.2. Kryteria wartościowania którymi będziemy posługiwać się podczas ewaluacji:
	- czy testowany produkt odpowiada realnym potrzebom użytkowników (nauczycieli)i odbiorców (uczniów),

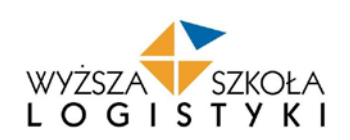

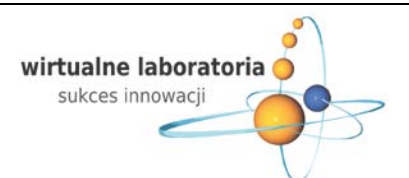

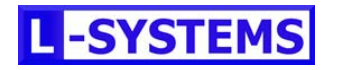

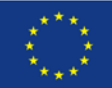

- czy testowany produkt jest skuteczny jako forma przekazywania wiedzy.
- 5.1.3. Źródła potrzebnych informacji do ewaluacji:
	- ankieta odbiorców na początku i na końcu etapu testowania,
	- ankiety z monitoringu testowania, które będą wypełniać odbiorcy (uczniowie),
	- ankiety użytkowników (nauczycieli) wypełnione po etapie testowania,
	- raporty z wizytacji szkół podczas etapu testowania,
	- opinie na forum internetowym (stronie internetowej) użytkowników (nauczycieli) i odbiorców (uczniów).

### 5.1.4. Efekty ewaluacji:

Wszystkie wyniki, opinie i wnioski zostaną zebrane, przeanalizowane i przedstawione w postaci raportu z ewaluacji wewnętrznej.

**5.2. Ewaluacja zewnętrzna**, której podlegać będzie innowacyjna metoda kształcenia z wykorzystaniem Wirtualnych Laboratoriów i innowacyjne narzędzie jakim są Wirtualne Laboratoria Logistyczno-spedycyjne i Magazynowe. Ewaluacja zewnętrzna projektu zostanie przeprowadzona zgodnie z przyjętymi założeniami we wniosku o dofinansowanie. Efekty i wnioski płynące ze zrealizowanego I etapu projektu wpłynęły jedynie na dodanie dodatkowych kryteriów przeprowadzenia tego procesu (przede wszystkim konieczność przewidzenia bezpośredniego kontaktu podmiotu dokonującego ewaluacji z użytkownikami i odbiorcami produktu).

Ewaluacja zewnętrzna projektu została zaplanowana w ramach realizacji zadania 6 (Analiza rzeczywistych efektów testowanego produktu), które będzie realizowane po zakończeniu testów produktu (czerwiec-sierpień 2011, wakacje szkolne). W ramach tego zadania przewidziano środki finansowe na zakup usługi ewaluacji zewnętrznej oraz na opracowanie celów i kryteriów ewaluacji. Działanie opracowania ostatecznych wytycznych zarówno dla wyłonienia i przeprowadzenia ewaluacji zostało przewidziane jako pozycja zlecona osobie z poza Personelu Kluczowego ze względu na konieczność skoordynowania tych prac z zachowaniem pełnej obiektywności.

#### 5.2.1. Pytania kluczowe: ewaluacji wewnętrznej:

- czy innowacyjna metoda kształcenia Wirtualne Laboratoria jest efektywnym i skutecznym sposobem kształtowania zainteresowań uczniów szkół ponadgimnazjalnych,
- czy innowacyjne narzędzie jest właściwie przygotowana od strony technicznej i merytorycznej,
- czy innowacyjne narzędzie zostało zbudowane zgodnie z wytycznymi MEN, odnośnie programów nauczania objętych testem przedmiotów (adekwatność materiałów dydaktycznych i WLLSiM w stosunku do programów nauczania).

### 5.2.2. Kryteria wartościowania brane pod uwagę podczas ewaluacji:

- czy testowany produkt odpowiada realnym potrzebom użytkowników (nauczycieli) i odbiorców (uczniów),
- czy testowany produkt przynosi zakładane efekty przy zakładanych kosztach realizacji,
- czy testowany produkt jest skuteczny jako forma przekazywania wiedzy i zwiększenia zainteresowania kontynuacją nauki na kierunkach związanych z przedsiębiorczością,
- czy wdrożenie metody i narzędzia będzie skutkowało osiągnięciem celów projektu,
- czy metoda i narzędzie ma szansę na funkcjonowanie po zakończeniu projektu.
- 5.2.3. Źródła potrzebnych informacji (danych) do ewaluacji:
	- raporty z wizytacji szkół ewaluatora zewnętrznego, podmiot dokonujący ewaluacji będzie zobligowany do przeprowadzenia badań ankietowych-ewaluacyjnych w trzech wybranych szkołach testujących – konieczność przeprowadzenia wizyt przed końcem roku szkolnego; rozpoczęcie działań już w czerwcu 2011,
	- raport z ewaluacji wewnętrznej, konieczność skonfrontowania ocen wewnętrznych i zewnętrznych,

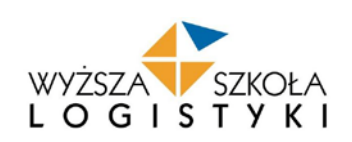

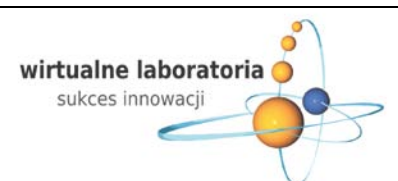

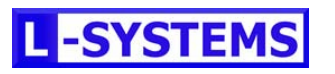

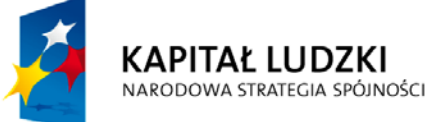

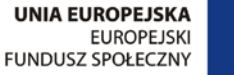

• strategia wraz z wszystkimi elementami zawartymi w załączniku nr 1 (konieczność oceny wszystkich elementów składowych produktu).

#### 5.2.4. Efekty ewaluacji

Wszystkie wyniki, opinie i wnioski zostaną zebrane, przeanalizowane i przedstawione w postaci raportu z ewaluacji wewnętrznej. Wnioski z ewaluacji będą wytycznymi do modyfikacji produktu (opracowanie zewnętrznych wytycznych do przeprowadzenia procesu opracowania produktu finalnego).

#### 5.2.5. Dyskusja zlecającego ewaluację z ewaluatorem nad wynikami i rekomendacjami.

#### 5.2.6. Wybór ewaluatora zewnętrznego.

Ewaluator zewnętrzny zostanie wybrany w drodze postępowania zapytania ofertowego, przy czym głównym kryterium wyboru nie będzie cena ale doświadczenie w zakresie oceny podobnych projektów (zasada efektywności ekonomicznej).

#### **6. Strategia upowszechniania**

#### **6.1. Działania upowszechniające na etapie rozpoczęcia realizacji projektu**

Na etapie składania wniosku o dofinansowanie projektu całe zadanie 8 zostało poświęcone komercyjnym działaniom z zakresu upowszechniania produktu i włączania go do głównego nurtu polityki oświatowej. Podstawą do podjęcia działań była opracowana na samym początku "Strategia upowszechniania i włączania produktu do głównego nurtu polityki oświatowej". Przyjęto założenie, że kształt strategii będzie zmieniał się w zależności od efektów poszczególnych etapów realizacji projektu. Przyjęto, że przedmiotem upowszechniania w projekcie są dwa elementy składowe innowacyjnego projektu:

- a. Finalne narzędzie edukacyjne w pełni funkcjonalne Wirtualne Laboratorium Logistyczno Spedycyjne i Magazynowe. Upowszechnianie stosuje się w tym przypadku w celu zwiększenia liczby użytkowników i odbiorców.
- b. Finalna metoda kształcenia z wykorzystaniem Wirtualnych Laboratoriów. Działania z zakresu upowszechniania obejmują użytkowników, odbiorców i decydentów ze szkół prowadzących kierunki ustalone w trakcie projektu.

W pierwszej wersji strategii zaplanowano szereg działań upowszechniających. Bardzo istotnym była budowa "internetowego punktu konsultacji upowszechniania idei wirtualnych laboratoriów", której budowa miała się zakończyć po trzech miesiącach trwania projektu. Poprzez administrowanie tym punktem personel kluczowy projektu miał zamiar m.in. upowszechniać informacje o produkcie. Równolegle zaplanowano szereg działań niekomercyjnych z zakresu upowszechniania – budowę bazy mediów logistycznych i społecznych traktujących o edukacji, określenie zasad współpracy z tymi mediami, określenie wzorów i terminów wysyłania informacji prasowych, a także sposobów monitorowania publikacji medialnych na temat produktu. Istotnym punktem upowszechniania w ramach działań niekomercyjnych było również zaplanowanie promocji osobistej, wykorzystującej liczne spotkania z nauczycielami i uczniami odwiedzającymi Beneficjenta w ramach programu "WSL DLA SZKÓŁ ŚREDNICH". Na etapie planowania określono również charakter przekazu, istotnego z punktu widzenia upowszechniania. Przyjęto założenie, że zarówno dla użytkowników projektu (nauczyciele) jak i odbiorców (uczniowie) produkt będzie atrakcyjny dzięki wykorzystaniu w kształceniu oprogramowania na co dzień wykorzystywanego na rynku. W ramach działań komercyjnych zaplanowano także formułowanie i umieszczanie informacji w wiodącej prasie ogólnopolskiej i prasie oświatowej oraz budowę internetowego banneru informacyjnego i zamieszczenie go na portalach związanych z edukacją.

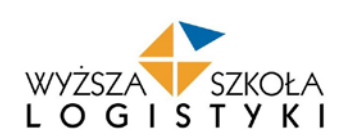

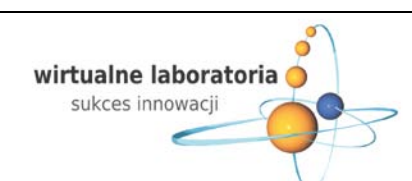

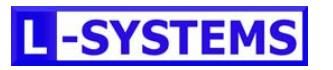

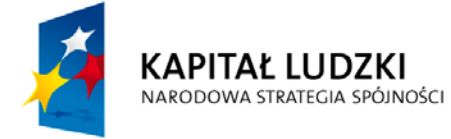

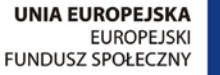

#### **6.2. Działania upowszechniające w I etapie realizacji projektu**

Etap 1 realizacji projektu (Przygotowania) wskazał na bardzo istotne zmiany w stosunku do działań zaplanowanych w zadaniu dotyczącym upowszechniania. Projekt jest sztywno wpasowany w ramy roku szkolnego, znacząco utrudniając jakiekolwiek przesunięcia w harmonogramie, co jest z kolei dużym utrudnieniem dla upowszechniania (brak elastyczności). Jedną z pierwszych decyzji było przesunięcie na listopad terminu oddania "internetowego punktu konsultacji upowszechniania idei wirtualnych laboratoriów", co pociągnęło za sobą przesunięcie również emisję banneru, który miał po umieszczeniu na portalach edukacyjnych – do tego punktu odsyłać. Przesunięcie to było zdeterminowane podjęciem decyzji o naniesieniu nowych funkcji do architektury portalu po przeprowadzeniu warsztatów z nauczycielami (np. chcieli oni mieć możliwość dyskutowania na forum, dodawania opinii, wypełniania ankiet online, itp.). Istotnym był również fakt zgłoszenia przez uczniów rozbudowanej formy graficznej, jako istotnej dla nich w pracy z Wirtualnymi Laboratoriami.

W pierwszym etapie trwania projektu zrealizowano natomiast w 100 % założenia niekomercyjne, pośród których zbudowano bazę mediów logistycznych i społecznych, nawiązano kontakty z dziennikarzami i podjęto współpracę w zakresie upowszechniania informacji o produkcie. Po opracowaniu metody monitorowania publikacji medialnych zaczęto również zbierać efekty PR z tego zakresu. Do dnia 23 listopada wygenerowano 60 publikacji w różnego rodzaju mediach prasowych i internetowych, wśród których są media logistyczne np. Polska Gazeta Transportowa, czasopismo Spedycja Transport Logistyka, ale również media społeczne, np. Puls Biznesu, Dziennik Polski Małopolska Zachodnia, Gazeta Lubuska i cały szereg portali internetowych. Produkt jest również promowany przy okazji wszystkich spotkań z uczniami i nauczycielami szkół ponadgimnazjalnych odwiedzających WSL począwszy od września 2010r. – w sumie zrealizowano 12 spotkań do dnia 23 listopada:

- 15 września 2010r. wycieczka z Zespołu Szkół Ponadgimnazjalnych nr 4 z Inowrocławia,
- 20 września i 12 października 2010r. wycieczki z Zespołu Szkół Ponadgimnazjalnych z Bolechowa,
- 27 września 2010r. wycieczka z Powiatowego Zespołu Szkół w Lędzinach,
- 30 września i 4 października 2010r. wycieczki z Zespołu Szkół Zawodowych w Brodnicy,
- 6 października 2010r. wycieczka z Zespołu Szkół Spożywczych w Bydgoszczy,
- 19 października i 3 listopada 2010r. wycieczka z Zespołu Szkół Technicznych w Świebodzinie,
- 20 października i 25 października 2010r. wycieczki z Zespołu Szkół Ponadgimnazjalnych w Świeciu,
- 5 listopada 2010r. wycieczka z Zespołu Szkół Ekonomicznych w Międzyrzecu Podlaskim,
- 10 listopada 2010r. wycieczka z Zespołu Szkół Ponadgimnazjalnych w Łowiczu.

Po badaniach okazało się, że należy przeformułować główną ideę upowszechniania – przekaz. Okazało się bowiem, że bardziej zrozumiałe i istotne dla użytkowników i odbiorców jest współużytkowanie na serwerach wirtualnego oprogramowania, z którego korzysta się online i którego nie ma fizycznie w infrastrukturze szkół. Początkowo natomiast przyjmowano założenia, że głównym przesłaniem – atrakcyjnym dla szkół – będzie nie fakt dostępności oprogramowania online, ale jego charakter – dostęp do oprogramowania na co dzień wykorzystywanego we wspomaganiu działalności gospodarczej. W I etapie realizacji projektu zrealizowano wszystkie zaplanowane publikacje komercyjne – tzw. artykuły sponsorowane. Zgodnie z zasadą konkurencyjności do publikacji artykułu w zakresie wiodącej prasy ogólnopolskiej – wybrano magazyn Newsweek, w którym wykupiono ½ strony i wyemitowano artykuł zgodnie z harmonogramem. Na miesiąc listopad zaplanowano również publikację czterech artykułów sponsorowanych w prasie edukacyjnej. W trakcie trwania projektu zmieniono to założenie, postanawiając umiejscowić artykuły w wiodącej prasie logistycznej. Powodem takiej decyzji był fakt, że projekt jest jeszcze we wczesnym stadium trwania, a co za tym idzie nie było jeszcze gotowego narzędzia czy metody, którą można było pokazać nauczycielom czytającym prasę edukacyjną. Za bardziej efektywne uznano media logistyczne, które są czytane zarówno przez uczniów, jak i przez nauczycieli, ale tylko tych, którzy pasjonują się tematyką logistyczną. Na tym etapie trwania projektu o takich "ambasadorów" dla produktu chodziło. Kolejne zaplanowane artykuły sponsorowane w prasie edukacyjnej postanowiono

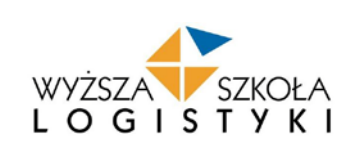

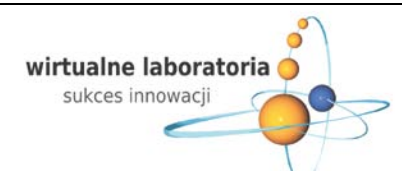

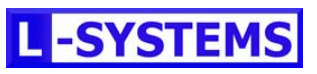

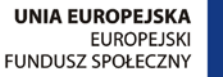

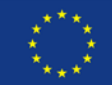

pozostawić już bez zmian, gdyż są one w harmonogramie w takim stadium trwania projektu, które będzie dawało już podstawy do upowszechniania wśród szerokiej grupy nauczycieli, a nie tylko "liderów innowacyjności – pasjonatów".

Pierwszy etap realizacji projektu przyniósł dodatkowe zmiany. Wyniki z bezpośrednich badań terenowych w szkołach wykazały niezbicie, że personel kluczowy projektu musi zwrócić uwagę na aspekt wizualny Wirtualnych Laboratoriów. Jest to bardzo ważne dla uczniów. Interesują ich narzędzia atrakcyjne w grafice i użytkowaniu. Drugorzędne, ale również ważne, są dla uczniów efekty nauki z takim narzędziem. Warsztat konsultacyjny z nauczycielami pozwolił również na wprowadzenie zmian w upowszechnianiu. Okazało się, że nauczyciele nie skupiają się na idei projektu, tak bardzo jak to było przewidywane. Dla nich ważniejsza jest funkcjonalność. Chcą wiedzieć, że będzie to narzędzie bezawaryjne, przystępne i ułatwi im pracę. W trakcie trwania I etapu realizacji projektu pojawiły się nowe możliwości w zakresie upowszechniania – możliwość współpracy z Krajowymi Sieciami Tematycznymi. Okazało się, że może to być ciało dyfuzji innowacji dla projektu. Przyjęto nowe założenia ds. upowszechniania przy uwzględnieniu KST. Poprzez członków KST personel kluczowy projektu będzie szukał dostępu do wszystkich instytucji, które reprezentują członkowie KST. W planie są pisma z prośbą o rekomendacje dla naszej idei, podpisywane przez KST, a nie WSL. Personel kluczowy projektu będzie zwracał się do członków KST o bezpośrednią pomoc

w upowszechnianiu poprzez wystawienie w instytucjach, które reprezentują banneru, roll-up'u. Bardzo istotnym dla dalszego rozwoju projektu są opinie i konstruktywna krytyka specjalistów KST. Dzięki Krajowym Sieciom Tematycznym może zostać nawiązany wspólny front beneficjentów, zmierzający do wspólnego upowszechniania efektów podobnych projektów. W projekcie Wirtualne Laboratoria również zaplanowano możliwość upowszechniania informacji o innowacjach innych beneficjentów wprowadzając do "internetowego punktu konsultacji upowszechniania idei wirtualnych laboratoriów" zakładki "KST". Bardzo istotnym dla personelu kluczowego projektu Wirtualne Laboratoria jest możliwość udziału w ocenie strategii innych beneficjentów. Pracownicy chcą wyciągać wnioski z błędów beneficjentów oraz powielać "dobre praktyki". Na posiedzenia Krajowych Sieci Tematycznych będą natomiast zabierane bannery, aby wzmocnić dyfuzję innowacji. W perspektywie podejmowania kolejnych działań z zakresu upowszechniania – niezwykle istotna jest również ocena strategii, która może wprowadzić do projektu wiele istotnych zmian. Pojawiła się również inna ciekawa możliwość poszerzenia działań z zakresu upowszechniania. Zgłoszono projekt na konkurs "PRODUKT INNOWACYJNY DLA LOGISTYKI" organizowany przez Czasopismo EUROLOGISTISC. Nagłośnienie konkursu w mediach tradycyjnych i nowoczesnych (Internet) wpisuje się w działania z zakresu upowszechniania, a ewentualna wygrana w tym konkursie, może stanowić ich kluczowe wzmocnienie. Na uwagę zasługuje również fakt, że to także jest nieplanowane działanie niekomercyjne.

W I etapie realizacji projektu nie obyło się bez trudności. Sześć miesięcy ukazało jak ważna i trudna jest współpraca ze szkołami. Na etapie składania wniosku przyjęto założenie, że szkoły będą ambasadorami projektu w zakresie upowszechniania. Zaplanowano plakaty i informatory dla szkół oraz liczono na zamieszczanie informacji o projekcie na stronach www szkół. W I etapie realizacji projektu okazało się natomiast, że szkoły owszem mają bardzo pozytywne nastawienie do projektu, ale raczej w zakresie czerpania korzyści niż upowszechniania jego rezultatów. Szkoły nie są dla projektu ambasadorami. Z przesłanych plakatów zaledwie 18 szkół (stan na 23 listopada) wywiesiło i udokumentowało WSL ich wywieszenie. Na stronie internetowej szkoły informacje zamieściła jeszcze mniejsza liczba szkół, bo zaledwie 13 (stan na 23 listopada). Ważnym aspektem realizacji projektu jest sprawna i szybka komunikacja między członkami personelu kluczowego projektu. Pracownik personelu kluczowego musi nie tylko wykonywać swoje obowiązki, ale towarzyszyć – a często nawet wspierać – przy realizacji obowiązków innych członków personelu. Bez takiej współpracy poszczególni członkowie personelu nie mają pełnej wiedzy na temat zmian w projekcie, a tempo i dynamika tych zmian jest bardzo duża. To generuje o wiele większą pracochłonność w stosunku do oczekiwań oraz stres zespołu.

#### **6.3. Cel działań upowszechniających:**

**KAPITAŁ LUDZKI** 

NARODOWA STRATEGIA SPÓJNOŚCI

Celem działań upowszechniających jest zwiększanie wiedzy na temat funkcjonowania i zalet Wirtualnych Laboratoriów wśród zdefiniowanych grup docelowych projektu: użytkowników, odbiorców, a także decydentów. Istotną grupą docelową działań z zakresu upowszechniania stanowią również liderzy opinii społecznej, którzy – w późniejszym czasie – w istotny sposób mogą wesprzeć włączenie produktu do głównego nurtu polityki oświatowej. Działania upowszechniające w projekcie

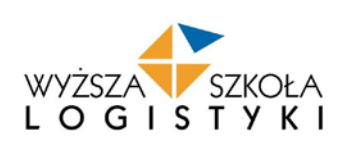

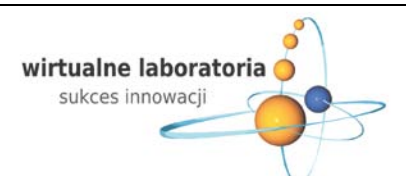

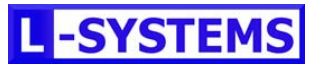

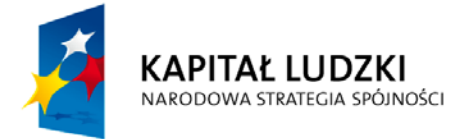

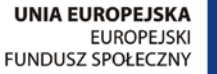

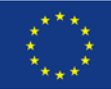

są prowadzone w sposób komercyjny i niekomercyjny. Ten pierwszy dotyczy wszystkich działań, na które przewidziano we wniosku środki budżetowe. Działania niekomercyjne są prowadzone bez dodatkowych kosztów – przy wykorzystaniu wiedzy i narzędzi Beneficjenta.Działania upowszechniające projektu stwarzają grunt pod późniejsze działania mające na celu włączenie produktów finalnych do głównego nurtu polityki oświatowej. Działania z zakresu upowszechniania są prowadzone w odniesieniu do różnych grup odbiorców i w zależności od takiej grupy – komunikaty i narzędzia są zróżnicowane.

#### **Odbiorcy działań:**

#### • **Użytkownicy**

Użytkownikami produktu i zarazem działań z zakresu upowszechniania są nauczyciele prowadzący lekcje na przedmiotach: laboratorium logistyczno-spedycyjne oraz laboratorium magazynowe. Dobór tej grupy docelowej wynika z faktu iż to właśnie nauczyciele uczący tych przedmiotów będą wykorzystywać w pracy z młodzieżą Wirtualne Laboratoria. W wymiarze testowym będzie to 49 nauczycieli z 49 szkół testujących. W wymiarze upowszechnienia i włączenia w ramach projektu – 240 nauczycieli. Zostanie zorganizowanych 16 warsztatów, a w każdym udział weźmie 15 nauczycieli, co daje liczbę 240. W wymiarze docelowym upowszechnianie odbywać się będzie pośród potencjalnie wszystkich nauczycieli przedmiotów zawodowych, których wg GUS jest obecnie 67774. Tej grupie docelowej upowszechniana będzie wiedza z zakresu finalnego narzędzia edukacyjnego.

#### • **Odbiorcy.**

Odbiorcami produktu i zarazem działań z zakresu upowszechniania są uczniowie kształcący się na kierunkach: technik logistyk lub technik spedytor. Dobór tej grupy docelowej wynika z faktu, iż to uczniowie będą zdobywać wiedzę w oparciu o Wirtualne Laboratoria. W wymiarze testowym będzie to 2940 uczniów. Liczba ta powstała z następującego wyliczenia: średnio w klasie jest 30 uczniów, dwa roczniki będą przeprowadzały testy, a szkół testujących jest 49 (Iloczyn 30x2x49). Uczniom tym upowszechniana będzie wiedza z zakresu finalnego narzędzia edukacyjnego. W wymiarze docelowym upowszechnianie odbywać się będzie pośród potencjalnie wszystkich uczniów szkół ponadgimnazjalnych kierunków zawodowych, których wg danych GUS jest obecnie 948776. Tej grupie docelowej upowszechniana będzie wiedza z zakresu finalnej metody kształcenia z wykorzystaniem Wirtualnych Laboratoriów. Ogólna liczba szkół, które kształcą w Polsce na kierunkach: technik logistyk i technik spedytor, wynosi 568.

#### • **Decydenci**.

Decydentami produktu są dyrektorzy szkół kształcących na kierunkach: technik logistyk lub technik spedytor. To od ich bezpośrednich decyzji zależy czy Wirtualne Laboratoria zostaną wprowadzone jako narzędzie kształcenia na przedmiotach: laboratorium logistyczno-spedycyjne i laboratorium magazynowe, na stałe. Wśród dyrektorów szkół prowadzących kształcenie w zawodach: technik logistyk i technik spedytor, upowszechniana będzie wiedza z zakresu finalnego narzędzia edukacyjnego. W wymiarze docelowym upowszechnianie odbywać się będzie wśród dyrektorów szkół kształcących w ogóle w kierunkach zawodowych, w których można wykorzystać Wirtualne Laboratoria i tej grupie docelowej upowszechniana będzie wiedza z zakresu finalnej metody kształcenia z wykorzystaniem Wirtualnych Laboratoriów.

#### • **Liderzy opinii społecznej.**

Pod tak zdefiniowaną grupą odbiorców działań z zakresu upowszechniania rozumie się przedstawicieli Ministerstwa Edukacji Narodowej, Kuratorium Oświaty, Okręgowych Komisji Egzaminacyjnych, Ośrodków Doskonalenia Zawodowego, samorządów terytorialnych oraz bibliotek pedagogicznych, a także inne osoby mogące mieć wpływ na wprowadzenie produktu do głównego nurtu polityki oświatowej. Z tą grupą docelową komunikacja odbywać się będzie przy użyciu niekomercyjnych kanałów upowszechniania, w tym przede wszystkim kontakt osobisty oraz budowania wizerunku Wirtualnych Laboratoriów w oparciu o współpracę z mediami.

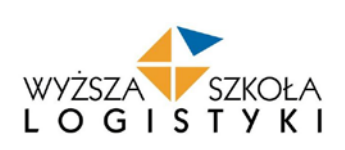

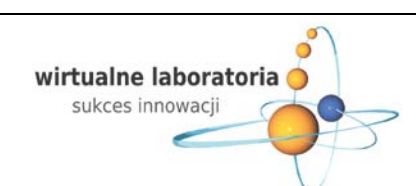

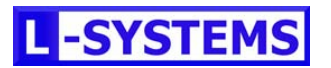

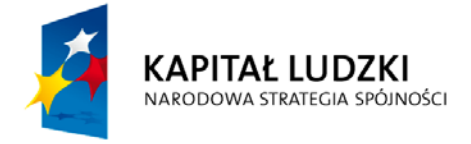

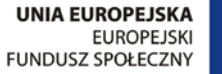

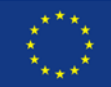

#### **Plan działań upowszechniających:**

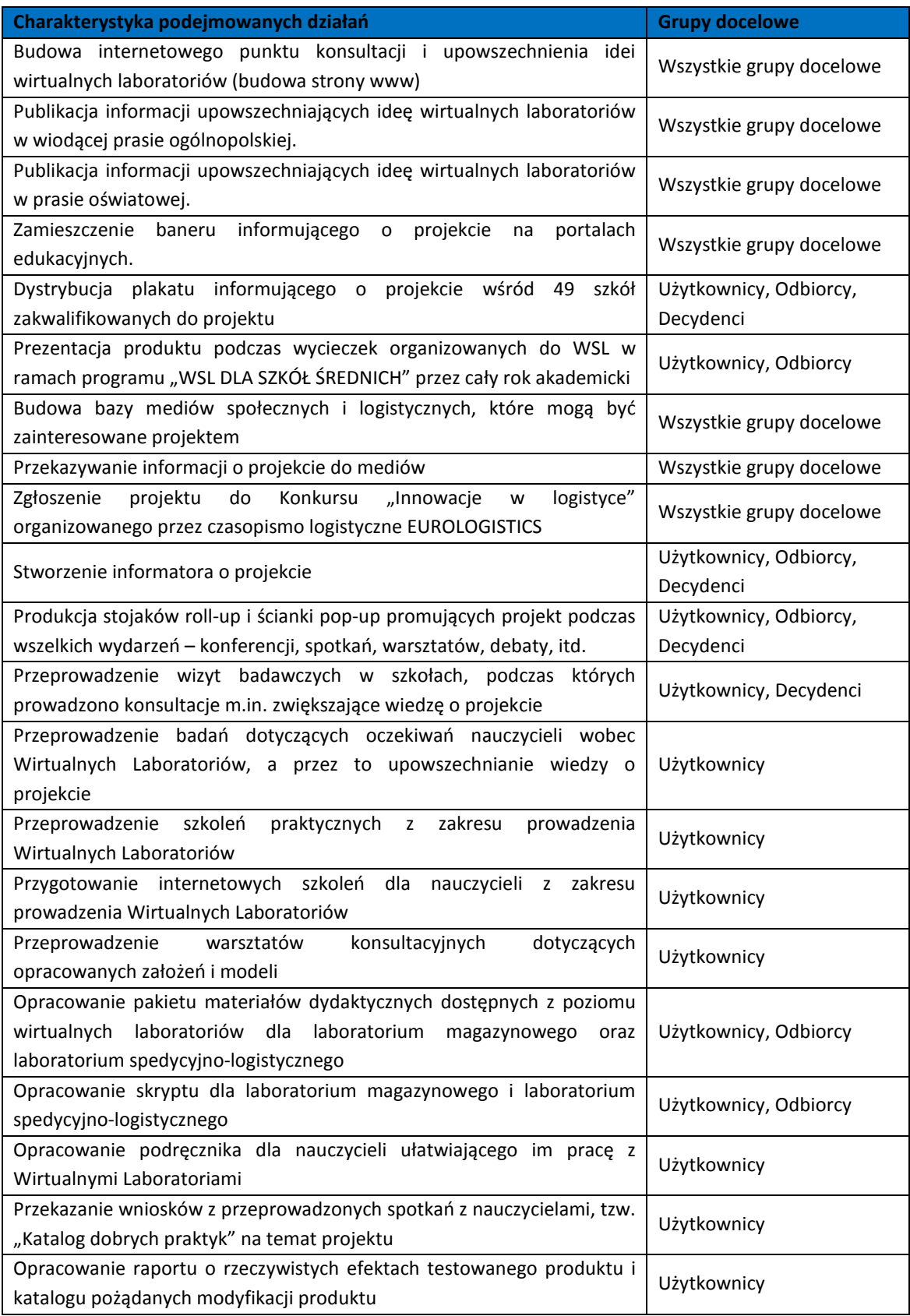

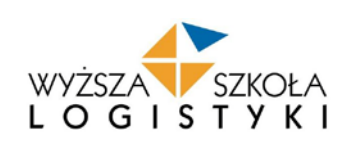

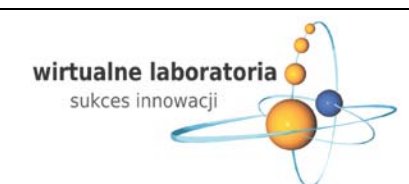

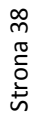

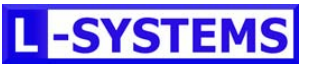

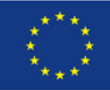

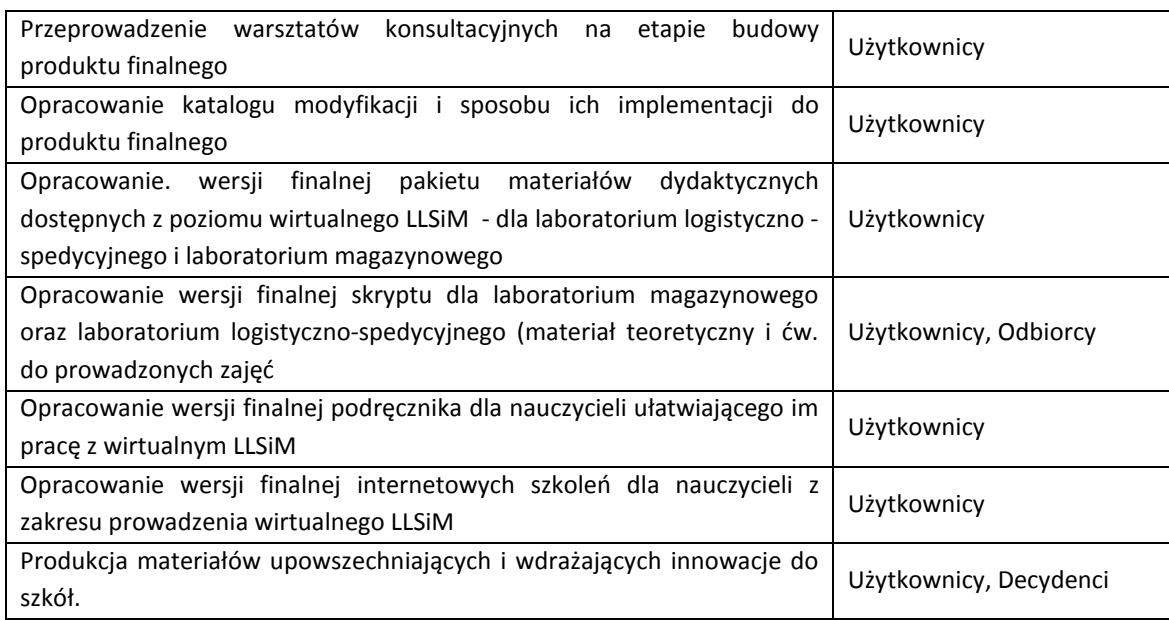

#### **7. Strategia włączania do głównego nurtu polityki**

#### **Działania włączające na etapie rozpoczęcia realizacji projektu**:

Na etapie składania wniosku o dofinansowanie projektu całe zadanie 8 zostało poświęcone komercyjnym działaniom z zakresu upowszechniania produktu i włączania go do głównego nurtu polityki oświatowej. Podstawą do podjęcia działań była – podobnie jak w przypadku punktu VI – opracowana na samym początku "Strategia upowszechniania i włączania produktu do głównego nurtu polityki oświatowej". Przyjęto założenie, że kształt strategii będzie zmieniał się w zależności od efektów poszczególnych etapów realizacji projektu.

Przyjęto, że przedmiotem włączania do głównego nurtu polityki oświatowej jest w projekcie głównie finalna metoda kształcenia z wykorzystaniem Wirtualnych Laboratoriów. Działania z zakresu włączania obejmują użytkowników, odbiorców i decydentów ze szkół prowadzących kierunki ustalone w trakcie projektu, a także liderzy opinii. Podstawą do prowadzenia działań włączających mają stać się prowadzone działania z zakresu upowszechniania informacji o produkcie. W pierwszej wersji strategii zaplanowano szereg działań włączających. Stałą podstawa tych działań miał być "internetowy punkt konsultacji upowszechniania idei wirtualnych laboratoriów", który ma stać się bazą wiedzy o produkcie. Poprzez administrowanie tym punktem personel kluczowy projektu miał zamiar zbierać opinie użytkowników i odbiorców produktu oraz innych użytkowników punktu, co znacząco miało determinować zmianę w zakresie włączania do głównego nurtu. Zaplanowano starania o zmiany legislacyjne umożliwiające szkołom wprowadzanie do kształcenia wirtualnych laboratoriów. Zaplanowano stworzenie dokumentów wyjaśniających zasadę funkcjonowania wirtualnych laboratoriów i ułatwiających przenoszenie narzędzia na inne zawody, poza technikiem logistykiem i technikiem spedytorem. Istotną rolę mają tu spełniać Wirtualne Laboratoria Logistyczno Spedycyjne i Magazynowe, które mają służyć jako przykład do powielania metody w innych zawodach wraz z podręcznikami dla uczniów i nauczycieli. W planie włączania do głównego nurtu polityki oświatowej wprowadzono opracowanie katalogu kierunków nauczania, w których możliwe będzie wykorzystanie wirtualnych laboratoriów oraz film instruktażowy ułatwiający włączenie innowacji. Materiały te mają być wysłane do Ośrodków Doskonalenia Zawodowego – jako miejsc, w których nauczyciele podnoszą swoje kwalifikacje zawodowe oraz do bibliotek pedagogicznych, gdzie szukają dodatkowych możliwości wsparcia dydaktyki. Istotnymi elementami włączania do głównego nurtu mają stać się również trzydniowe warsztaty w stolicy każdego województwa, dzięki którym ma nastąpić przyjęcie i dyfuzja innowacji, a także jednodniowych ogólnopolskich warsztatów dla dyrektorów szkół ponadgimnazjalnych, kształcących na kierunkach zawodowych.

ֺ֖֚֝֬

sukces innowacji

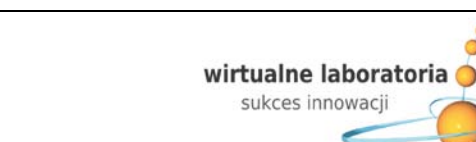

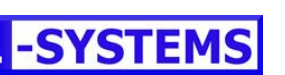

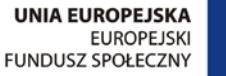

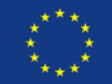

#### **Działania włączające w I etapie realizacji projektu:**

Etap I realizacji projektu nie wykazał tak wiele zmian w porównaniu ze zmianami, do jakich doszło w działaniach upowszechniających. Największy nacisk na działania z zakresu włączania innowacji do głównego nurtu polityki oświatowej zaplanowany został w dalszych etapach projektu. W pierwszym dochodzi bowiem do budowy Wirtualnych Laboratoriów Logistyczno-Spedycyjnych i Magazynowych, a zatem bazy do budowania Wirtualnych Laboratoriów – a to na te ostatnie kładziony jest główny nacisk we włączaniu do głównego nurtu. Mimo to już w etapie pierwszym wyciągnięto pewne wnioski: Zweryfikowano założenie o konieczności starań o zmiany legislacyjne, umożliwiające wprowadzenie Wirtualnych Laboratoriów do kształcenia w szkołach. Okazało się bowiem, że obecnie coraz większą swobodę daje się szkołom w zakresie kształtowania programów kształcenia, co oznacza, że nie ma potrzeby lobbowania zmian legislacyjnych.

W pierwszym etapie realizacji projektu doprecyzowano także możliwości wykorzystania programu iScala na innych kierunkach kształcenia. Zidentyfikowano obszary, które – nawet przy wykorzystaniu tego programu, bez konieczności implementowania innego – mogą być bezpośrednio wykorzystane w kształceniu na innych kierunkach, np. w techniku rachunkowości. To może znacznie ułatwić włączanie do głównego nurtu i stanowić wzmocnienie działań z zakresu upowszechniania. Doprecyzowano również pomysły na jeszcze większą szansę prowadzenia efektywnych działań z zakresu włączania. Zaplanowano bowiem udostępnianie narzędzia – Wirtualnych Laboratoriów, nie tylko szkołom, ale i uczelniom wyższym, traktując je jako podmioty, które posiadają wiedzę z zakresu oprogramowania wykorzystywanego w konkretnych zawodach. Poprzez działania włączające – wytworzone zostaną pomoce (podręczniki, instrukcje, itp.), na bazie

których uczelnie będą mogły tworzyć Wirtualne Laboratoria według własnego pomysłu i wspierać szkoły ponadgimnazjalne stanowiące poprzednie ogniwo edukacji w kształconych przez nie kierunkach.

Na podstawie wniosków z badań realizowanych w pierwszym etapie projektu doprecyzowano możliwości włączania do głównego nurtu polityki oświatowej poprzez organizację warsztatów z nauczycielami w stolicy każdego województwa (dzięki którym będą nabywali wiedzę z zakresu narzędzia i szkolenia uczniów przy jego użyciu) oraz organizacji debaty dyrektorów szkół ponadgimnazjalnych, na której zaplanowano prezentację możliwości włączania innowacji dla różnych kierunków.

Zaplanowano zintensyfikowane działania ukierunkowane na jednostki samorządu terytorialnego (JST). Dotarcie do JST oraz związków samorządowych (np. związku powiatów polskich) mogą umożliwić Krajowe Sieci Tematyczne. W planie działań pojawiły się pomysły na przekonanie osób związanych z JST i związkami samorządowymi do wsparcia metody, poprzez zaprezentowanie aspektu ekonomicznego, porównania wysokich kosztów tradycyjnych metod kształcenia przy których gminy muszą samodzielnie zakupić sprzęt i oprogramowanie w porównaniu z korzyściami z wykorzystania Wirtualnych Laboratoriów, które są tańsze w eksploatacji i stworzone na bazie oprogramowania wykorzystywanego we wparciu działalności gospodarczej (a więc przekładającego się na praktykę). KST mają stanowić kluczowe narzędzie dyfuzji innowacji w projekcie. W planie działań włączających pojawiła się idea, aby tworzyć pisma z prośbą o rekomendację dla Wirtualnych Laboratoriów, podpisywane przez członków KST. Obecność członków sieci podczas debaty dyrektorów – będzie też znacznie podnosiła prestiż takiego spotkania, a co za tym idzie przekładała się na większą szansę włączenia metody do głównego nurtu polityki oświatowej. Dojdzie również do tworzenia pism adresowanych na decydentów, od których zależy kształtowanie polityki edukacyjnej z prośbą o zaopiniowanie i wydanie pozytywnej rekomendacji. Należy podkreślić, że wszelkie działania, w których Beneficjent będzie starał się zaangażować członków Sieci Tematycznych – będą finansowane ze środków własnych Beneficjenta. Produkcję podręczników zaplanowano w dużo większym nakładzie niż wymagaliby tego uczestnicy projektu (49 szkół testujących). Będą one bowiem stanowiły wsparcie działań włączających, poprzez rozjaśnianie metody na przykładzie Wirtualnych Laboratoriów Logistyczno-Spedycyjnych i Magazynowych, również dla szkół nie będących w projekcie, a chcących zaimplementować Wirtualne Laboratoria.

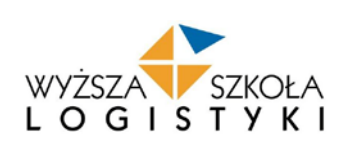

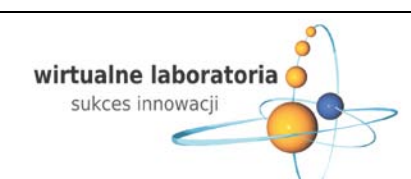

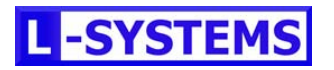

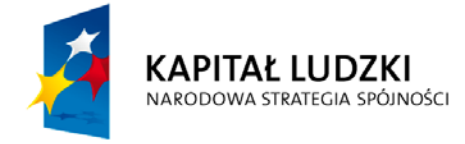

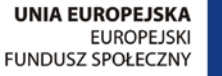

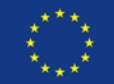

#### **Cel włączenia do głównego nurtu polityki:**

Celem projektu Wirtualne Laboratoria jest zbudowanie finalnego narzędzia edukacyjnego, wykorzystywanego podczas kształcenia w szkole o profilu: technik logistyk, a następnie wykorzystanie finalnej metody kształcenia z wykorzystaniem Wirtualnych Laboratoriów na innych kierunkach kształcenia w polskich szkołach ponadgimnazjalnych. W efekcie niezwykle istotne są działania z zakresu włączania do głównego nurtu polityki oświatowej (tzw. Mainstreaming), dzięki którym – wzorując się na wytycznych Sieci Tematycznych PO KL – ukierunkowano projekt na zmianę funkcjonującej obecnie polityki oświatowej niewykorzystującej kształcenia w oparciu o Wirtualne Laboratoria. Mainstreaming projektu ma także na celu zmianę postaw decydentów, podnoszenie świadomości wszystkich grup docelowych oraz przełamywanie stereotypów i obaw przed kształceniem w oparciu o podobne metody.

#### **Odbiorcy działań:**

Strategia włączania do głównego nurtu polityki oświatowej realizowana będzie w oparciu o następujące grupy docelowe: **użytkowników projektu, decydentów i liderów opinii społecznej** (wszystkie grupy opisane w punkcie VI). Istotnym elementem tych działań będzie **współpraca z Sieciami Tematycznymi PO KL**. Działania z zakresu włączania do głównego nurtu polityki oświatowej będą realizowane w oparciu o dwie podstawowe drogi transferu innowacji: manstreaming horyzontalny i mainstreaming wertykalny. W zakresie **mainstreamingu horyzontalnego** duży nacisk kładziony będzie na mainstreaming praktyk, a więc lobbowanie za wykorzystaniem metody Wirtualnych Laboratoriów przy kształceniu na innych kierunkach zawodowych. Kierunki, w których możliwe jest zastosowanie tej metody przy wsparciu kształcenia – będą zidentyfikowane w trakcie trwania projektu. Ten rodzaj działań z zakresu włączania będzie prowadzony w kierunku użytkowników projektu (nauczycieli kształcących w przedmiotach zawodowych) oraz decydentów (dyrektorów szkół, którzy mają największy wpływ na realizowane w szkołach narzędzia kształcenia). Istotną rolę przy działaniach horyzontalnych pełnią Krajowe Sieci Tematyczne, dzięki którym wypracowany produkt może zacząć samodzielnie funkcjonować. Po wypracowaniu finalnej metody kształcenia z wykorzystaniem Wirtualnych Laboratoriów – dzięki aktywizacji Sieci Tematycznych – zbadane zostanie spełnienie faktycznych

potrzeb w szkołach, które testowały innowację. W przypadku pozytywnej opinii szkół, podjęte zostaną działania aktywizujące to środowisko w kierunku szerszego stosowania innowacji. Ze względu na złożoność i rozległość systemu edukacji ponadgimnazjalnej w Polsce, a także fakt, że zmiany w procesie kształcenia w szkołach muszą być wygenerowane lub zaakceptowane przez decydentów wyższego szczebla kształtujących politykę edukacyjną – bardzo istotnymi w projekcie są działania z zakresu **mainstreamingu wertykalnego**. Najistotniejszym elementem tych działań jest transfer doświadczeń i rozwiązań wypracowanych w ramach Wirtualnych Laboratoriów do głównego nurtu polityki oświatowej, tzw. mainstreaming polityk. Wywieranie wpływu na proces zmian polityki edukacyjnej będzie realizowane poprzez wykorzystanie efektów finalnych projektu (gotowej metody Wirtualnych Laboratoriów wraz z dokumentami określającymi możliwości jej wykorzystania na innych kierunkach kształcenia oraz podręcznikami, materiałami dydaktycznymi i innymi elementami rozjaśniającymi metodę i wspierającymi komunikację) w kontakcie z osobami mającymi wpływ na zmianę polityki oświatowej. Kluczowym wręcz elementem działań wertykalnych jest współpraca z Sieciami Tematycznymi, dzięki którym beneficjent może uzyskać kontakt z decydentami odpowiedzialnymi za kształtowanie polityki edukacyjnej. Istotnym jest również dostęp do ekspertyz i porad poprzez wykorzystanie ekspertów w ramach Sieci Tematycznych. Przy współpracy z Sieciami Tematycznymi zostaną zidentyfikowane obszary legislacji, które mogą wesprzeć włączenie produktu do głównego nurtu polityki, a także będzie prowadzony lobbing decyzyjny, ukierunkowany na wprowadzenie zmian i ułatwień przy wykorzystywaniu finalnej metody kształcenia w szkołach zawodowych w całym kraju.

#### **Plan działań włączających do głównego nurtu polityki:**

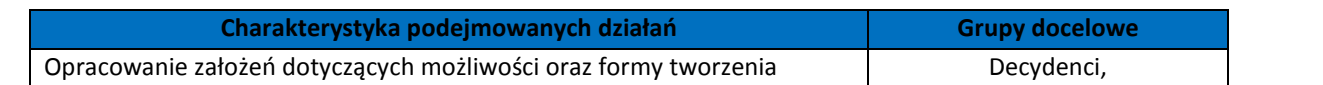

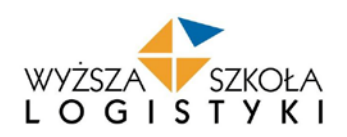

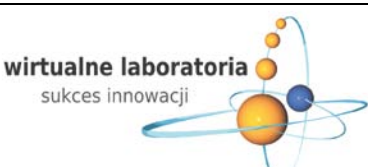

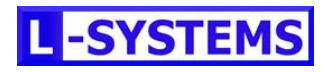

Strona 41

Strona 41

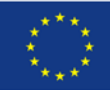

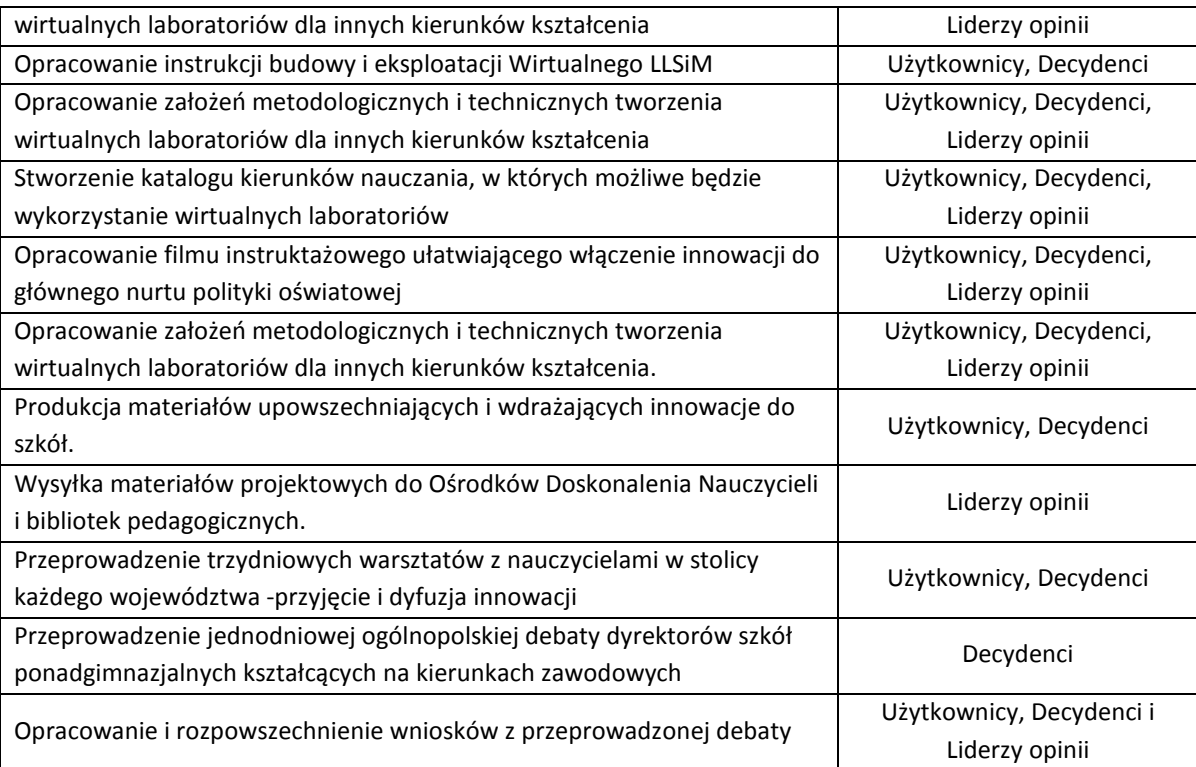

#### **8. Kamienie milowe II etapu projektu**

A) Faza testowania opracowanego produktu: **styczeń – czerwiec 2011 r.**

**12, 13, 14 styczeń 2011 r.** – pierwsze 3 dniowe spotkanie robocze użytkowników produktu testowego w Poznaniu ; szkolenie teoretyczne i praktyczne dla nauczycieli

**6, 7, 8 styczeń 2011 r.** – drugie 3 dniowe spotkanie robocze użytkowników produktu testowego w Poznaniu ; szkolenie teoretyczne i praktyczne dla nauczycieli

B) Analiza rzeczywistych efektów testowanego produktu: **czerwiec – sierpień 2011 r.**

C) Opracowanie ostatecznej wersji produktu finalnego: **wrzesień – grudzień 2011 r.**

D) Przedstawienie produktu do walidacji: **styczeń 2012 r.**

E) Okres wygaszenia projektu: **styczeń – luty 2012 r.**

F) Główne działania upowszechniania produktu oraz włączenia go do głównego nurtu polityki oświatowej: **marzec – czerwiec 2012 r.** (działania w tym zakresie będą realizowane w trakcie całego projektu ale mniejszym wymiarze)

1) **maj 2012 r.** – ogólnopolska debata dyrektorów szkół ponadgimnazjalnych kształcących na kierunkach zawodowych dotycząca możliwości wykorzystania Wirtualnych Laboratoriów

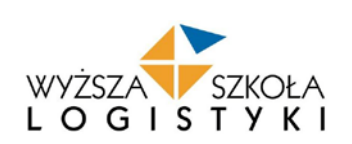

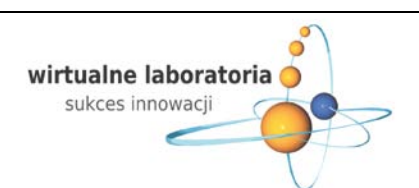

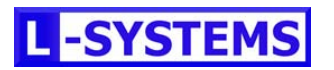

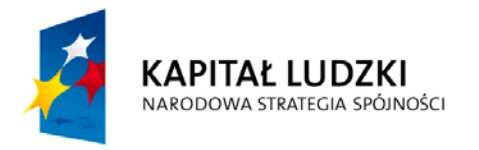

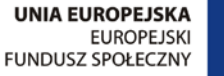

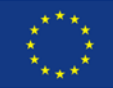

#### **9. Analiza ryzyka**

Ryzyko w projekcie "Wirtualne laboratoria – sukces innowacji" jak we wszystkich projektach innowacyjnych odgrywa kluczowe znaczenie dla powodzenia realizacji projektu. A precyzyjnie mówiąc odpowiednie zarządzanie tym ryzykiem. Uwzględniając specyfikę projektu innowacyjnego testującego dla zabezpieczania się przed niepożądanymi sytuacjami losowymi już w czerwcu 2010 r. (pierwszy miesiąc realizacji projektu) zostały ukończone prace nad "Strategią zarządzania ryzykiem". Strategia została opracowana przez Koordynatora merytorycznego (pracownika odpowiedzialnego za zarządzanie ryzykiem w projekcie) przy wsparciu wszystkich pozostałych członków Personelu Kluczowego oraz po zewnętrznych konsultacjach z nauczycielami ze szkół ponadgimnazjalnych (Personel Kluczowy – pomoc w rozpoznaniu zagrożeń w obszarach odpowiedzialności danych pracowników; Nauczyciele ze szkół testujących – pomoc w weryfikacji założeń). Strategia ma charakter dokumentu "żywego" – jest na bieżąco aktualizowana oraz modyfikowana pod wpływem wystąpienia sytuacji zagrożenia dla projektu. Sytuacje takie określane są w projekcie mianem *incydentów*, wiąże się to z wyszczególnieniem 4 głównych kategorii możliwych zagrożeń dla projektu (podejście uwzględniające skutek wystąpienia):

- zagrożenie opóźnienia w realizacji danego działania (wiele działań składa się na zadania wskazane we wniosku o dofinansowanie),
- zagrożenie nie zrealizowania danego działania,
- zagrożenie zakończenia realizacji danego działania niepowodzeniem,
- zagrożenie zakończenia realizacji danego działania w sposób niezgodny z założeniami,
- zagrożenie fundamentalne (na skutek wystąpienie wielu z powyższych *incydentów*) niepowodzenie projektu (nie wypracowanie produktu finalnego lub nie włączenie go do głównego nurtu polityki).

W momencie opracowania pierwszej wersji "Strategii zarządzania ryzykiem" największy nacisk położony został na przewidzenie sytuacji niepożądanych w fazie badania i analizy, oraz możliwych nieoczekiwanych jej efektów. Nacisk w kolejnych aktualizacjach "Strategii zarządzania ryzykiem" kładziony jest na ryzyko związane z danym etapem/fazą realizacji projektu – obecna wersja w największym stopniu skupia się na zagrożeniach dla etapu II/fazy testowania produktu.

Zarówno innowacyjny charakter projektu jak i oparcie go w dużym stopniu o zaawansowane technologie informatyczno-komunikacyjne (TIK) wymusiło bardzo kompleksowe podejście do zarządzania ryzykiem. W projekcie proces ten składa się z czerech elementów, które tworzą wspólnie proces zarządzania ryzykiem w projekcie "Wirtualne laboratoria – sukces innowacji".

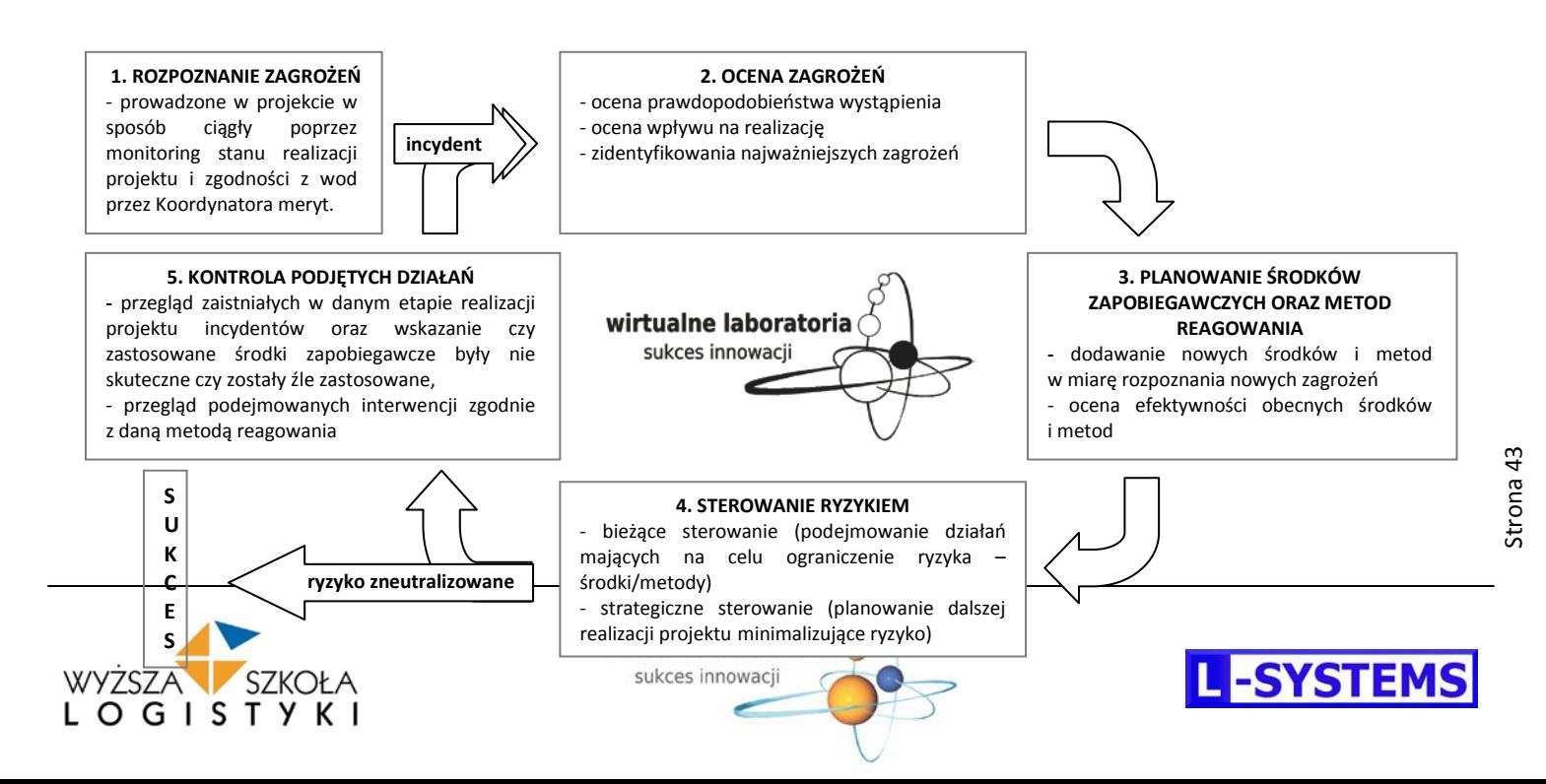

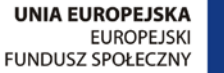

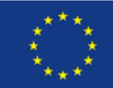

#### **Nadrzędnym celem zarządzania ryzykiem w projekcie jest ograniczanie tego ryzyka oraz zabezpieczanie się przed jego**

**skutkami** – za proces ten jest bezpośrednio odpowiedzialny Koordynator merytoryczny podlegający w tym obszarze bezpośrednio Grupie Sterującej (w tym zakresie Koordynator merytoryczny kontroluje również Kierownika projektu; Grupę Sterującą tworzą: Kanclerz WSL oraz właściciel firmy L-Systems). Najważniejsze składowe zarządzania ryzykiem to rozpoznanie ryzyka oraz jego ocena (charakter wpływu na projekt oraz prawdopodobieństwo zajścia) zostały przeanalizowane poprzez opracowanie "macierzy ryzyka projektu Wirtualne laboratoria – sukces innowacji". Na podstawie tego narzędzia prowadzone jest bieżące i strategiczne zarządzenie ryzykiem a także kontrola podejmowanych działań. Podejmowanie działań mających na celu ograniczenie ryzyka (bieżące zarządzenie ryzykiem) oraz planowanie dalszej realizacji projektu minimalizujące ryzyko (strategiczne zarządzanie ryzykiem) uwzględnia wszystkie wnioski z macierzy ryzyka. W projekcie przyjęto sposób *aktywnego oddziaływania na ryzyko* – wpływania na zdefiniowane możliwe przyczyny sytuacji niepożądanych. Kontrola prowadzona jest w sposób ciągły i ma charakter kompleksowy – Koordynator merytoryczny zaangażowany jest, w każde działanie w projekcie (formułowanie umów o dzieło/zlecenie/pracę, kontrola i pomoc wykonania działania, komisyjne zatwierdzenie odbioru danej pracy – protokoły odbioru). Oprócz rejestrowania występowania sytuacji problemowych dokonywane jest również badanie efektywności podejmowanych działań, mających na celu ograniczenie ryzyka (po zastosowaniu danego działania neutralizującego dane zagrożenia dokonywana jest analiza jego efektywności).

#### **Głównymi uwarunkowaniami, w rozpoznaniu ryzyka były takie fakty jak:**

KAPITAŁ LUDZKI

NARODOWA STRATEGIA SPÓJNOŚCI

- projekt ma charakter innowacyjny (aspekt nowości wypracowywanych rozwiązań, tworzenia nowego produktu, działanie w narzucanym schemacie realizacji projektów innowacyjnych – etapowość),
- realizacja projektu odbywa się ze środków zewnętrznych,
- realizacja projektu odbywa się w partnerstwie z podmiotem o innym charakterze działalności i innej strukturze organizacyjnej,
- projekt opiera się na wykorzystaniu TIK (ma wiele cech projektu informatycznego),
- projekt dotyczy obszaru edukacji ponadgimnazjalnej (ma wiele cech projektu edukacyjnego),
- konieczność zaangażowania w realizację projektu dużej liczby osób, które nie odpowiadają za jego przebieg (przede wszystkim: wykonawcy dzieł/zleceń oraz grupa docelowa - nauczyciele, uczniowie),
- realizacja projektu odbywa się na terenie całego kraju,
- projekt realizowany jest w oparciu o zapisy wniosku o dofinansowanie, który formułowany był w warunkach teoretycznych (w trakcie tworzenia uod opierano się na dostępnych wówczas danych oraz założeniach).

Analizując wszystkie zadania projektu (a w ich obrębie działania) oraz założone cele dokonano podstawowego podziału ryzyka na trzy kategorie:

- **ryzyko administracyjne** przede wszystkim uwarunkowania prawne i finansowe realizacji projektu,
- **ryzyko techniczne** przed wszystkim wymiar informatyczno-technologiczny realizacji projektu,
- **ryzyko związane z czynnikiem ludzkim** uwzględnienie roli poszczególnych osób oraz grup ludzi w realizacji projektu.

Drugim zasadniczym podziałem ryzyka w projekcie jest klasyfikacja na:

- **ryzyko zewnętrzne**  determinowane przez siły zewnętrzne, nie podlegające kontroli Personelu Kluczowego Projektu,
- **ryzyko wewnętrzne**  może być częściowo/ lub całkowicie kontrolowane, ponieważ dotyczy działań podejmowanych w obrębie struktur zarządzania projektem.

Ocena rozpoznanych w obrębie powyższych kategorii zagrożeń została przeprowadzona zgodnie z metodologią zaproponowaną we *wzorze strategii wdrażania projektu -* ocena prawdopodobieństwo wystąpienia (skala od 1 *– niskie prawdopodobieństwa wystąpienia* do 3 *- wysokie prawdopodobieństwa wystąpienia* ) oraz ocena wpływu na realizację projektu (skala od 1 *– bardzo mały wpływ na realizację projektu* do 3 *- bardzo duży wpływ na realizację projektu*). Proces planowania

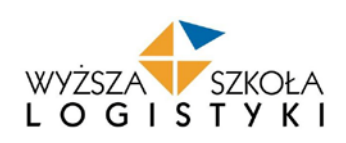

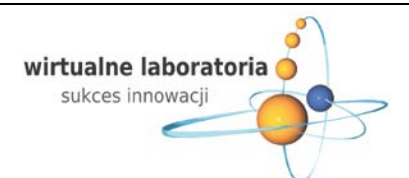

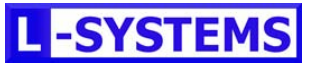

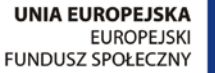

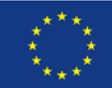

środków zapobiegawczych oraz metod reagowania na dany *incydent* uwzględnia dodawanie nowych środków i metod w miarę rozpoznania nowych zagrożeń oraz ocenę efektywności już wskazanych środków i metod. Sterowanie ryzykiem w trakcie realizacji projektu podzielone zostało na dwa schematy: bieżące sterowanie ryzykiem (podejmowanie działań mających na celu ograniczenie możliwości wystąpienia ryzyka oraz łagodzenia jego skutków – środki/metody); strategiczne sterowanie ryzykiem (odpowiednie planowanie dalszej realizacji projektu minimalizujące ryzyko uwzględniające wszystkie wnioski z już zrealizowanych działań). Ostatnim etapem zarządzania ryzykiem w projekcie "Wirtualne laboratoria – sukces innowacji" jest kontrola podjętych działań polegająca na przeglądzie zaistniałych w danym etapie realizacji projektu incydentów oraz wskazaniu czy zastosowane środki zapobiegawcze były nie skuteczne, czy zostały źle zastosowane oraz przegląd podejmowanych interwencji zgodnie z daną metodą reagowania.

W trakcie realizacji I etapu projektu zostały zweryfikowane założenia "Strategii zarządzania ryzykiem". Wszystkie wnioski z zaistniałych do momentu złożenia strategii wdrażania projektu *incydentów (sytuacji problemowych – podwyższonego*  ryzyka) zostały przedstawione w zmodyfikowanej "macierzy ryzyka projektu Wirtualne laboratoria – sukces innowacji" (załącznik nr 5 strategii). Pierwszy etap realizacji projektu wykazał, iż wszystkie elementy sposobu zarządzania ryzykiem spełniają swoją rolę oraz tworzą sprawny i efektywny system zapobiegania i przeciwdziałania *incydentom* (od początku realizacji projektu nie wystąpił żaden problem, który wpłynąłby negatywnie na realizację projektu).

**Spis załączników:** 

KAPITAŁ LUDZKI

NARODOWA STRATEGIA SPÓINOŚCI

**Załącznik numer 1 WSTĘPNA WERSJA PRODUKTU FINALNEGO (14 elementów)**

Załącznik numer 2 Ankieta dotycząca głównego "miękkiego" rezultatu projektu "Wirtualne laboratoria – sukces innowacji" **(projekt numer: WND-POKL.03.03.04-00-010/10)**

**Załączniku numer 3 System monitoringu – ankieta dla odbiorców (uczniów) po zakończeniu każdej lekcji z wykorzystaniem WLLSiM.**

**Załącznik numer 4 System monitoringu – ankieta dla użytkowników (nauczycieli) po zakończeniu każdej lekcji z wykorzystaniem WLLSiM.**

**Załączniki numer 5 Macierz ryzyka projektu "Wirtualne laboratoria – sukces innowacji"**

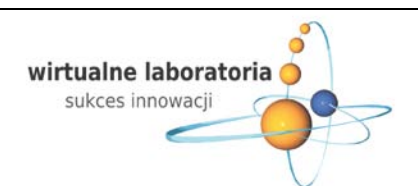

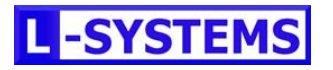

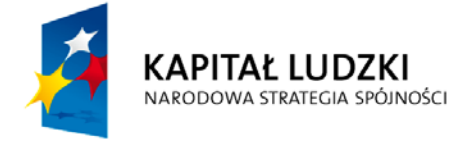

Projekt współfinansowany przez Unię Europejską w ramach Europejskiego Funduszu Społecznego

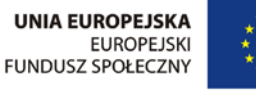

**CZŁOWIEK – NAJLEPSZA INWESTYCJA** 

**Beneficjent** 

**Ireneusz Fechner, Kanclerz Wyższej Szkoły Logistyki ……………………………………………………………………....** Imię, nazwisko, funkcja i podpis osoby składającej strategię

**Partner**

**Robert Pawlak, właściciel firmy L-Systems ……………………………………………………………………....**

Imię, nazwisko, funkcja i podpis osoby składającej strategię

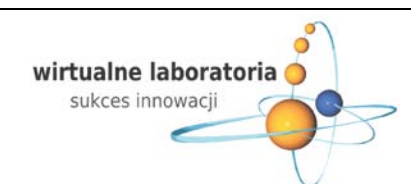

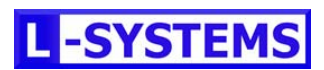